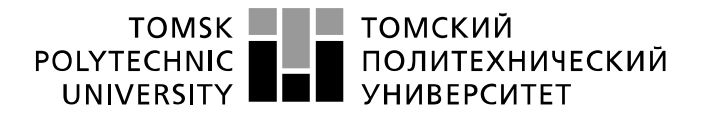

Министерство науки и высшего образования Российской Федерации федеральное государственное автономное образовательное учреждение высшего образования «Национальный исследовательский Томский политехнический университет» (ТПУ)

Школа Инженерная школа ядерных технологий Направление подготовки 03.03.02 Физика Отделение школы (НОЦ) отделение экспериментальной физики (ОЭФ)

## **БАКАЛАВРСКАЯ РАБОТА**

#### **Тема работы Исследование закономерностей модификации стали 12Х18Н10Т высокоинтенсивной имплантацией ионов азота**

УДК 539.2:539.1:669.15'7-194

Студент

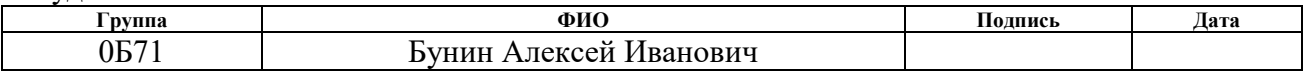

Руководитель ВКР

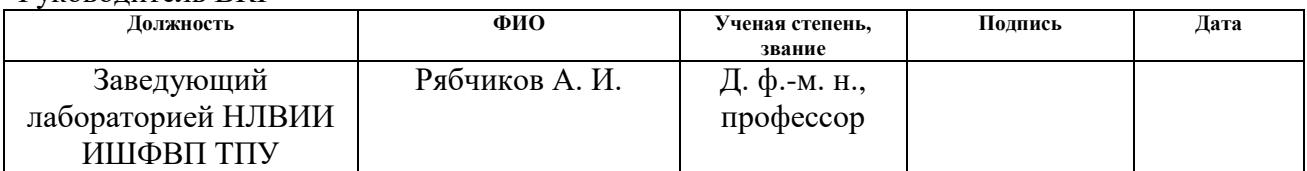

## **КОНСУЛЬТАНТЫ ПО РАЗДЕЛАМ:**

По разделу «Финансовый менеджмент, ресурсоэффективность и ресурсосбережение»

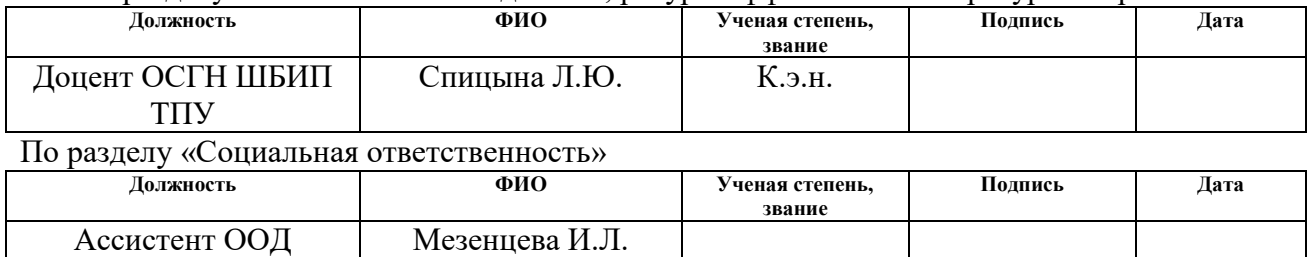

### **ДОПУСТИТЬ К ЗАЩИТЕ:**

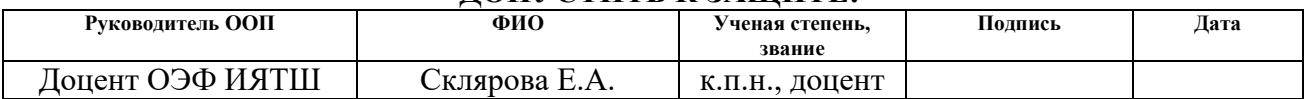

# **Запланированные результаты освоения ООП**

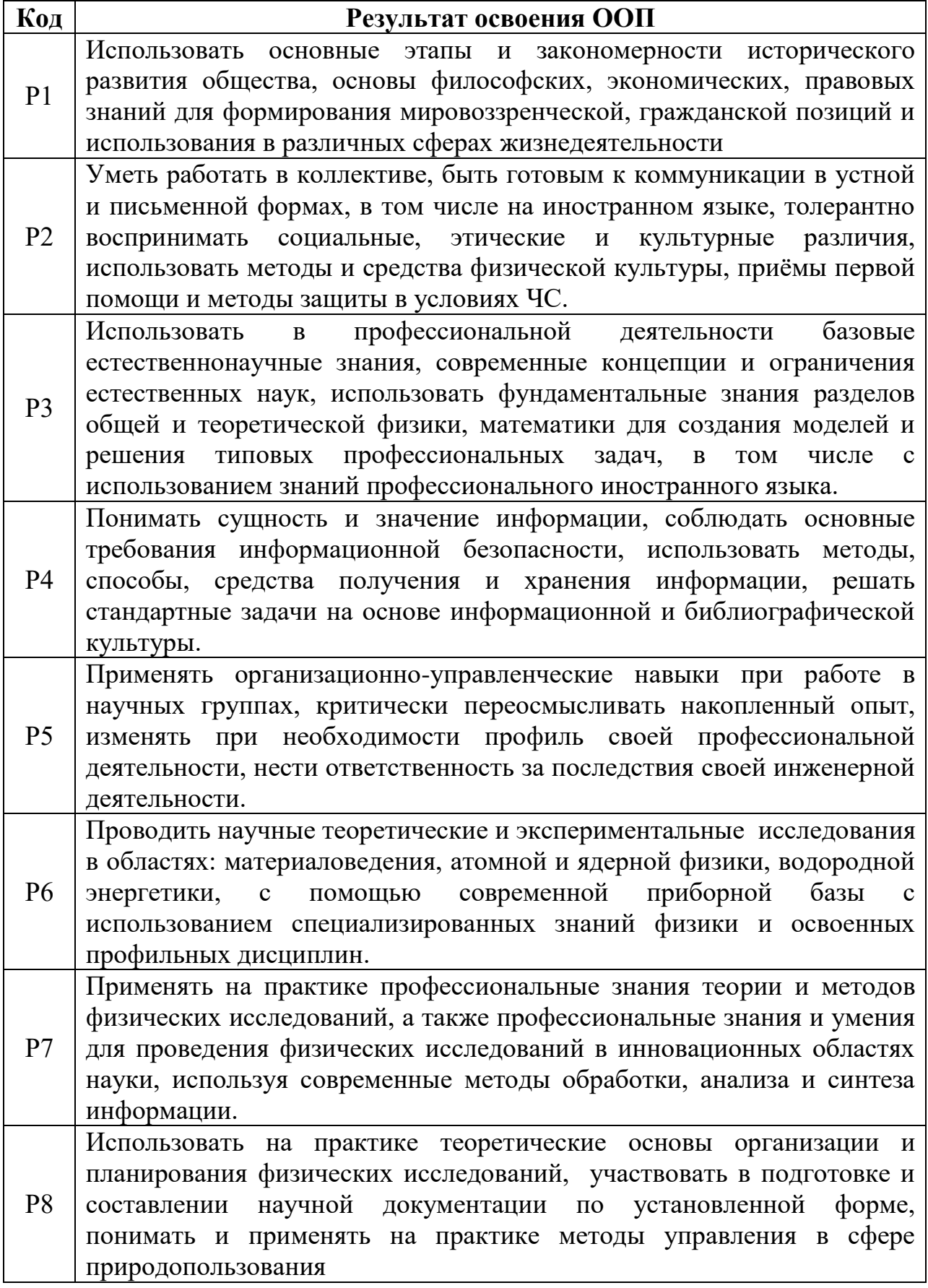

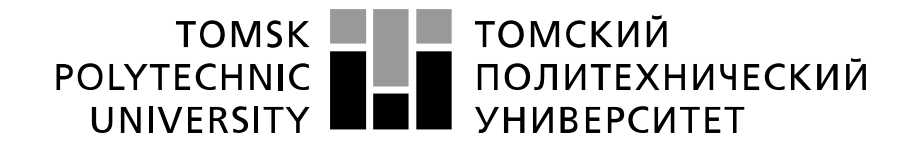

#### Министерство науки и высшего образования Российской Федерации федеральное государственное автономное образовательное учреждение высшего образования «Национальный исследовательский Томский политехнический университет» (ТПУ)

Школа Инженерная школа ядерных технологий Направление подготовки (специальность) 03.03.02 «Физика» Отделение школы (НОЦ) Экспериментальной физики

## УТВЕРЖДАЮ:

Руководитель ООП

\_\_\_\_\_ \_\_\_\_\_\_\_ \_\_\_\_\_\_\_\_\_\_\_\_ (Подпись) (Дата) (Ф.И.О.)

#### **ЗАДАНИЕ**

#### **на выполнение выпускной квалификационной работы**

В форме:

Бакалаврской работы

(бакалаврской работы, дипломного проекта/работы, магистерской диссертации)

Студенту:

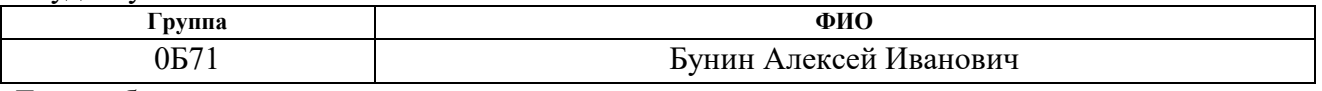

Тема работы:

Исследование закономерностей модификации стали 12Х18Н10Т высокоинтенсивной имплантацией ионов азота

Утверждена приказом директора (дата, номер)

Срок сдачи студентом выполненной работы:

# **ТЕХНИЧЕСКОЕ ЗАДАНИЕ:**

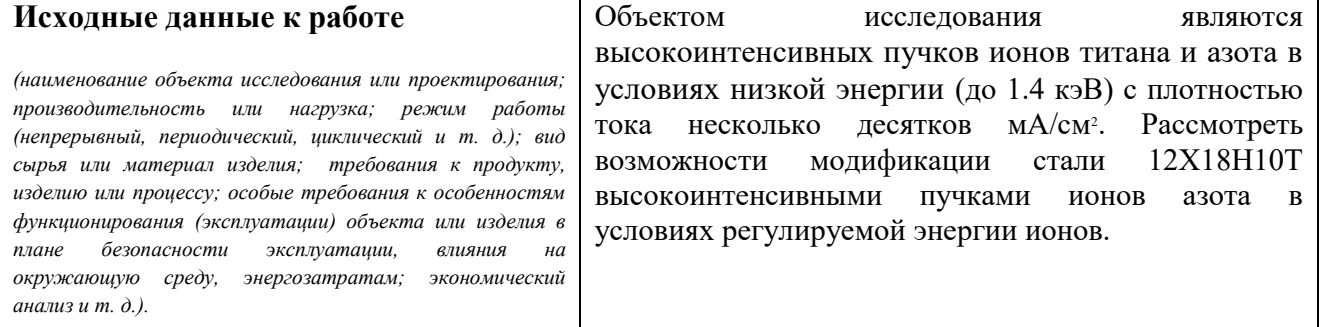

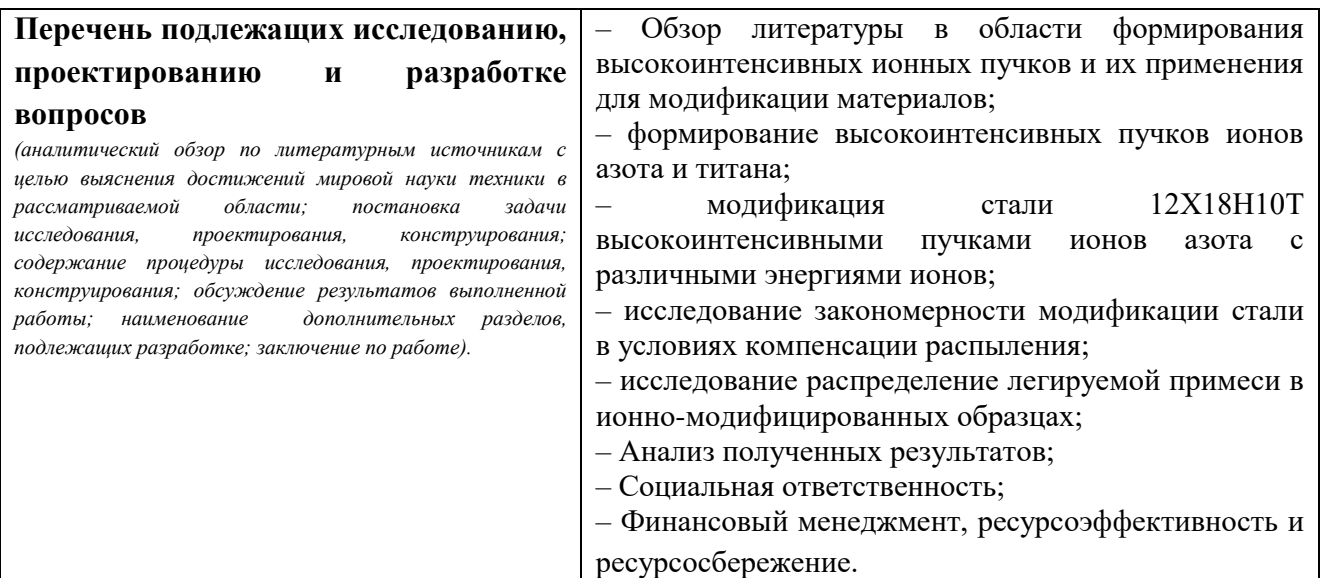

## **Консультанты по разделам выпускной квалификационной работы**

*(с указанием разделов)*

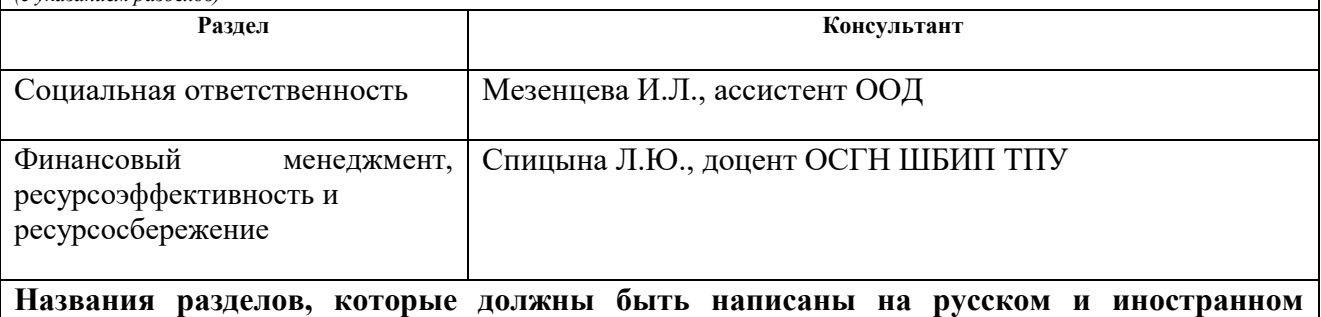

# **языках:**

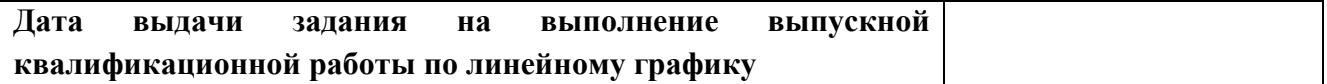

#### **Задание выдал руководитель / консультант (при наличии):**

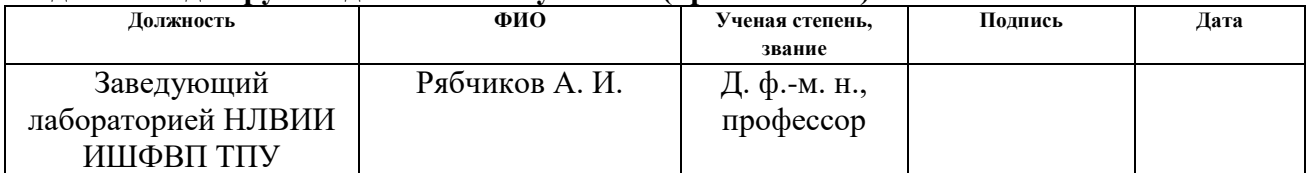

## **Задание принял к исполнению студент:**

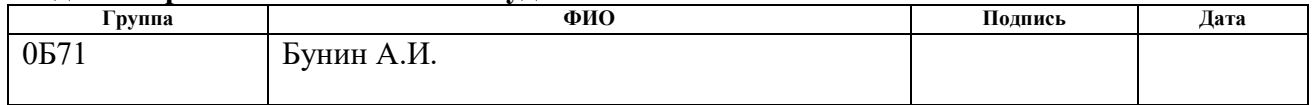

## **ЗАДАНИЕ ДЛЯ РАЗДЕЛА «ФИНАНСОВЫЙ МЕНЕДЖМЕНТ, РЕСУРСОЭФФЕКТИВНОСТЬ И РЕСУРСОСБЕРЕЖЕНИЕ»**

#### Студенту:

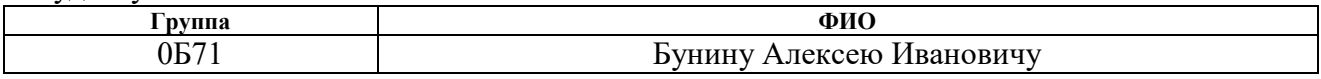

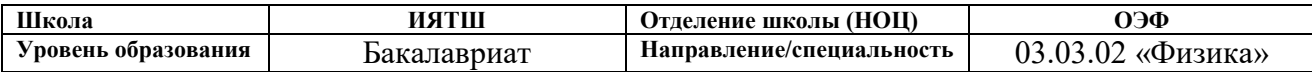

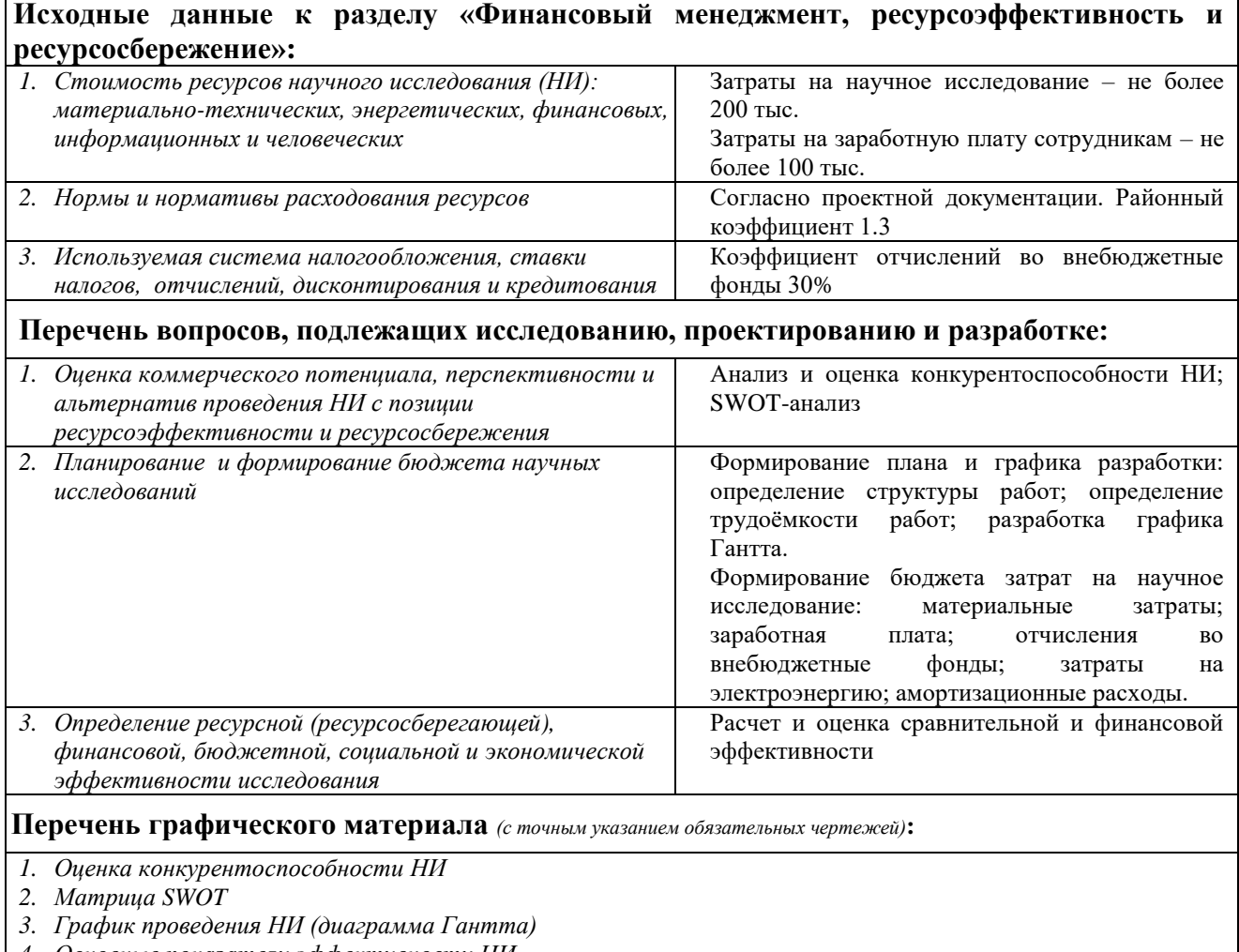

*4. Основные показатели эффективности НИ*

## **Дата выдачи задания для раздела по линейному графику**

#### **Задание выдал консультант:**

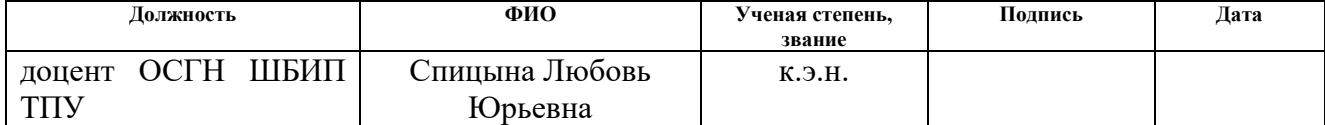

#### **Задание принял к исполнению студент:**

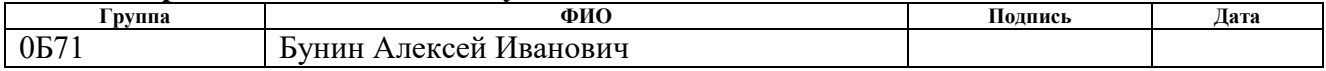

# **ЗАДАНИЕ ДЛЯ РАЗДЕЛА**

## **«СОЦИАЛЬНАЯ ОТВЕТСТВЕННОСТЬ»**

## Студенту:

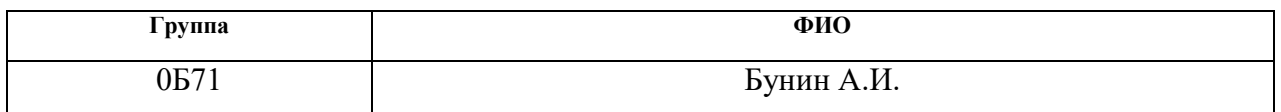

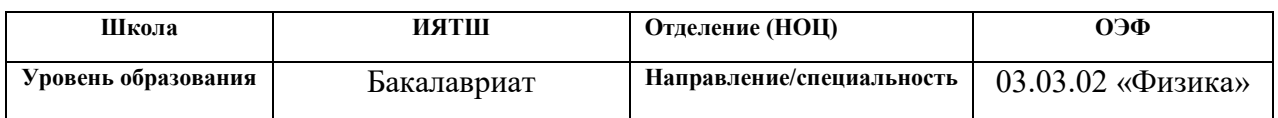

## Тема ВКР:

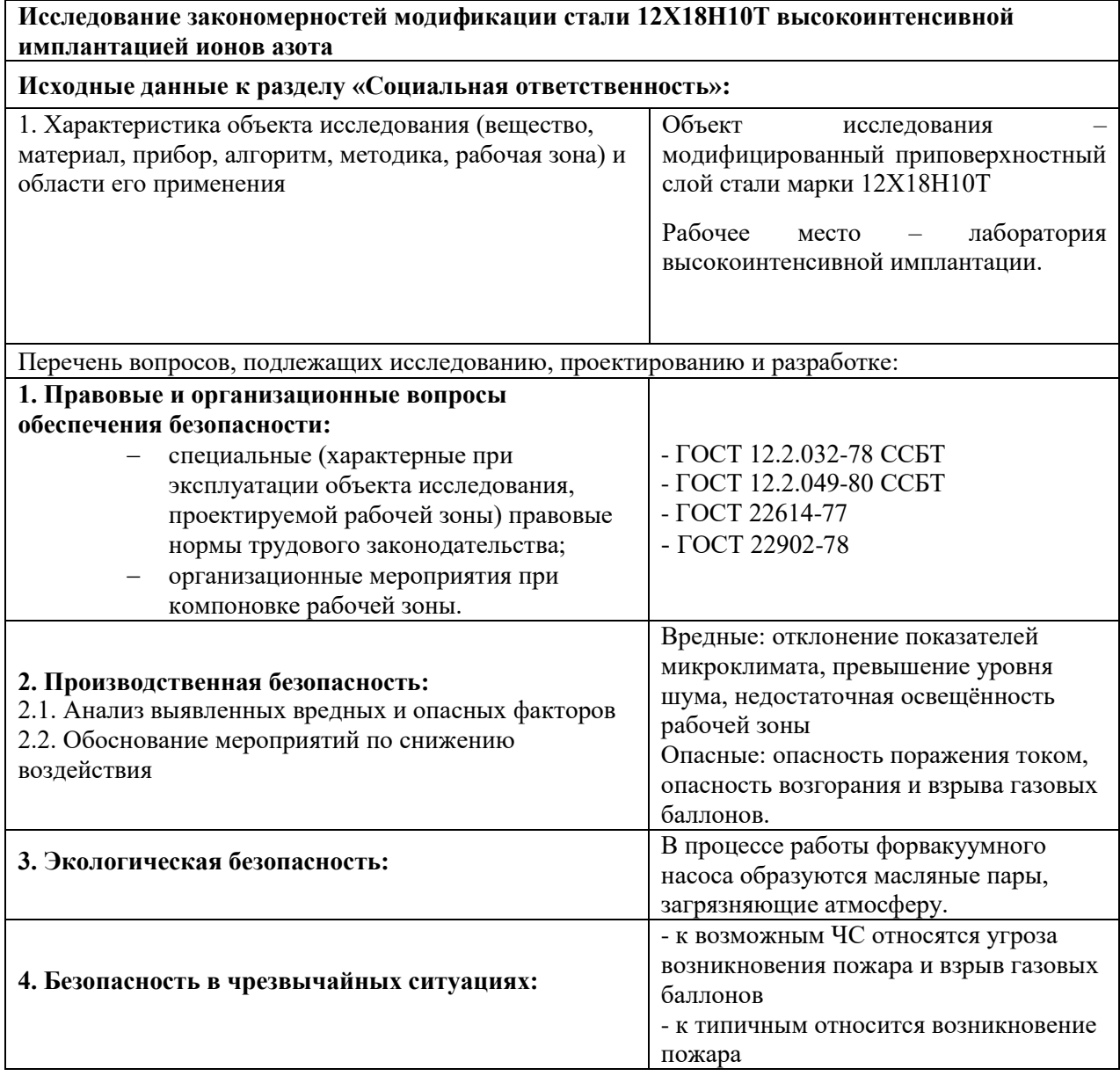

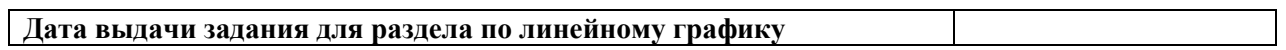

## **Задание выдал консультант:**

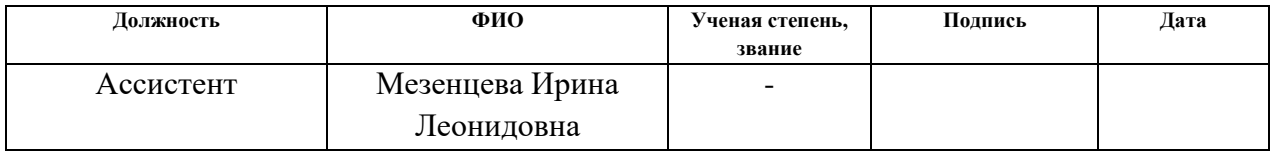

## **Задание принял к исполнению студент:**

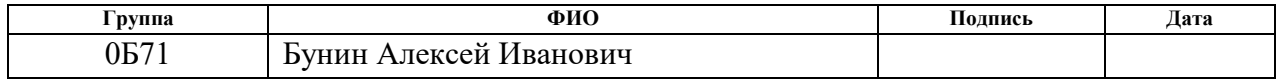

## **Министерство науки и высшего образования Российской Федерации**

федеральное государственное автономное образовательное учреждение

высшего образования

## **«НАЦИОНАЛЬНЫЙ ИССЛЕДОВАТЕЛЬСКИЙ ТОМСКИЙ ПОЛИТЕХНИЧЕСКИЙ УНИВЕРСИТЕТ»**

Школа – Инженерная школа ядерных технологий Уровень образования Магистратура Направление подготовки – Физика конденсированного состояния Отделение школы (НОЦ) – Отделение экспериментальной физики Период выполнения

Форма представления работы:

Бакалаврская работа

(бакалаврская работа, дипломный проект/работа, магистерская диссертация)

## **КАЛЕНДАРНЫЙ РЕЙТИНГ-ПЛАН**

## **выполнения выпускной квалификационной работы**

Срок сдачи студентом выполненной работы:

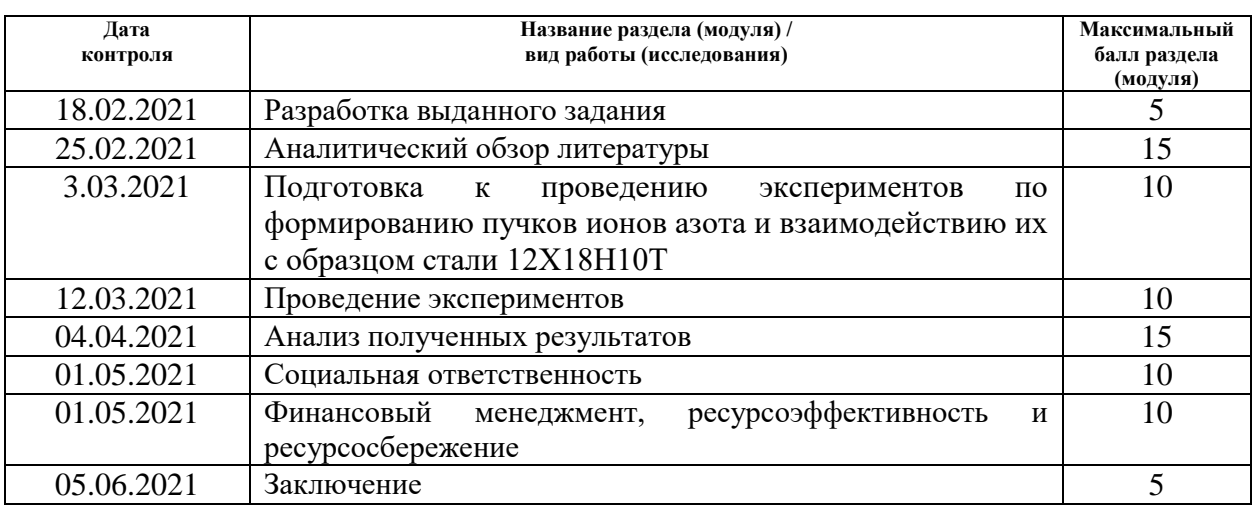

#### Составил преподаватель:

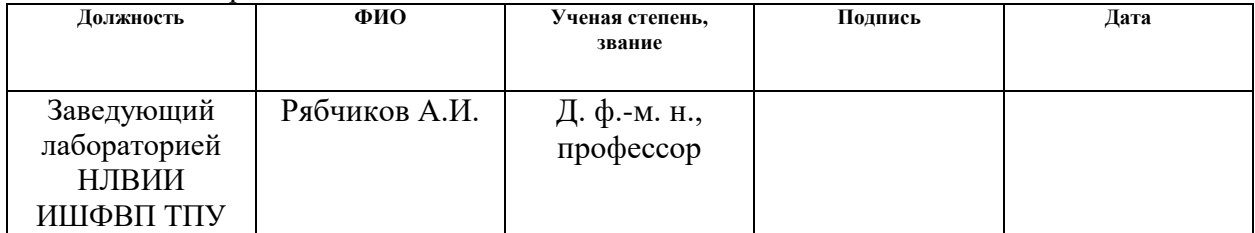

#### <span id="page-7-0"></span>**СОГЛАСОВАНО:**

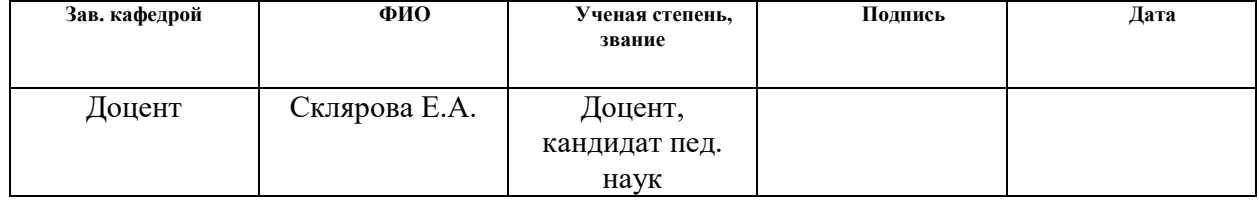

## РЕФЕРАТ

Выпускная квалификационная работа содержит 101 страницы, 32 рисунков, 20 таблиц, 37 литературных источника, 0 приложений.

Ключевые слова: высокоинтенсивная ионная имплантация, сталь 12Х18Н10Т, формирование пучков ионов азота, баллистическая фокусировка, CALOTEST, компенсация распыления.

Объектом исследований являлись пучки ионов азота низкой энергии и взаимодействие их с поверхностью материала, стали марки 12Х18Н10Т.

Целью работы: целью работы являлось исследовать особенности модификации стали 12Х18Н10Т высокоинтенсивной имплантацией пучков ионов азота в условиях компенсации распыления, а также изучить особенности формирования пучков ионов титана низкой энергии. Для достижения постановленной цели были определены следующие задачи:

Необходимо провести сбор необходимых данных по положению дел в данной сфере

Проведение экспериментов по получению модифицированных слоев азота в условиях компенсации заряда и без

3. Анализ полученных результатов и подведение итогов

## ОГЛАВЛЕНИЕ

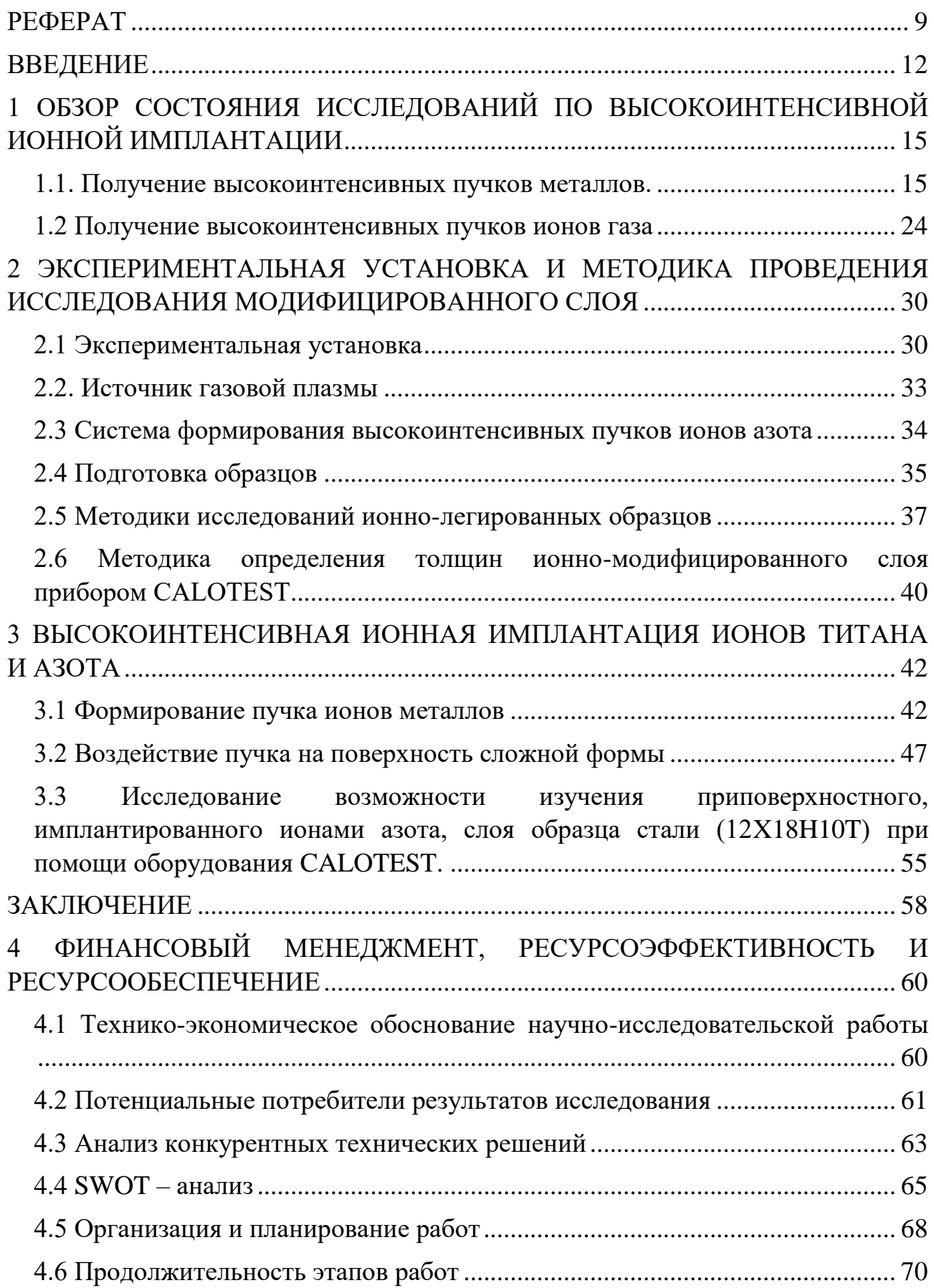

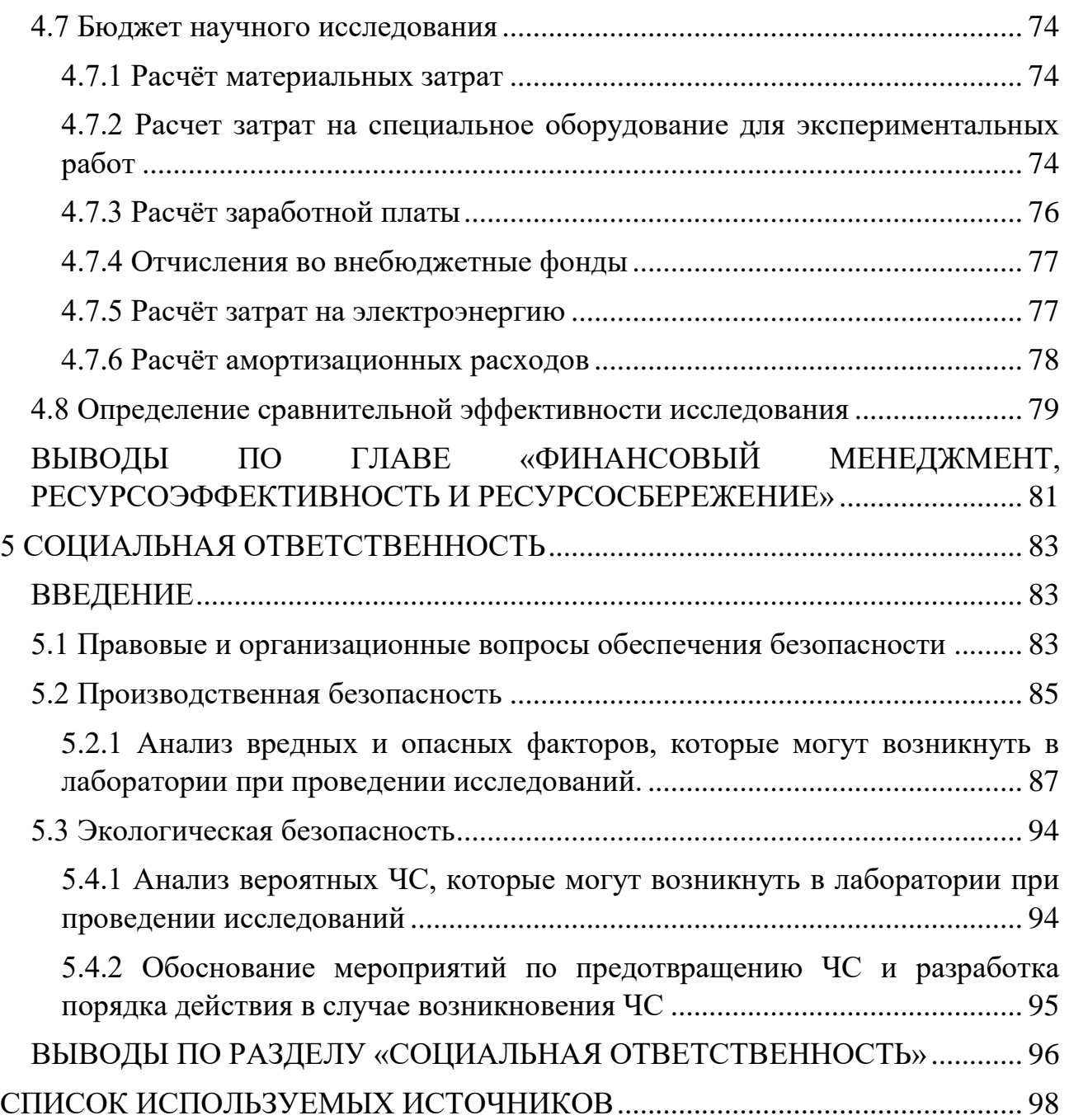

## ВВЕДЕНИЕ

<span id="page-11-0"></span>В настоящее время существует множество различных методов модификации поверхности материалов. К одним из таких методов относится высокоинтенсивная ионная имплантация.

Ионная имплантация – это метод, основанный на внедрении ионов как металлов, так и газов, включая инертные, в поверхностный слой твердого тела. Ионная имплантация является важным инструментом для модификации поверхностей широкого круга материалов для применения в областях, связанных с фундаментальными исследованиями и прикладными технологиями [13-17]. Метод ионной имплантации обладает уникальными свойствами и обеспечивает возможность управляемого изменения элементного состава, микроструктуры и свойств различных материалов, включая полупроводники, металлические и диэлектрические материалы. В отличие от других методов, таких как лазерная обработка или за счёт сильноточных электронных пучков и других, модификация материала в ионной имплантации происходит за счёт изменения элементного и фазового состава в поверхностном слое [13, 16, 17].

Разрушение поверхностных слоев материалов сегодня является основным фактором ограничения ресурса работы сложных наукоемких изделий, работающих в экстремальных условиях. Разработки последних двух десятилетий в области создания пучковых и плазменных технологий модификации поверхностных слоев материалов и формирования различных функциональных покрытий позволили существенно повысить эксплуатационные характеристики и ресурс работы различных узлов и изделий. В тоже время анализ существующих технологий выявил ряд серьезных проблем в их эффективном применении в реальных секторах производства наукоёмкой продукции. Главный недостаток метода ионной имплантации связан с ограниченной глубиной ионно-модифицированного слоя, в большинстве случаев, не превышающего единиц микрометров.

Обычная ионная имплантация реализуется при облучении поверхности образцов металлическими или газовыми ионами с энергией ионов в диапазоне 10–100 кэВ и при плотностях токов от 1–100 мкA/см<sup>2</sup> [13, 15]. Это обеспечивает формирование ионно-легированного приповерхностного слоя материала с измененным элементным составом на глубинах, не превышающих несколько долей микрометра. Для решения задач по формированию глубоко легированных слоев в полупроводниковых материалах разрабатывались методы имплантации ионов с высокой (несколько МэВ) и сверхвысокой (несколько сотен МэВ) энергией ионов [17]. Однако для модификации свойств и структуры металлов и сплавов аналогичный подход оказался экономически нецелесообразен. Поэтому увеличение энергии ионов до десятков и сотен МэВ привело бы к необходимости увеличения дозы облучения материалов и металлов до запредельных значений, а стоимость ионной обработки многократно превышала бы стоимость самих изделий.

Для наиболее эффективного проникновения атомов примеси в сплавы наиболее перспективным подходом, с точки зрения глубоких ионнолегированных слоев считается метод, основанный на радиационностимулированной диффузии атомов примеси в поверхность твёрдого тела. Такие методы получили название «сильноточной» [9] и «высокоинтенсивной» ионной имплантации.

Основой данных методов является нагрев поверхности материала до температуры, при которой происходит ускоренное проникновение атомов при диффузионных процессах. Это увеличивает толщину модифицированного слоя на большие порядки.

В работе [9] были показаны важные результаты по формированию глубоко легированных слоёв различных сталей и сплавов при обработке низкоэнергетическим пучком ионов азота с энергией 1 кэВ и при плотностях тока 1–5 мА/см<sup>2</sup>. Использование сильноточной имплантации ионов азота при повышенных температурах для получения имплантированных слоев в нержавеющих сталях позволило достигнуть толщин порядка 10 мкм за счет

диффузионных процессов. Двухчасовая имплантация ионов азота с энергией 1 кэВ, при плотностях тока от 1 до 2 мА/см<sup>2</sup> в мартенситную сталь обеспечивала возможность формирования ионно-модифицированного слоя толщиной 18–20 мкм. Детальные исследования процессов сильноточной имплантации ионов азота позволили сделать вывод, что на глубокое проникновение имплантируемых атомов преимущественное влияние оказывает плотность ионного тока. Как показали исследования, энергия ионам нужна только для очистки поверхности имплантируемых образцов от формирующихся оксидов и карбидов, которые негативно влияют на диффузионные процессы.

После появления систем формирования пучков на основе плазменноиммерсионной экстракции ионов, их ускорения в слое разделения зарядов и последующей баллистической фокусировкой пучка плотность тока ионов увеличилась до нескольких десятков и сотен м $A/cm^2$  при энергии ионов в 1 кэ $B$ . Очень высокие плотности ионного тока открывают перспективы реализации сверх высоко-дозовой имплантации и формирования глубоко ионнолегированных слоев за короткие времена.

В Научной лаборатории высокоинтенсивной имплантации ионов впервые в мире была показана возможность получения ионно-легированных слоёв в различных материалах в десятки и сотни микрометров. Разработанный новый метод показал значительное улучшение как эксплуатационных, так и физико-химических свойств материалов. Также, в свою очередь, появился ряд научных проблем, связанных с получением модифицированных слоёв, которые необходимо решить для обеспечения значительных перспектив практического применения метода высокоинтенсивной имплантации ионов низкой энергии.

Одна из базовых проблем связана с ионным распылением поверхности при экстремально высокодозовой имплантации на глубины в десятки и сотни микрометров, что негативно влияет на морфологию облучаемой поверхности, ее шероховатость. В рамках данной работы предполагается решение вышеуказанной проблемы.

# <span id="page-14-0"></span>1 ОБЗОР СОСТОЯНИЯ ИССЛЕДОВАНИЙ ПО ВЫСОКОИНТЕНСИВНОЙ ИОННОЙ ИМПЛАНТАЦИИ

<span id="page-14-1"></span>1.1. Получение высокоинтенсивных пучков металлов.

В настоящее время существует множество методов модификации поверхности материалов для получения необходимых свойств и характеристик. Данные методы играют важную роль в улучшении физико-химических и эксплуатационных свойств различных материалов. Одним из таких методов является высокоинтенсивная ионная имплантация, которая является отличным решением в улучшении поверхностных свойств материала.

В 2017 году в Научной лаборатории высокоинтенсивной имплантации Томского Политехнического Университета впервые был предложен и описан метод плазменно-иммерсионного формирования высокоинтенсивных ионных пучков в условиях баллистической фокусировки ионов [1]. В данной работе впервые были применены основные принципы формирования высокоинтенсивных пучков металлов на основе титана.

Для получения высокоинтенсивных пучков ионов титана использовался вакуумный дуговой разряд постоянного тока. Схема ионного источника приведена на рисунке 1.1. Ток дугового разряда составлял 160 А. Все эксперименты проводились при давлении  $10^{-3}$  Па. Сетчатый электрод был электрически соединен с цилиндрическим электродом, тем самым образуя эквипотенциальное дрейфовое пространство для баллистической фокусировки ионного пучка. Внутри системы был установлен коллектор ионного тока. Коллектор и сеточный электрод были электрически соединен с генератором импульсно-периодического отрицательного смещения.

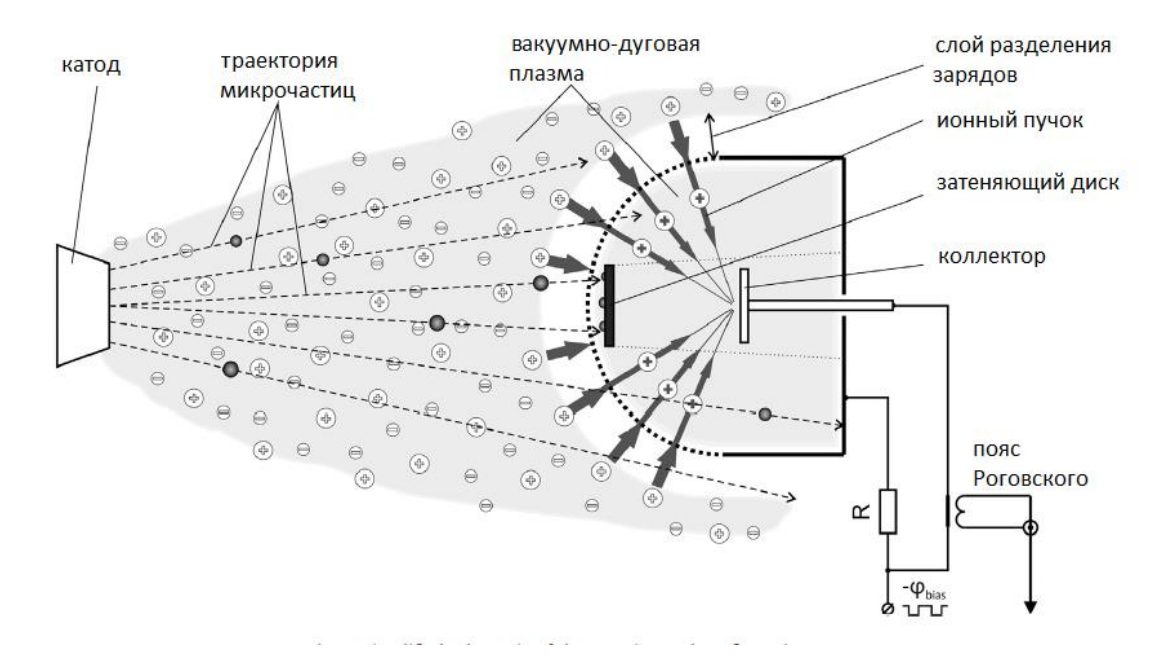

Рисунок 1.1 – Схема формирования высокоинтенсивного пучка ионов металлов

Система формирования пучков основана на принципах плазменноиммерсионной экстрактации, ускорении ионов в слое разделения зарядов и баллистической фокусировки ионного пучка при его транспортировке в эквипотенциальном пространстве дрейфа, предварительно заполненном плазмой. Экстракция и фокусировка пучка осуществлялась сеточным электродом, выполненным в виде части сферы с радиусом 5 см (размер ячейки  $1.0 \times 1.0$  мм) или 7,5 и 10,5 см с размером ячейки 1,8 х 1,8 мм, с прозрачностью 70%. Монтировался сетчатый электрод по оси источника плазмы на расстоянии 40 см от катода вакуумно-дугового испарителя. Для данного электрода фокус находится в геометрическом центре сферы. Его установка проводилась на одном из оснований сплошного металлического цилиндра. При такой конструкции выделяется объем, который ограничивает эквипотенциальное пространство для переноса ионного пучка. Коллектор с датчиками были установлены у основания данного цилиндра. Ускорение и транспортировка ионов в эквипотенциальном пространстве дрейфа осуществлялись с помощью импульсного потенциала смещения, который одновременно подавался на сеточный электрод, сплошной цилиндрический электрод и на коллектор.

В работе [1] для формирования плазмы использовался вакуумно-дуговой разряди одним из минусов данного формирования в результате взрывных эмиссионных процессов на титановом катоде генерируется значительный поток макрочастиц (капель или твердых осколков с размерами от долей микрометров до десятков микрометров). Макрочастицы существенно влияют на технологические возможности системы формирования ионных пучков так как приводят к загрязнению как сетчатого электрода, так и обрабатываемых поверхностей [2] продуктами катода. Для очистки ионного пучка от макрочастиц вакуумно-дугового разряда без значительного уменьшения ионного тока был применен эффект «solar eclipse». На сеточном электроде по оси симметрии системы формирования пучков устанавливался затеняющий диск (рисунок 1.1). В таком положении экран позволяет преградить путь эмитирующим катодным каплям, имеющим прямолинейную траекторию от эмиттера до поверхности образца. Часть ионов также встречают преграду на пути транспортировки к мишени, однако в связи с баллистической фокусировкой при помощи сферического сетчатого электрода, они беспрепятственно попадают на поверхность коллектора. Экспериментальные результаты, полученным в работе, указывают на практически полное отсутствие макрочастиц на поверхности образца. На рисунке 1.2 показаны поверхности двух образцов с затеняющим диском и без, и его влияние на устранение микрокапель из ионного потока.

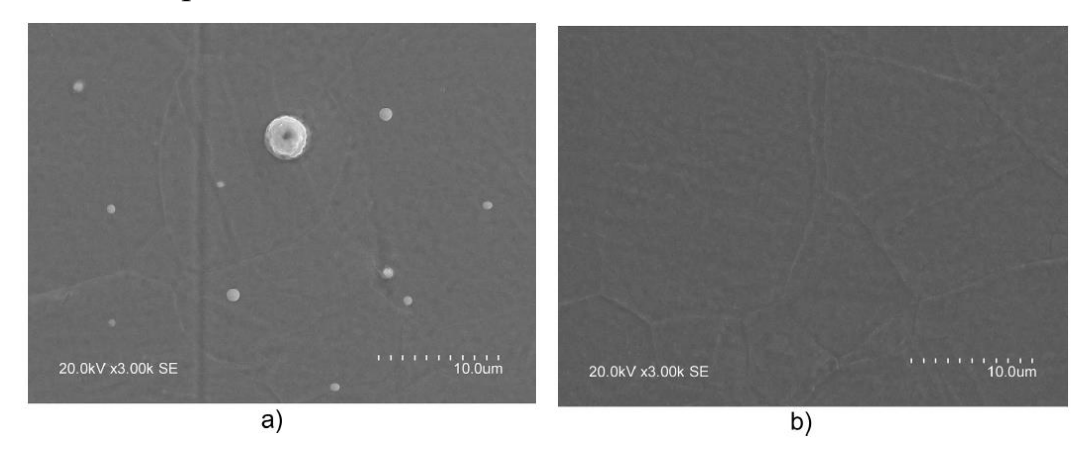

Рисунок 1.2 – СЭМ-изображения поверхности подложки после воздействия ионного пучка без (а) и с (b) системой разделения макрочастиц

По рисунку 1.2 можно сказать, что препятствие затеняющего диска на пути у микрокапель, образующихся в результате процесса взрывной эмиссии катода, полностью очищает поверхность коллектора от катодных пятен. Однако, если рассматривать поверхность образца целиком, то на нём все-таки можно найти следы макрочастиц, но в малом количестве.

По проведённым экспериментам в работе [1] на выявление особенностей формирования высокоинтенсивных пучков ионов титана в зависимости от различных параметров, таких как: длительность импульса потенциалов смещения, подаваемая на сеточный электрод; расстояние между образцом и сеточным электродом; амплитуда потенциалов смещения. По результатам, полученным в ходе эксперимента по формированию сфокусированных пучков ионов титана, можно сделать вывод, что к наилучшим условиям по получению данного пучка относится расположение коллектора в фокусе системы. В данном случае при максимальном ускоряющем напряжении на сеточном электроде, достигалась максимальная амплитуда тока.

Одним из важных факторов в работе с ионной имплантацией является эффект нейтрализации заряда пучка внутри пространства дрейфа. В работе [1] было показано формирование пучков ионов титана с низкой энергией и высокой плотностью тока до 1 А/см<sup>2</sup>. Изменение радиуса сеточного электрода с 7.5 см до 10.5 см показало, что амплитуда ионного тока в зависимости от продолжительности импульсов потенциала смещения уменьшилась. Данное изменение говорит о том, что оно может быть связано с транспортировкой ионного пучка внутри пространства дрейфа на большие расстояния. Исследования [14] показывают, что в условиях компенсации электронов внутри пространства дрейфа, формирование и транспортировка ионного пучка улучшается, в связи с нейтрализацией данного пучка. Данные процессы переноса и создания потока невозможны при невыполнении условия нейтрализации пространственного заряда в области дрейфа. Если плазма не полностью заполняет пространство, то не происходит эффективной транспортировки пучка, которая ограничивается возникновением в вакуумном

зазоре провисанием потенциала, вплоть до образования виртуального анода. В связи с этим, исследования показали существование вероятности развития пучковой неустойчивости при длительности импульса более 15 мкс, рисунок 1.3.

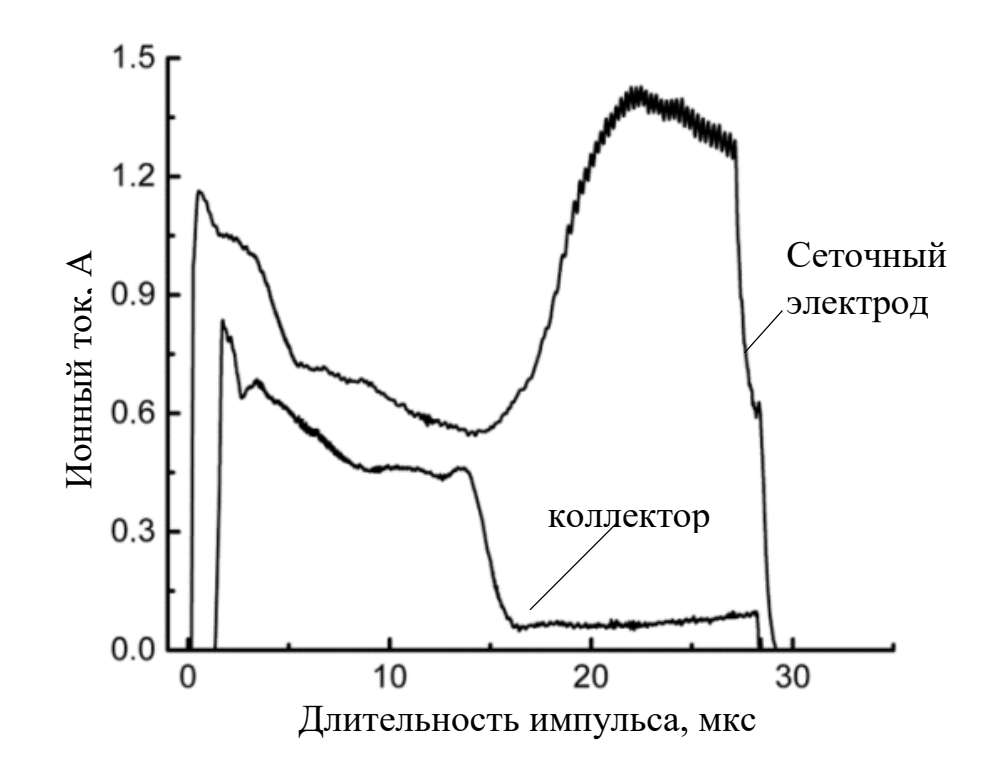

Рисунок 1.3 – Осциллограмма ионного тока на коллекторе и сеточном электроде в условиях нестабильности пучка ионов титана с высокой длительностью [3].

Без условия нейтрализации пространственного заряда высокоинтенсивные пучки ионов не могут транспортироваться в вакууме. Это связано с тем, что плазменные электроны уходят из пространства дрейфа. В случае же с применением импульсного и повторяющегося импульсного режимов формирования ионных пучков из плазмы непрерывной вакуумной дуги, перед последующим формированием высокоинтенсивного пучка, внутрь потенциального электрода инжектируется плазма непосредственно для компенсации пространственного заряда. В таком случае выполняется условие заполнения плазмой пространства дрейфа ионного пучка:

$$
\left(\frac{1}{f} - \tau\right) \cdot \nu_0 \ge R \tag{1.1}
$$

Здесь  $f$  – частота импульса,  $\tau$  – длительность импульса,  $v_0$  – скорость направленного движения плазменного потока,  $R$  – длина вакуумного зазора в пространстве дрейфа.

При частоте импульсов  $10^3$  пульсаций в секунду и при длительности импульса смещения 30 мкс время между импульсами составляло почти 1 мс. Плазма полностью заполняла дрейфовое пространство между сетчатым электродом и коллектором перед формированием пучка. Первые эксперименты проводились с сеткой с радиусом кривизны 7,5 см. Коллектор в форме полусферы радиусом 6,8 см размещался на расстоянии 7 мм от сетки.

Анализируя осциллограмму на рисунке 1.2, можно сделать вывод, что при длительности импульсов более 10 мкс существует вероятность развития нестабильности пучка, при которой амплитуда ионного тока в коллекторе резко уменьшается до определенного предельного значения. При этом ионный ток на сеточном электроде увеличивается. По мере увеличения длительности импульса напряжения смещения сбой переноса ионного пучка становится более вероятным.

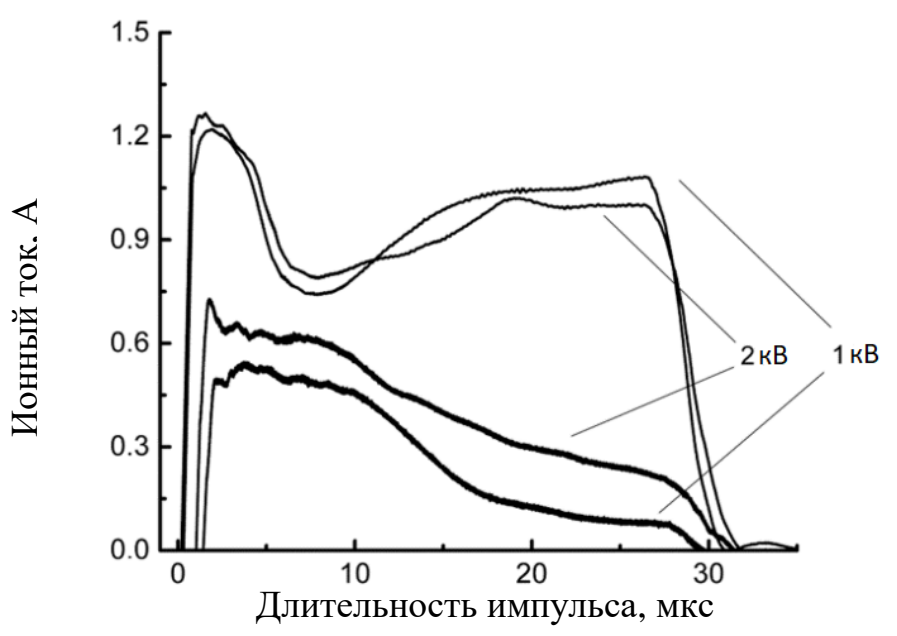

Рисунок 1.4 – Усредненные осциллографом следы тока ионного пучка на сеточном электроде и на коллекторе, расположенном в фокальной плоскости системы (7,5 см) при различных амплитудах отрицательного напряжения смещения [3].

В работе [14] уменьшение ионного тока свидетельствует о вероятности формирования ионного пучка с определенной длительностью. Например, при длительности импульса смещения 15 мкс амплитуда ионного тока, судя по следу осциллографа, примерно в два раза ниже пиковой амплитуды. Это означает, что ток ионного пучка длительностью 15 мкс регистрируется в два раза реже. Условия переноса пучка улучшились, если судить по осциллограммам. Увеличение ускоряющего напряжения и соответствующее увеличение энергии ионов уменьшают вероятность сбоев тока ионов коллектора и увеличивают количество импульсов полной длительности, которое контролируется длительностью импульса потенциала смещения.

При увеличении ускоряющего напряжения уменьшается вероятность срывов транспортировки ионного пучка, что в свою очередь влечёт за собой увеличение ионного тока на коллекторе. При подаче отрицательного потенциала смещения сеточному электроду, вокруг него образуется так называемый матричный слой разделения зарядов. В данном слое под действием электрического поля ионы начинают притягиваться и ускоряться к электроду, а электроны в свою очередь, имея отрицательный заряд, начинают отталкиваться и покидать область у электрода. В данном слое изменяются как распределение плотности ионов в зазоре, так и распределение ионов по скоростям. Чтобы оценить толщину матричного слоя разделения зарядов для стационарного его значения применяют формулу Чайлда-Ленгмюра:

$$
d = \sqrt{\frac{4}{3}\varepsilon_0 \cdot \sqrt{\frac{2\bar{z}e}{M} \cdot \frac{\varphi^{3/2}}{j}}},
$$
\n(1.2)

где  $d$  – ширина слоя разделения зарядов,  $\varepsilon_0$ - диэлектрическая постоянная,  $\bar{Z}$  – среднее зарядовое состояние ионов,  $M$  – масса ионов,  $j$  – плотность тока насыщения ионов из плазмы.

Именно по этой причине, когда амплитуда потенциала смещения увеличивается в два раза, ионный ток на сеточном электроде уменьшается, в то время как ионный ток на коллекторе одновременно увеличивается.

Ширина слоя разделения зарядов d имеет критически важное значение для формирование ионного пучка. Если ширина d будет меньше или сравнима с размерами ячейки сетки, то ионы преимущественно будут осаждаться на фокусирующей системе, а формируемый ионный поток будет иметь значительную угловую расходимость.

Несмотря на стабильную фокусировку пучка ионов металлов при достаточной амплитуде потенциалов смещения на сеточном электроде, использование фокусирующих сеточных систем в виде части сферической поверхности второго порядка, условие квазинейтральности ионного пучка не может выполняться на протяжении всего пространства дрейфа. Так, плотность предварительно инжектируемой в пространство дрейфа титановой плазмы составляет  $n0$ , которая может быть оценена через соотношение (1.3):

$$
j = \bar{Z}en_0v_0,\tag{1.3}
$$

За  $v_0$  можно принять направленную скорость движения плазменной струи (1,5 $\cdot$ 10<sup>6</sup> см/с). Плотность потока ионов в ускорителе пучка  $n_{\text{yckop}}$ уменьшается обратно пропорционально увеличению их скорости после образования оболочки и ускорения ионов в ней. Если учесть сферическую геометрию сеточного электрода при фокусировке, то плотность ионов пучка увеличивается следующим образом:

$$
n_{\phi 0\kappa} = \frac{n_{\text{yckop}}R^2}{(R - \Delta R)^2},\tag{1.4}
$$

где ∆R - расстояние, пройденное ионным пучком в дрейфовом пространстве.

Плотности ионного тока и плазмы равны при φ = -1 кВ на расстоянии около 3 см от коллектора и при φ = -2 кВ – на расстоянии около 2,5 см. Когда луч переносится на большие расстояния, нейтрализация его пространственного заряда терпит неудачу, и потенциал провисает. Однако, в отличие от случая формирования резко сфокусированных ионных пучков при высоких частотах следования импульсов и коротких временах инжекции плазмы, где наблюдалось образование виртуального анода из-за наличия зазора [1],

генерация ионных пучков большой длительности сопровождается уменьшением длительности импульса из-за нестабильности.

Поскольку эффективность транспортировки пучка прежде всего зависит от условий компенсации его пространственного заряда, то наряду с предварительной инжекции плазмы в пространство дрейфа пучка, были проведены исследования влияния давления остаточного газа.

Чтобы объяснить влияние остаточного газа на эффективность переноса длинноимпульсного пучка ионов титана, необходимо объяснить некоторые процессы. В момент, когда ионный пучок проходит через остаточный газ, первый в свою очередь может ионизировать молекулы, находящиеся в газе, и образовать плазму пучка в дрейфовом пространстве. Ионы газа, образовавшиеся в результате столкновений, вытесняются из пучка, а электроны нейтрализуют его пространственный заряд, значительно улучшая условия переноса. В работе [6] была проведена оценка времени нейтрализации пространственного заряда. Пройдя путь R от сетки до коллектора через газ с плотностью  $n_{\text{ras}}$ , ионный пучок образует число электронов по формуле:

$$
N_{\rm 9l} = n_{\rm ra3}\sigma R \tag{1.5}
$$

где  $\sigma$  – эффективное сечение ионизации при ионном ударе.

При ускоряющем напряжении 2 кВ ионы титана имеют скорость около 1,3 $\cdot$ 10<sup>7</sup> см/с, при этих скоростях эффективное сечение ионизации равно  $\sigma \approx$  $5.10^{-16}$  ионов/см<sup>2</sup>. Атомная плотность в данных условиях и при давлении воздуха (азота) в рабочей камере  $10^{-3}$  Па будет приблизительно ровна 2,65 $\cdot 10^{11}$  $ar/cm<sup>3</sup>$ . . Время образования электронов ионом газа  $\tau_{el} = \frac{\bar{z}}{n - a}$  $n_{gas}\sigma v_{ion}$ , необходимых для нейтрализации пространственного заряда пучка, больше 1 мс, что значительно превышает длительность импульса ионного тока в экспериментах. Если повышать давление, то данный процесс сокращает время генерации электронов. При давлении  $10^{-1}$  Па достигается полная компенсация пространственного заряда пучка, а время образования плазменных электронов снижается до ~10 мкс. Эти оценки обеспечивают хорошую интерпретацию

формы волны ионного тока при различных давлениях, хотя они являются приблизительными, поскольку они сделаны в предположении, что электроны не покидают пучок в течение этого времени. В случае полной нейтрализации пространственного заряда за счет ионизации остаточного газа ионами пучка нестабильностей не наблюдается. Можно отметить также характерную особенность, заключающуюся в отсутствии влияния давления на начальную амплитуду ионного тока.

В работе [8] посвящённой формированию высокоинтенсивных пучков ионов алюминия низкой энергии были получены пучки с максимальной амплитудой ионного тока на коллекторе до 1.2 А. При увеличении размера коллектора от 4 до 12 см, ионный ток увеличивался. В случае, когда коллектор располагался в фокусе системы, плотность тока достигала порядка 0.25 A/cm<sup>2</sup>, а также при увеличении длины транспортировки пучка за фокус системы на 1 и 2 см плотность тока увеличилась до 0.36  $A/cm^2$  и 0.47  $A/cm^2$  соответственно. При последующем отдалении коллектора от фокуса системы плотность тока снижается.

## <span id="page-23-0"></span>1.2 Получение высокоинтенсивных пучков ионов газа

Исследование закономерностей формирования пучков ионов газов было описано в работе [10]. Описан данный процесс в зависимости от амплитуды потенциала смещения с максимальной амплитудой -2.4 кВ,в зависимости ионного тока от частоты следования импульса потенциалов смещения в диапазоне от 10 до 100 кГц и длительности импульсов от 2 до 80 мкс. Данное предположение было основано на работе Р. Вея [9], который продемонстрировал, что основным фактором, влияющим на глубину имплантации ионов в материал, является высокая плотность ионного тока, а не их энергия.

На рисунке 1.5 представлена схема системы формирования и фокусировки пучка ионов газов.

Отличительной особенностью схемы формирования высокоинтенсивного пучка ионов газа от схемы формирования высокоинтенсивного пучка ионов металла является отсутствие затеняющего диска, показанного на рисунке 1.1. Как было сказано выше, при получении металлической плазмы образуются микрокапли, загрязняющие поверхность образца, а в случае получения газовой плазмы микрокапельная фракция отсутствует, следовательно, нет необходимости устанавливать затеняющий диск.

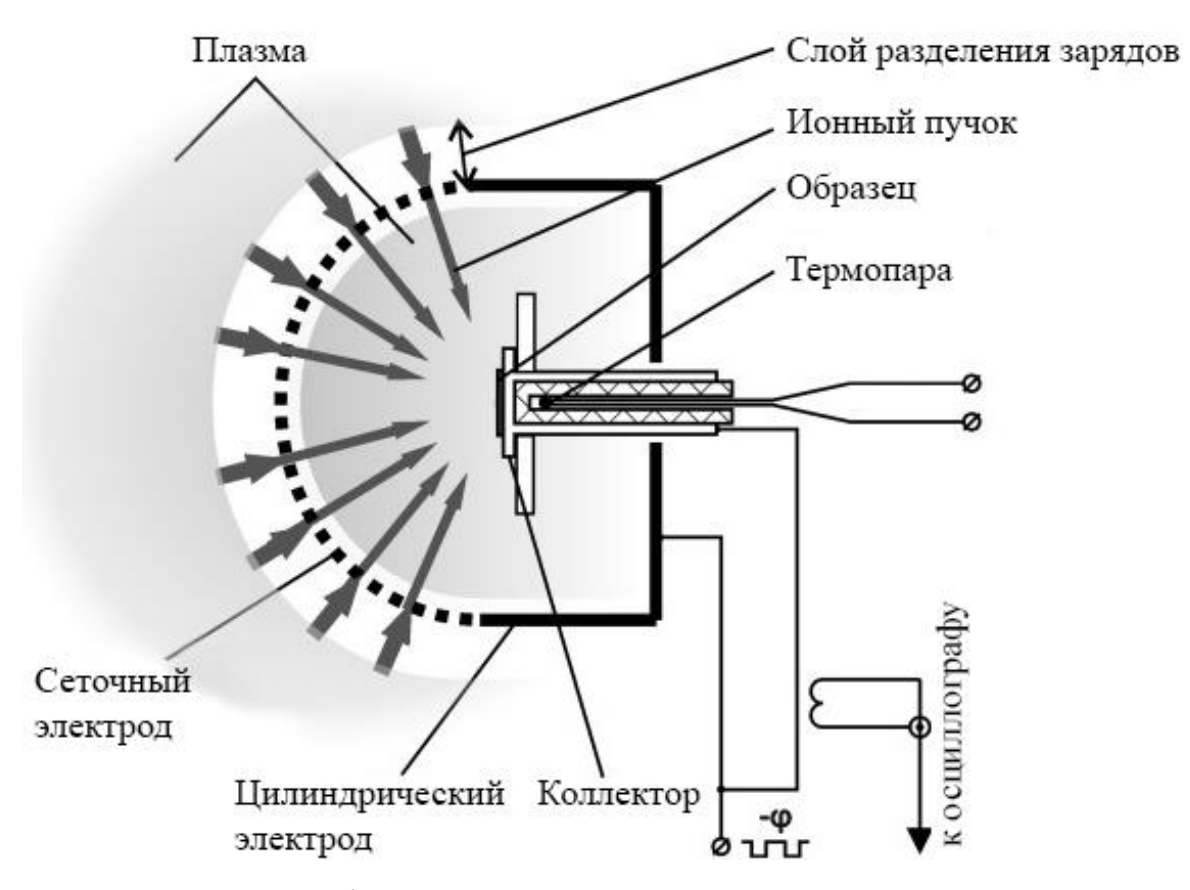

Рисунок 1.5 – Схема формирования высокоинтенсивных пучков ионов азота

Система формирования газового пучка, показанная на рисунке 1.5, использовалась для формирования повторяющихся импульсных пучков ионов азота длительностью от 2 до 80 мкс. К сетчатому электроду, погруженному в газовую плазму, был приложен отрицательный потенциал смещения, а вблизи

его поверхности образовывалась высоковольтная оболочка. Получив ускорение в оболочке, ионы вошли в дрейфовое пространство, ограниченное сеткой и цилиндрическими электродами. Формирование короткоимпульсных пучков ионов азота изучалось с помощью повторяющегося импульсного генератора потенциалов смещения с фиксированной частотой 100 кГц. На рис. 1.6 приведены характерные осциллограммы напряжения и тока пучка ионов азота, полученные при амплитудах смещения в диапазоне 0,9–2,4 кВ с длительностью импульса 4 мкс. На рисунке 1.5 показано, что импульсы напряжения имеют приблизительно прямоугольную форму. Небольшой индуктивный выброс на переднем крае импульса смещения не оказывает заметного влияния на форму тока ионного пучка. Осциллограммы ионного тока на коллекторе показывают ряд особенностей. Как видно из рисунка, осциллограммы характеризуются заметной зависимостью амплитуды импульса ионного тока от потенциала смещения. При амплитуде потенциала смещения 2,4 кВ ток составлял приблизительно 0,6 А, а при уменьшении потенциала смещения до 0,9 кВ амплитуда тока уменьшалась до 0,27 А.

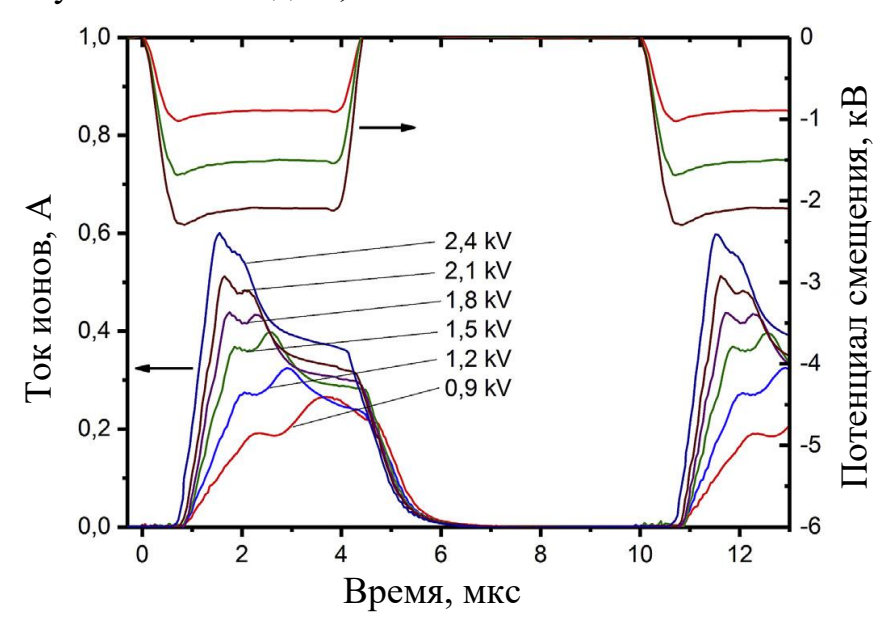

Рисунок 1.6 – Осциллограммы импульсов смещения и тока пучка ионов азота в зависимости от амплитуды смещения при частоте импульса  $100 \text{ kT}$ ц и длительности импульса 4 мкс.

Осциллограммы демонстрируют смещение переднего края импульса тока влево относительно края импульса напряжения. В представленных экспериментах пучки ионов азота формировались с задержкой ионного тока в диапазоне 0,7–0,8 мкс. Одним из основных факторов, влияющих на смещение импульса тока относительно напряжения смещения, является то, что ионы, из полученные из плазмы, не претерпели полной разности потенциалов при начальном моменте формирования пучка. Это повлияло на уменьшение энергии ионов, а, следовательно, увеличилось время взаимодействия их с коллектором. Экспериментальные исследования, проведенные в работе [11] с помощью спектрометра времени полета с погружением в плазму, показали, что время формирования оболочки при плотности тока насыщения ионами из плазмы в несколько миллиампер на квадратный сантиметр при потенциалах смещения приблизительно 1,5 кВ может достигать 0,5 мкс.

Процессы переноса ионного пучка к коллектору, очевидно, влияют на задержку ионного тока относительно импульса напряжения смещения и формирование переднего фронта импульса тока. Поскольку пучок транспортировался от сетчатого электрода к коллектору, расположенному в фокусе сферического сетчатого электрода, время прохождения пучка можно оценить, как  $\tau = \frac{R}{\tau}$  $\frac{\pi}{v_i}$ , где R-фокусное расстояние системы формирования пучка, а  $v_i$ - скорость ионов. Выражение для скорости однозарядных ионов в пучке  $v_i =$  $\frac{2eU}{m}$  $\frac{\partial^2 u}{\partial n_i}$ , где *е*- элементарный заряд, U- напряжение смещения и  $m_i$ - масса иона. Для амплитуд потенциала смещения 1,2, 1,5 и 2,1 кВ расчетные времена прохождения атомарных ионов азота составляют 0,6, 0,5 и 0,4 мкс соответственно. Таким образом, образование оболочки и транзит ионного пучка в дрейфовом пространстве обеспечивают задержку импульса ионного тока, наблюдаемую в экспериментах.

В работе [10] была показана возможность стабильного формирования аксиально-симметричных пучков ионов газов с длительностью импульсов от 2 до 80 мкс с плотностью тока до сотен мА/см<sup>2</sup>, рисунок 1.7.

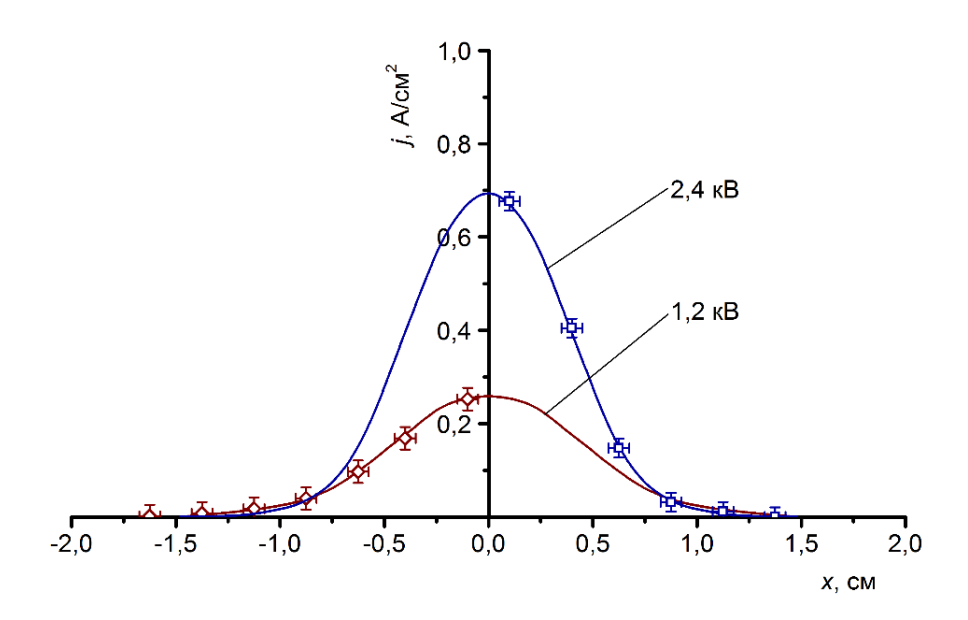

Рисунок 1.7 – Радиальные распределения плотности ионного тока по сечению пучка ионов азота с энергией ионов 1,2 и 2,4 кэВ в плоскости коллектора. [10]

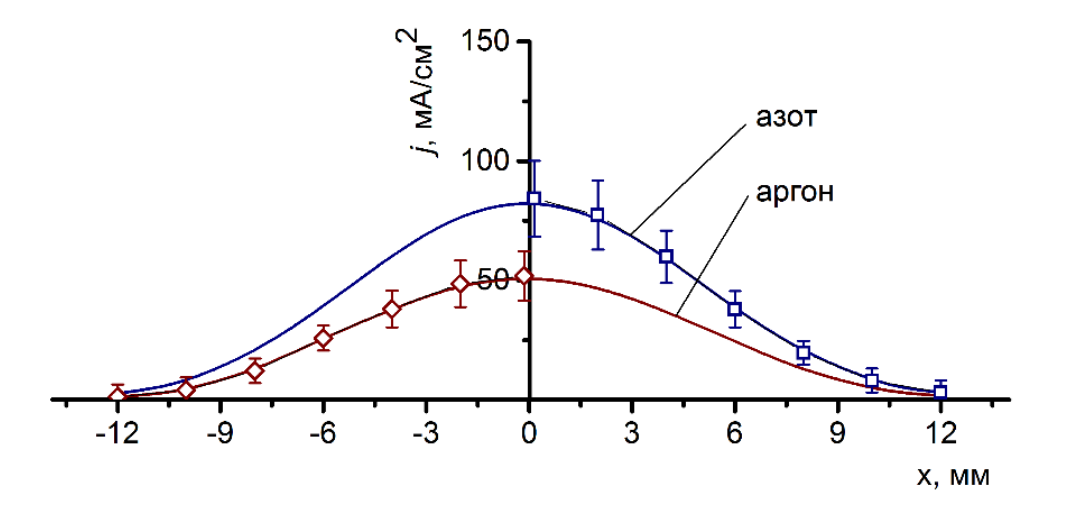

Рисунок  $1.8$  – Распределение плотности ионного тока (*i*) по сечению пучков ионов азота и аргона [12]

Помимо аксиально-симметричных пучков возможно формирование ленточных импульсно-периодических пучков ионов. В работе [12] показано формирование пучков ионов азота и аргона низкой энергии с максимальной амплитудой тока 1.3 А и 0.8 А соответственно. Результаты работы подтвердили

возможность стабильной фокусировки пучка на протяжении всего импульса потенциала смещения вплоть до 80 мкс. Отличительной особенностью ленточных пучков является меньшая величина плотности тока в противовес большой площади области обработки материала, что может быть весомо в производственных масштабах, рисунок 1.8.

## <span id="page-29-0"></span>2 ЭКСПЕРИМЕНТАЛЬНАЯ УСТАНОВКА И МЕТОДИКА ПРОВЕДЕНИЯ ИССЛЕДОВАНИЯ МОДИФИЦИРОВАННОГО СЛОЯ

## <span id="page-29-1"></span>2.1 Экспериментальная установка

Для формирования пучков ионов металлов использовались аксиальносимметричные вакуумно-дуговые генераторы плазмы, работающие как при импульсном, так и при непрерывном вакуумно-дуговом разряде. В плазменноиммерсионном варианте экстракции ионного пучка на выходе вакуумнодугового испарителя, установленного непосредственно на боковом фланце вакуумной камеры, устанавливался сеточный экстрагирующий электрод в форме части сферы радиусом 10 см. Этот электрод устанавливался на замкнутой цилиндрической системе, образующей эквипотенциальное пространство дрейфа для ионного пучка. Схема плазменно-иммерсионного формирования пучка представлена на рисунке 2.1.

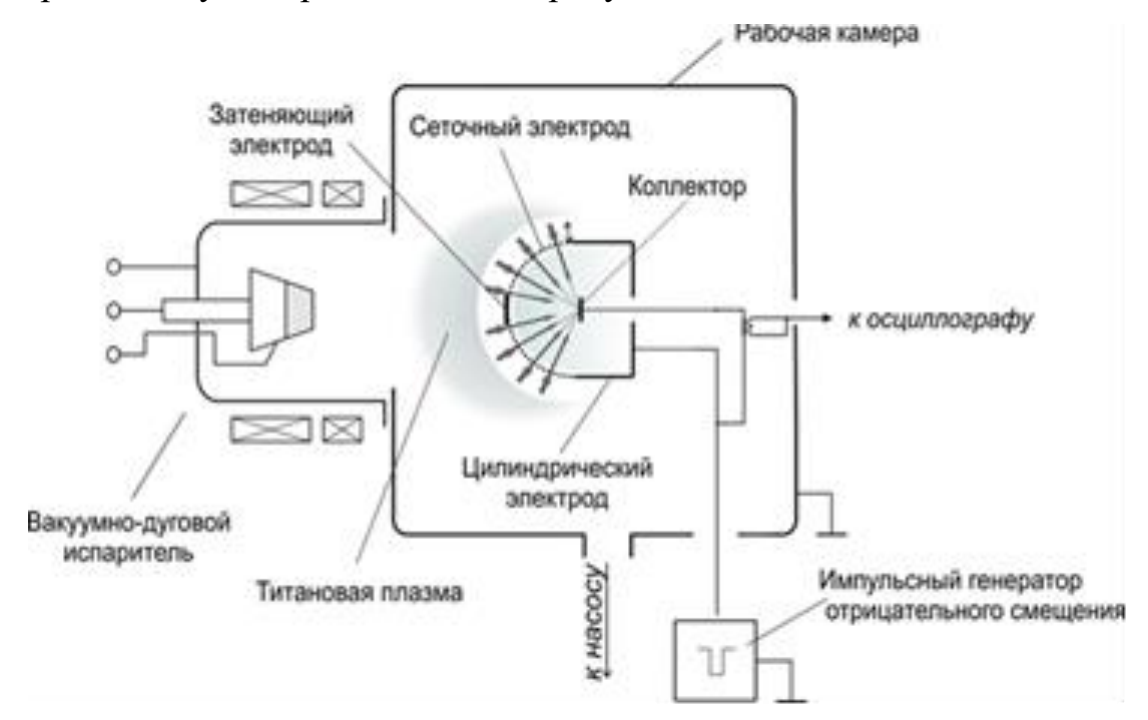

Рисунок 2.1 – Схема плазменно-иммерсионного формирования

высокоинтенсивных пучков ионов металлов

С генератора импульсного напряжения потенциал смещения отрицательной полярности прикладывался непосредственно к системе формирования, погруженной в плазме. Между импульсами потенциала смещения в режиме непрерывного формирования плазмы дуговым разрядом поток металлической плазмы, имеющий направленную скорость, заполнял пространство дрейфа.

На рисунке 2.2 Можно выделить четыре основных комплексных элемента установки, а именно: экспериментальная вакуумная камера, источник плазмы, система формирования высокоинтенсивных пучков ионов и система детектирования сигналов.

Для получения и поддержания вакуума в экспериментальной установке использовалась система откачки, состоящая из спирального безмасляного форвакуумного насоса марки «ISP-1000» со скоростью откачки 1000 л/мин и высоковакуумного турбомолекулярного наоса марки «Turbo-V 1000 Navigator» со скоростью откачки 1000 л/с.

Для управления и контроля в системе откачки использовались ионизационный (P2) и термопарные (P1, P3) вакуумметры, а также вакуумный затвор (VT) и клапаны (VR1-3).

Давление остаточной атмосферы в рабочем объеме вакуумной камеры перед началом экспериментов составляло не менее  $10^{-3}$  Па.

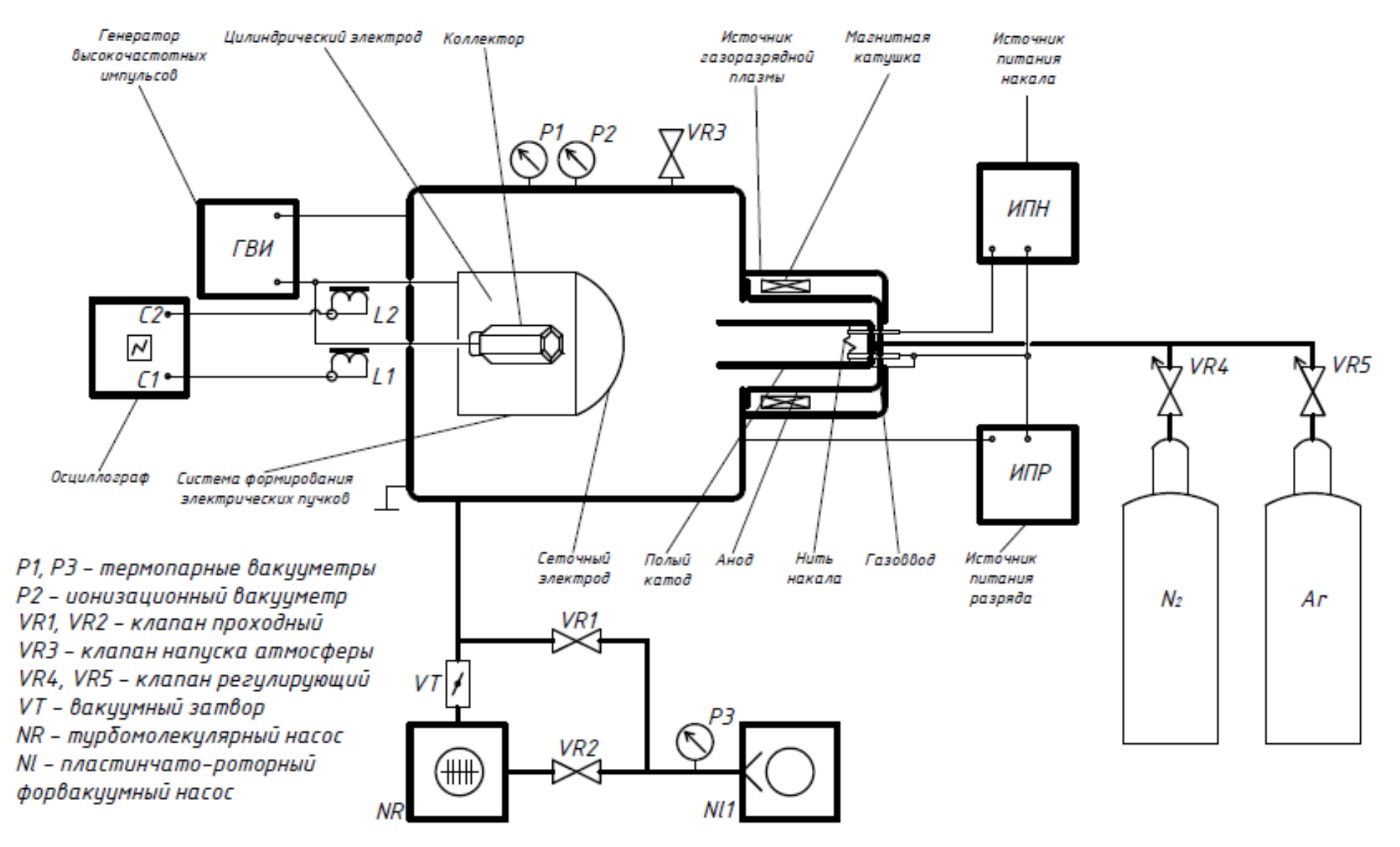

Рисунок 2.2 – Схема экспериментальной установки

## <span id="page-32-0"></span>2.2. Источник газовой плазмы

В качестве генератора газовой плазмы использовался источник непрерывной газоразрядной плазмы «PINK», который представляет собой плазмогенератор на основе несамостоятельного дугового разряда с накаленным катодом.

На рисунке 2.3 приведена схема плазмогенератора, присоединённого к заземленному корпусу вакуумной камеры. На водоохлаждаемом корпусе плазмогенератора смонтированы два водоохлаждаемых электрода для питания прямонакального катода. Цилиндрический полый катод закреплен на вакуумной стороне корпуса. Анодом являются стенки вакуумной камеры.

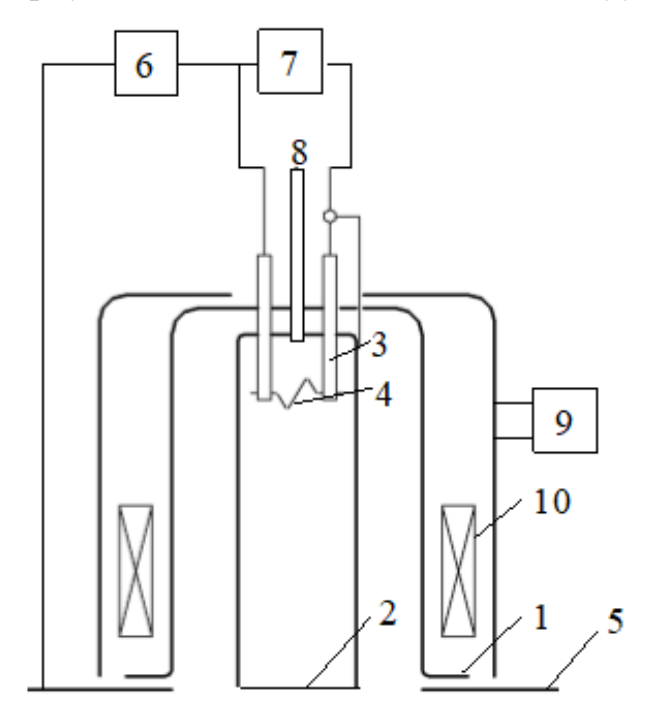

Рисунок 2.3 – Упрощенная конструкция генератора плазмы «ПИНК»: 1 водоохлаждаемый корпус плазмогенератора, 2 - цилиндрический полый катод, 3 – электроввод, 4 - накаленный катод, 5 - анод (стенки вакуумной камеры), 6 источник питания разряда, 7 - источник питания накала, 8 - газовый ввод, 9 источник питания магнитной катушки, 10 –магнитная катушка

Катод выполнен из вольфрамовой проволоки диаметром 2-3 мм, длиной

180 мм, изогнутой в виде буквы "М". Катодный узел плазмогенератора

изолирован от его корпуса диэлектрическим фланцем и находится под катодным потенциалом. Рабочий газ в плазмогенератор подается штатным натекателем через газовый ввод [30].

Эмитируемые накаленным катодом электроны движутся вдоль силовых линий магнитного поля в направлении анода, роль которого выполняют заземленные стенки вакуумной камеры. Так как напуск рабочего газа производится в катодную полость с давлением порядка  $10^{-1}$  Па, то вблизи накаленного катода создается область повышенного давления. Наличие потока ускоренных электронов, траектории которых удлиняются за счёт магнитного поля, и области с повышенной концентрацией молекул рабочего газа, облегчают зажигание и горение несамостоятельного дугового разряда при низких давлениях. Разряд существует между катодом, которым являются как накаленная катодная нить, так и соединенная с ней катодная полость, и полым анодом с площадью, равной площади внутренней поверхности вакуумной камеры. Плазма, генерируемая таким разрядом, заполняет анодную полость, являясь рабочей средой для системы формирования высокоинтенсивных пучков ионов.

#### <span id="page-33-0"></span>2.3 Система формирования высокоинтенсивных пучков ионов азота

Фокусирующий сеточный электрод был выполнен из сетки из нержавеющей стали с размером ячейки сетки  $1,8\times1,8$  мм<sup>2</sup> и прозрачностью 65%. Система устанавливалась в рабочей камере вдоль оси цилиндрического полого катода плазмогенератора на расстоянии 110 и 240 мм между полым катодом и вершиной сеточного электрода системы формирования пучка. Эквипотенциальное пространство для транспортировки и баллистической фокусировки пучка ограничивалось цилиндрическим сплошным электродом.

Для регистрации ионных токов на систему формирования и на коллекторном узле использовались два калиброванных пояса Роговского.

Импульсные сигналы с поясов Роговского измерялись цифровым четырёхканальным осциллографом LeCroy Waverunner 6050A. Внешний вид передней панели осциллографа представлен на рисунке 2.4.

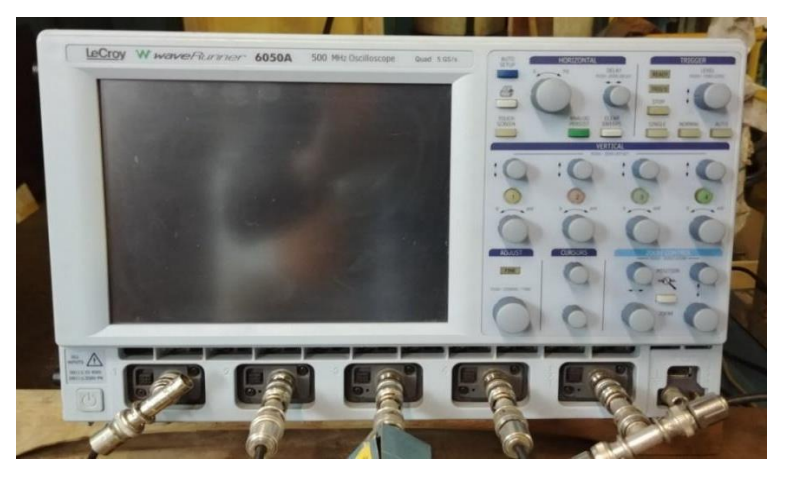

Рисунок 2.4 − Внешний вид осциллографа LeCroy Waverunner 6050A

С целью получения статистически достоверных результатов, осциллограммы импульсных сигналов с поясов Роговского усреднялись по 200 импульсами математическим аппаратом осциллографа.

## <span id="page-34-0"></span>2.4 Подготовка образцов

В качестве материала для ионной имплантации азота была выбрана конструкционная легированная сталь марки 12Х18Н10Т, которая, как правило, показывает хорошее улучшение свойств после азотирования.

Исходная подготовка образцов перед имплантацией заключалась в их нарезке размерами 14 мм в ширину, 65 мм в длину и толщиной 1,5 мм, на станке «Brilliant 201» (рисунок 2.5). В процессе резки применялось водяное охлаждение. В качестве материала отрезного круга использовался карбид кремния SiC.

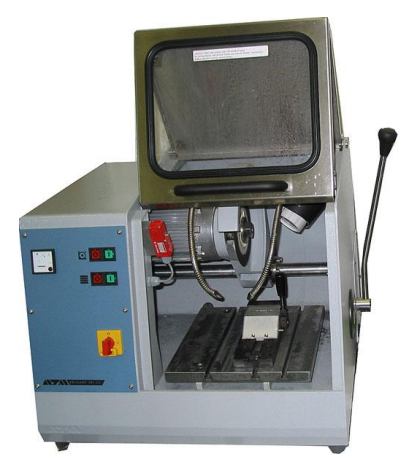

Рисунок 2.5 – Отрезной станок Brilliant 201

В последствии образцы подвергались полировке на шлифовальнополировальной машине Saphir 320 при помощи наждачной бумаги с размерами зёрен абразива от 40 до 3,5 мкм (рисунок 2.6).

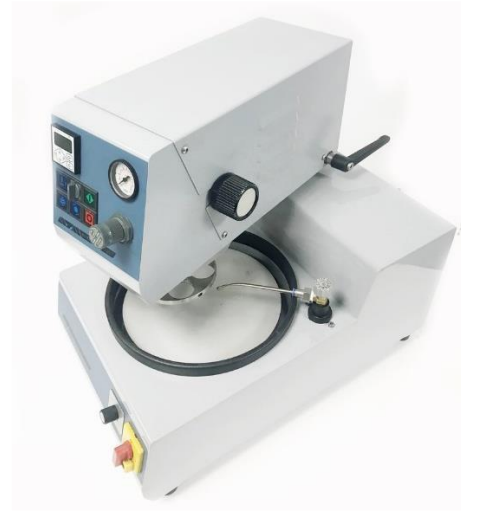

Рисунок 2.6 – шлифовально-полировальная машина Saphir 320
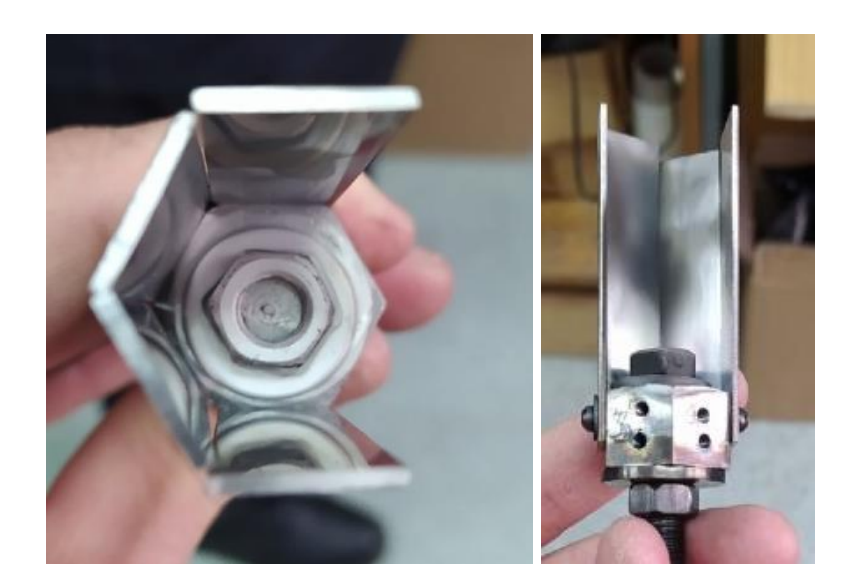

Рисунок 2.7 – Коллектор

В экспериментах использовался коллектор сложной формы, на котором закреплялось 6 образцов в виде шестигранной полой фигуры, рисунок 2.7.

2.5 Методики исследований ионно-легированных образцов

Исследования поверхности (микроструктуры и кратеров ионного распыления) образцов после высокоинтенсивного ионного легирования азота проводились с помощью оптического бесконтактного трехмерного профилометра «STIL 3D Micromesure», показанной на рисунке 2.8.

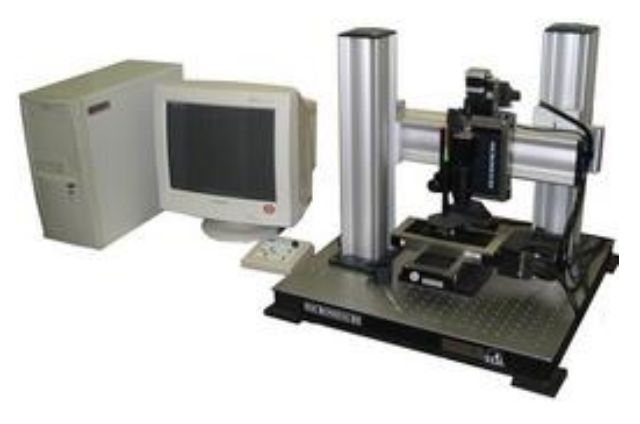

Рисунок 2.8 – Оптический бесконтактный трехмерный профилометра «STIL 3D Micromesure»

Определения распределения азота по глубине в приповерхностном слое стали проводились с помощью растрового электронного микроскопа «Hitachi S-3400 N» с энергодисперсионной приставкой «Bruker XFlash 4010». Установка показана на рисунке 2.9.

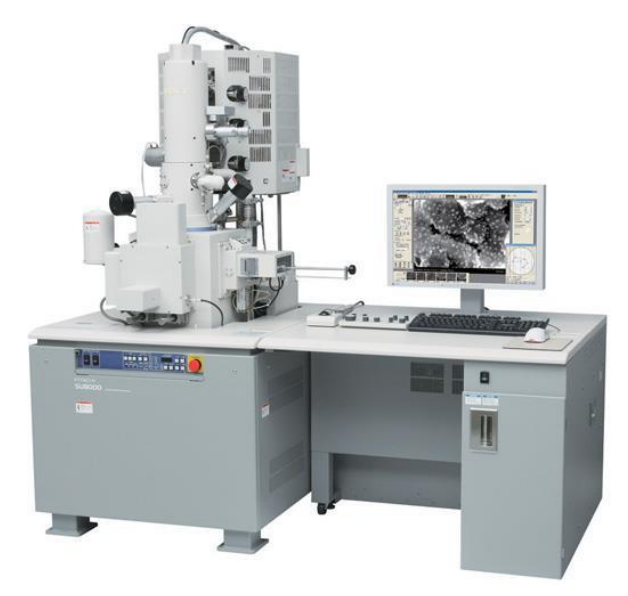

Рисунок 2.9 – растровый электронный микроскоп «Hitachi S-3400 N»

Для исследования распределения азота в стали по глубине при помощи растрового электронного микроскопа «Hitachi S-3400 N» предварительно была проведена подготовка образцов. Их разрезали поперек центра отпечатка ионного пучка электроискровой резкой. Затем эпоксидной смолой образцы заливались в специальной оснастке. После поперечная поверхностность шлифовалась и полировалась.

Прибор CALOTEST предназначен для измерения толщины нанесённых плёнок на различные виды материалов. В данной работе предполагается провести измерение ионно-модифицированного слоя образца стали марки 12Х18Н10Т после высокоинтенсивной имплантации ионов азота. Проведение исследования осуществлялось на установке, показанной на рисунке 2.10.

На рисунке 2.10 изображен внешний вид установки CSEM CALOTEST. Экспериментальный образец устанавливается на подложке и закрепляется настольными тисками 6 так, чтобы плоскость образца была параллельна валу 4,

вращающему шар. Шар расположен под углом от 35° до 40° по отношению к плоскости образца как на рисунке 2.11.

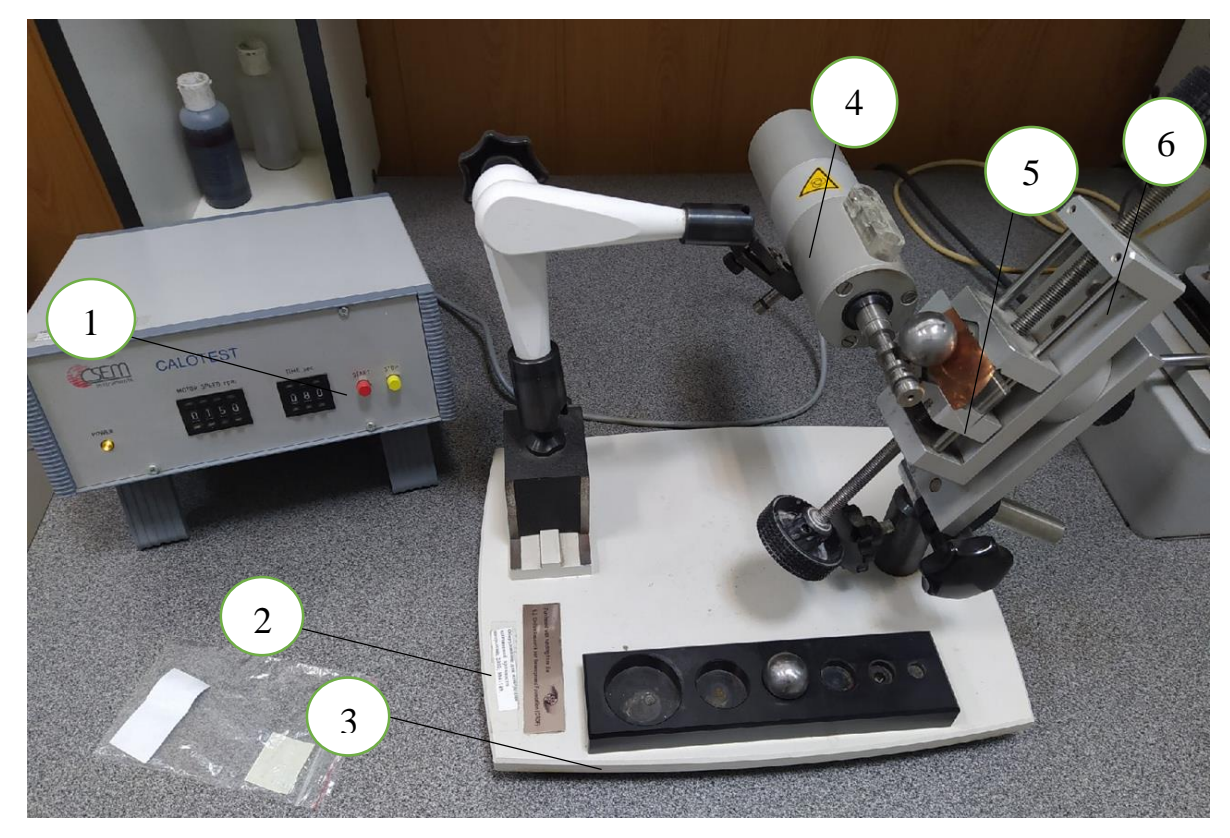

Рисунок 2.10 – Внешний вид установки CALOTEST: 1- электронный интерфейс, 2- опорная плита, 3- подставка с шарами различного диаметра, 4 мотор и крутящийся вал, 5- образец, 6- настольные тиски

При помощи электронного интерфейса 1 происходит настройка скорости и времени вращения вала. На подставке 3 расположены шары разных диаметров.

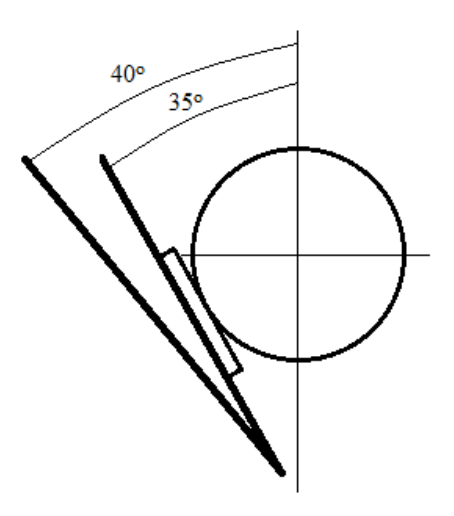

Рисунок 2.11 – Схема расположения шара на подложке

2.6 Методика определения толщин ионно-модифицированного слоя прибором CALOTEST

Измерительный прибор CALOTEST используется для определения ТОЛЩИН одно ИЛИ многослойных систем при помощи удаления приповерхностной области исследуемого образца шаром с определённым диаметром D. Шар, с предварительно нанесённой на его поверхность алмазной суспензией, вращаясь, постепенно истирает поверхность образца, оставляя шлиф с диаметром D, как показано на рисунке 2.12.

S- это толщина исследуемого слоя:

$$
s = T - t.\tag{2.1}
$$

Т- общая глубина срезанного шлифа,  $t$ - это глубина удалённого слоя матричного не модифицированного материала.

Исходя из рисунка 3, общая глубина срезанного шлифа геометрически может быть определена по формуле:

$$
T = R - \left(\frac{1}{2}\sqrt{4R^2 - D^2}\right),\tag{2.2}
$$

где R- радиус шара,

Из рисунка 2.12 видно, что глубина модифицированного слоя будет зависеть от двух переменных х и у, которые в свою очередь определяются диаметрами d и D.

Глубина погружения шара в образец может быть рассчитана по формуле:

$$
t = R - \left(\frac{1}{2}\sqrt{4R^2 - d^2}\right)
$$
 (2.3)

Следовательно, исходя из (3), уравнение 1 примет вид:

$$
s = \frac{1}{2} \cdot \left( \sqrt{4R^2 - d^2} - \sqrt{4R^2 - D^2} \right) \tag{2.4}
$$

Тогда окончательно получим выражение (5), если выразить  $d \leftrightarrow R$  и  $D \leftrightarrow R$ .

$$
s = \frac{xy}{2R} \tag{2.5}
$$

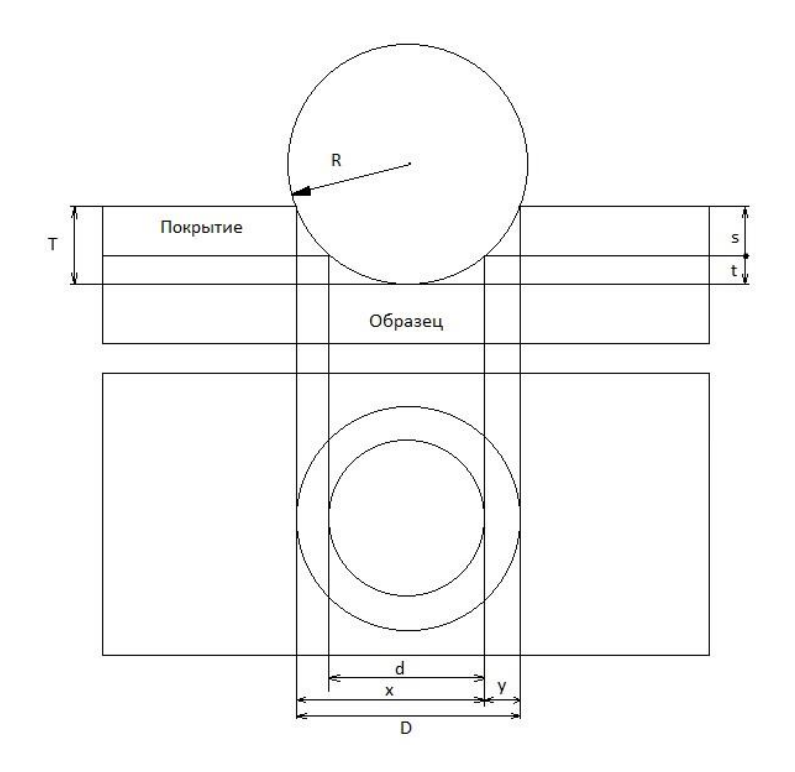

Рисунок 2.12 - Шлиф образца в профиль и сверху, где d- минимальный диаметр шлифа модифицированного слоя, D- максимальный диаметр шлифа модифицированного слоя, у- разность между радиусами внешней и внутренней окружности.

## 3 ВЫСОКОИНТЕНСИВНАЯ ИОННАЯ ИМПЛАНТАЦИЯ ИОНОВ ТИТАНА И АЗОТА

#### 3.1 Формирование пучка ионов металлов

Низкоэнергетическая высокоинтенсивная ионная имплантация обеспечивает возможность формирования ионно-легированных слоев в металлах и сплавах на глубинах в десятки и сотни микрометров [1,5]. Сверхвысокодозовая имплантация ионов низкой энергии сопровождается значительным ионным распылением облучаемой поверхности. При флюенсах ионного облучения превышающих  $10^{21}$  ион/см<sup>2</sup> толщина ионно-распыленного слоя может превышать 100 микрометров. При распылении поверхностного слоя мишени распыляется как матричный материал, так и имплантированная примесь, что приводит к снижению эффективности накопления легирующих примесей и уменьшению глубины ионно-легированного слоя. Один из вариантов решения проблемы значительного ионного распыления поверхности может быть основан на высокоинтенсивной имплантации при сверхнизкой энергии ионов, когда ионное распыление минимизировано и обеспечивает только динамическую очистку облучаемой поверхности от загрязнения оксидами и карбидами.

В данной работе представлены результаты исследования закономерностей формирования высокоинтенсивных пучков ионов металлов низкой и сверхнизкой энергии с использованием плазмы импульсного и непрерывного вакуумного дугового разряда. Исследованы особенности и закономерности формирования пучков с односеточной системой экстракции и баллистической фокусировки ионов в пространстве дрейфа при амплитудах потенциалов смещения в диапазоне от 50 до 2000 В. Описаны закономерности подавления электронного тока в ускоряющем зазоре при традиционном формировании ионного пучка односеточным электродом с ускоряющим

напряжением, приложенным к генератору плазмы. Изучено влияние размеров ячеек сеток в диапазоне от 100 до 500 мкм, предварительной инжекции плазмы в пространство дрейфа и «электронного душа» на эффективность транспортировки и баллистическую фокусировку высокоинтенсивных пучков ионов титана низкой и сверхнизкой энергии.

Сравнительные экспериментальные исследования выполнены с использованием сеточных электродов с размерами ячейки сетки 100 и 500 мкм выявили следующее. При использовании сеточного электрода с размером ячейки сетки 100 мкм эффективность транспортировки ионного пучка была примерно на 20% выше при малых потенциалах смещения 200-400 В. Однако, в процессе исследований выяснилось, что мелкоструктурный сеточный электрод имеет два существенных недостатка. Во-первых, такой сеточный электрод плохо сохраняет форму и при высоких частотах следования импульсов потенциалов смещения в результате нагрева сетки имеет место значительная деформация и изменение фокусирующих свойств сферического электрода. Вовторых, выяснилось, что даже с титановой вакуумно-дуговой плазмой имеет место быстрое изменение прозрачности сеточного электрода за счет осаждения микрокапель вакуумной дуги по размерам сравнимым с размерами ячеек сетки. Качественно результаты исследований на сетках с разным размером ячеек существенно не отличались.

Используя сеточный электрод с размером ячейки сетки 500 мкм, первоначально были проведены эксперименты с коллектором диаметром 19 см, установленным на расстоянии, соответствующем радиусу сеточного электрода. На рисунке 3.1 представлены осциллограммы ионного тока на коллектор, полученные при различных напряжениях смещения. При длительности импульса смещения 10 мкс транспортировка ионного пучка до коллектора была достаточно эффективной даже при напряжении смещения 0.2 кВ. Ионный ток более 1А регистрировался при напряжении 1.4 кВ, а при снижении ускоряющего напряжения до 0.2 кВ максимальная амплитуда регистрируемого тока ионов титана снижалась до 0.7 А.

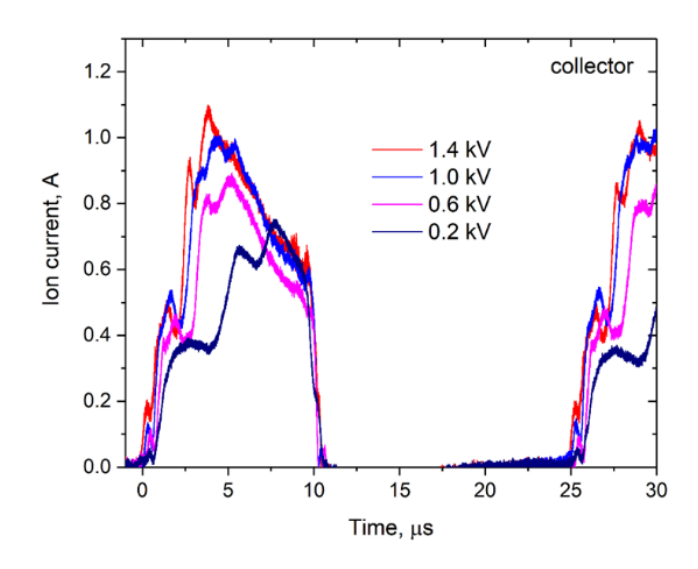

Рисунок 3.1 – Ионный ток на коллекторе диаметром 19 см, длительность импульса смещения 10 мкс

Принимая во внимание особенность формирования импульсно-периодических пучков ионов большой длительности [6], обусловленную динамическим уменьшением амплитуды регистрируемого ионного тока на коллекторе при длительностях импульса более 10-15 мкс были проведены эксперименты с тем же диаметром коллектора, но при длительности импульса потенциала смещения 30 мкс. Результаты исследования представлены на рисунке 3.2.

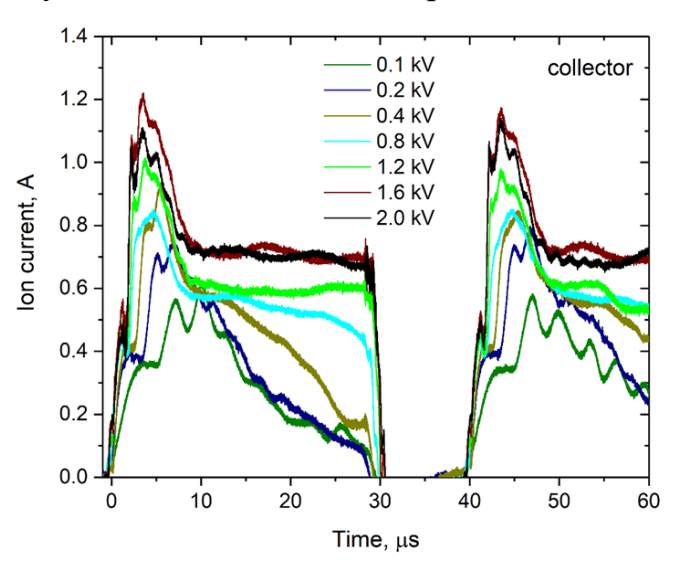

Рисунок 3.2 – Ионный ток на коллекторе диаметром 19 см при длительности импульса потенциала смещения 30 мкс

Осциллограммы рисунка 3.2 очевидно демонстрируют существенное уменьшение ионного тока на коллектор по мере уменьшения амплитуды

потенциала смещения при длительностях импульса превышающих 10 мкс. Очевидно, что при больших длительностях потенциала смещения происходит декомпенсация пространственного заряда ионного пучка в пространстве дрейфа из-за ухода электронов в ускоряющий зазор через ячейки сетки.

На ухудшение условий нейтрализации пространственного заряда пучка оказывает влияние два фактора. Во-первых, при уменьшении напряжения смещения пропорционально уменьшается скорость ионов в пучке, что сопровождается увеличением плотности ионов и как следствие необходимостью иметь более высокую плотность плазмы в пространстве дрейфа для обеспечения эффективной нейтрализации пространственного заряда пучка. С другой стороны, при малых потенциалах смещения инжектируемый в пространство дрейфа ионный пучок формирует меньшие электрические поля, выталкивающме плазменные ионы из области дрейфа пучка и как следствие увеличивается время компенсации пространственного заряда пучка. В результате по мере уменьшения амплитуды потенциала смещения наблюдается значительное затягивание переднего фронта импульса ионного тока.

Осцилограммы тока ионного пучка на коллектор диаметром 1.15 см (площадь около 1 см<sup>2</sup>) установленный на растоянии на 1.5 см больше чем радиус сеточного электрода представлены на рисунке 3.3. Характерная особенность осциллограмм заключается в значительном затягивании переднего фронта импульса тока, что определяется процессами нейтрализации пространственного заряда ионного пучка и динамикой его фокусировки. При потенциале смещения -0.6 кВ максимальная плотность ионного тока составляет около 75 мА/см<sup>2</sup> . Такая плотность достигается через 15 мкс от момента приложения потенциала. В дальнейшем плотность ионного тока достаточно быстро уменьшается.

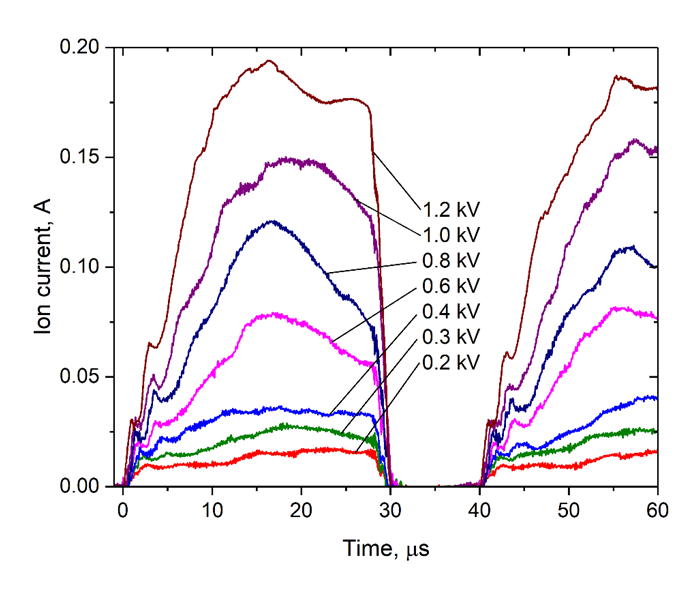

Рисунок 3.3 – Ионный ток на коллекторе диаметром 1,15 см

Эксперименты с дополнительным электронным облаком сформированным с помощью вольфрамового термиэмитера электронов, расположенного по оси системы транспортировки ионного пучка показали (рис. 3.4) , что при всех потенциалах смещения амплитуда ионного тока на коллекторе диаметром 1.15 см быстро достигает максимума и удерживается в течение всей длительности импульса.

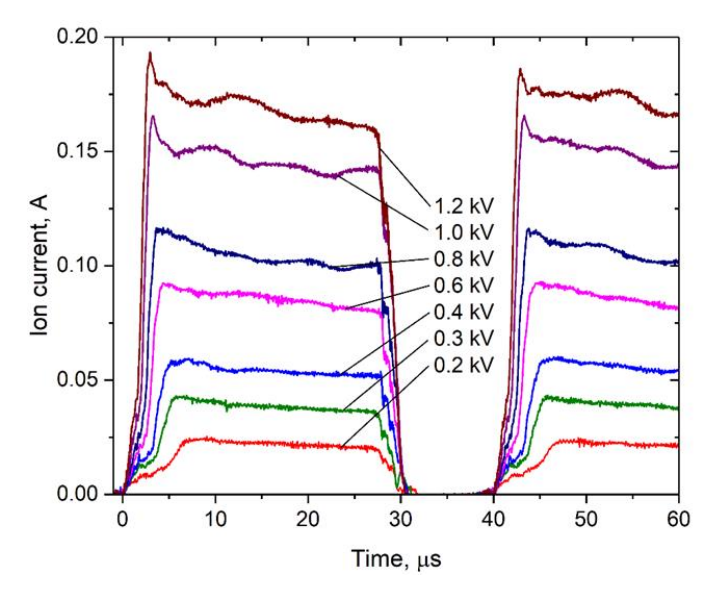

Рисунок 3.4 – Ионный ток на коллекторе диаметром 1,15 см в условиях применения дополнительного термоэмитера электронов

Максимальная амплитуда ионного тока не существенно отличается от случая когда дополнительный термоэмитер электронов не использовался.

### 3.2 Воздействие пучка на поверхность сложной формы

Перед непосредственным исследованием взаимодействия пучков ионов азота с поверхностью твёрдого тела, были проведены предварительные исследования с целью определения оптимальных параметров облучения мишени и подтверждения возможности получения пучка ионов азота с плотностью ионного тока не менее нескольких десятков м $A/cm^2$  при энергии пучка ионов равной 1.4 кэВ.

В таблице 1 приведены режимы по формированию высокоинтенсивных пучков ионов азота в условии компенсации ионного распыления за счёт осаждения материала. Параметры, изменяющиеся в ходе исследования: ток разряда, расстояние между задней стенкой цилиндрического электрода и коллектора  $l$ , расстояние между выходом плазмогенератора и вершиной сеточного электрода ℎ. Опираясь на работу [2], увеличение тока разряда и уменьшение расстояния  $h$  способствовало увеличению плотности плазмы, достигаемой до коллектора, что увеличивало средний ионный ток на коллекторном узле. В данной работе была достигнута амплитуда ионного тока на коллекторе порядка 0.20 А. Основываясь на работе [3], имело смысл поварьировать расстояния  $l$  для определения наилучшей точки фокусировки пучка при конкретных размерах образцов и системы формирования пучка. Изменение коэффициента импульса было необходимо для предотвращения перегрева образцов. Перегрев образцов, то есть превышение оптимальной температуры имплантации, способствует росту зёрен поликристаллической мишени, что негативно сказывается на механических характеристиках, исследуемых образцов [4]. В работе давление рабочего газа и частота импульсов оставались постоянными и равнялись 0.6 Па и 40 кГц соответственно.

| Серия,         | Ток разряда, | Расстояние $l$ , | Расстояние <i>h</i> , | Коэффициент |  |
|----------------|--------------|------------------|-----------------------|-------------|--|
| $N_2$          |              | MМ               | MМ                    | заполнения  |  |
|                |              |                  |                       | импульса, % |  |
|                | от 30 до 50  | 35               | 240 и 110             | 40          |  |
| $\overline{2}$ | 50           | от 70 до 5       | 110                   | 40          |  |
| 3              | 30           |                  | 110                   | от 20 до 40 |  |

Таблица 1. Основные режимы формирования высокоинтенсивных пучков ионов азота в условиях компенсации распыления осаждением материала

Результаты предварительных экспериментов показали, что наилучшие условия для формирования и фокусировки пучка, а также получение максимальной амплитуды ионного тока пучка, наблюдались при следующих параметрах: расстояние между задней стенкой цилиндрического электрода и коллектора  $l = 5$  и расстояние между выходом плазмогенератора и вершиной сеточного электрода  $h = 110$  мм. Поэтому дальнейшие исследования проводились при данных параметрах.

В работе по исследованию оптимальных параметров эксперимента, большой уклон вёлся на температуру поверхности образцов. В отличии от модификации металлов пучками ионов титана, где наибольшая глубина легирования примеси наблюдалась при температуре поверхности образца 823 К, как было показано в работе [5], оптимальная температура обработки нержавеющей стали пучками ионов азота для глубинного легирования составляет порядка 500 К [6]. Для контроля температуры поверхности образцов при облучении, к задней части образца устанавливалась термопара. Для обеспечения одной и той же дозы облучения при смене коэффициента заполнения импульса, время обработки материала также изменялось пропорционально, таблица 2. Опираясь на представленную выше оптимальную температуру имплантации азота в нержавеющую сталь и представленные результаты в таблице 2, видно, что оптимальным коэффициентом заполнения

импульсов, более подходящим по температурному режиму, с теоретической точки зрения, является 30%.

| Коэффициент            | Средняя температура на     | Время обработки, мин |
|------------------------|----------------------------|----------------------|
| заполнения импульса, % | коллекторе, <sup>о</sup> С |                      |
| 20                     | $410 \pm 10$               | 120                  |
| 30                     | $565 \pm 10$               | 80                   |
| 40                     | $800 \pm 10$               | 60                   |

Таблица 2. Результаты третьей серии экспериментов

Средняя амплитуда ионного тока на коллекторном узле оценивалась через осциллограммы ионного тока. На рисунке 3.5 представлена осциллограмма ионного тока на коллекторном узле при коэффициенте заполнения импульсов 20%.

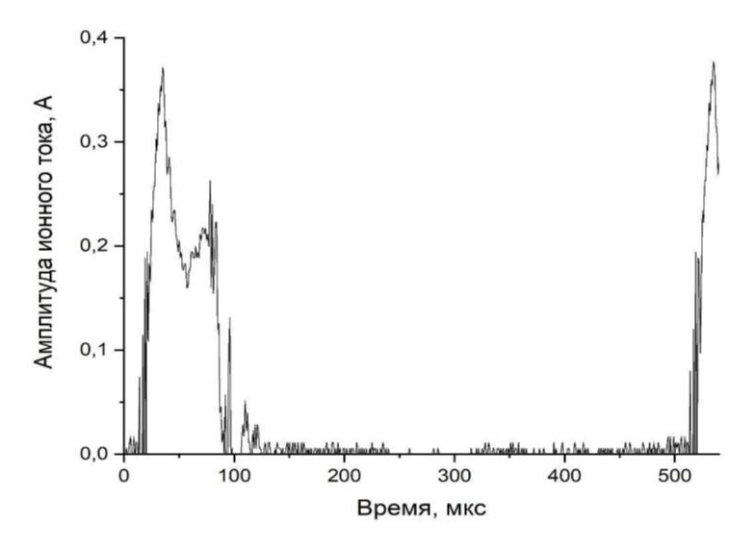

Рисунок 3.5 – Осциллограмма ионного тока на коллекторном узле при коэффициенте заполнения импульса 20% при амплитуде потенциалов смещения на сетке -1.4 кВ, токе разряда 30 А, расстояния  $l = 5$  мм,

 $h = 110$  мм, частота 40 кГц и давления в камере 0.6 Па

Из представленной осциллограммы видно, что средняя амплитуда ионного тока на коллекторе составляет порядка 20 мА.

Для оценки распыления образцов в условии отсутствия компенсации распыления, был проведён эксперимент, где из 6 образцов оставалось всего 2, где к одному образцу была установлена термопара хром-алюмель для оценки температуры поверхности образцов, а второй образец являлся исследовательским.

Эксперимент проходил по схеме третьей серии экспериментов, таблица 1, при коэффициенте заполнения импульсов 20%. Перед экспериментом было проведено предварительное исследование поверхности образца для дальнейшего сравнения с результатами после эксперимента. Данное предварительное исследование было проведено для минимизации вклада кривизны образца в определение глубины образования кратера.

На рисунке 3.6 представлено изображение поверхности исследуемого образца, полученное на профилометре до и после проведения эксперимента по распылению образца без условия компенсации распыления.

Для исследования формы кратеров ионного распыления, в условии отсутствия компенсации распыления были получены профили поверхности до и после проведения эксперимента, рисунок 3.7. Предварительное исследование поверхности показало изначальный изгиб образца с имитацией кратера глубиной до 40-45 мкм. После проведения эксперимента, можно наблюдать увеличение кратера вплоть до 100 мкм, что говорит о распылении поверхности образца примерно на 60 мкм за время эксперимента 120 минут. Для лучшей оценки распыления, по полученным профилям был взят интеграл и получена плошаль распыления, которая составила  $1.13 \text{ mm}^2$  по профилю предварительного исследования и 2.86 мм<sup>2</sup> по профилю после проведения эксперимента, что в 2.5 раза больше изначального значения.

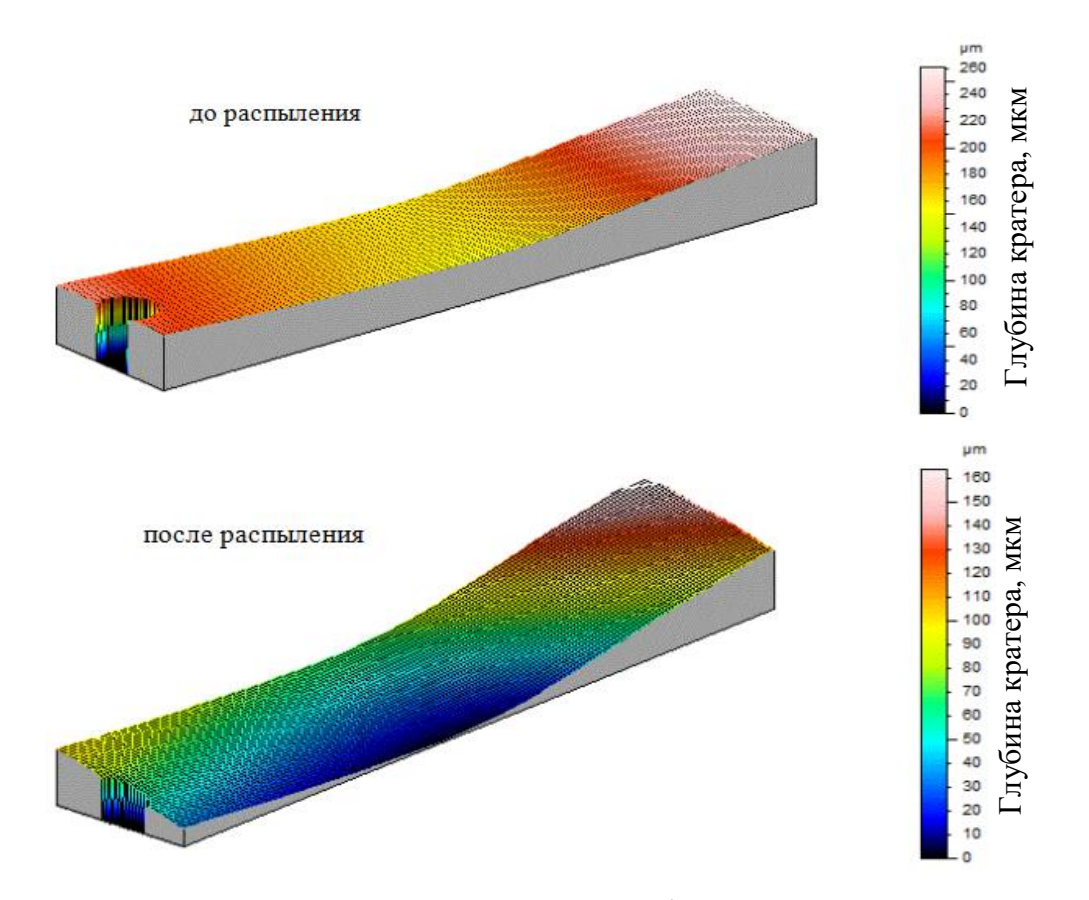

Рисунок 3.6 – Поверхность исследуемого образца до и после ионного распыления при коэффициенте заполнения импульса 20% при амплитуде потенциалов смещения на сетке -1.4 кВ, токе разряда 30 А, расстояния  $l = 5$  мм,  $h = 110$  мм, частота 40 кГц и давления в камере 0.6 Па

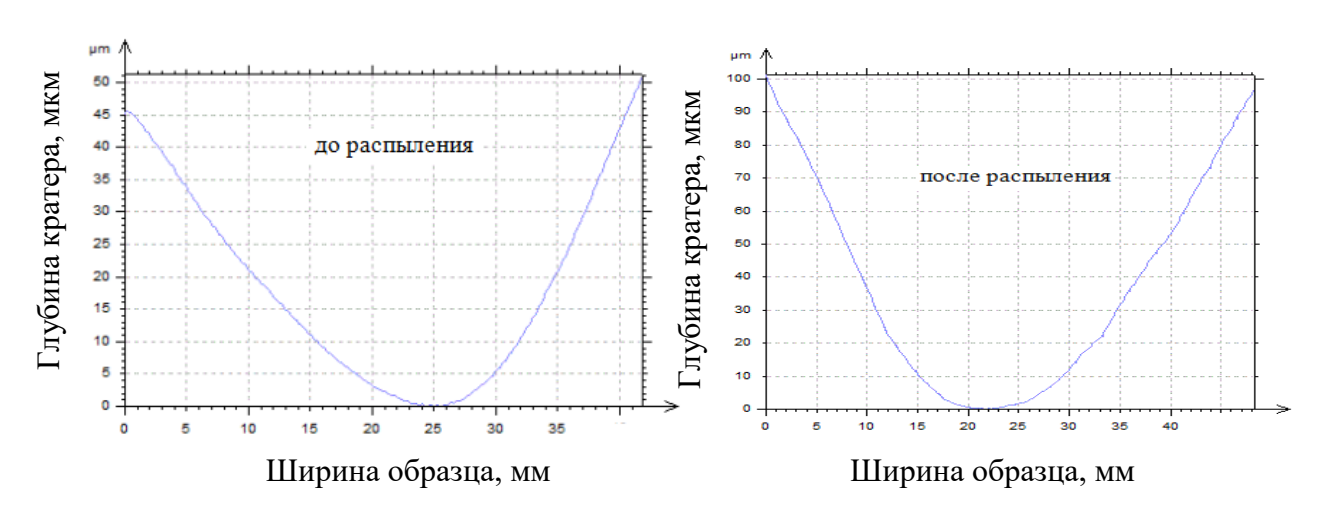

Рисунок 3.7 – Профили поверхности исследуемого образца до и после ионного распыления при коэффициенте заполнения импульса 20% при амплитуде потенциалов смещения на сетке -1.4 кВ, токе разряда 30 А, расстояния  $l = 5$  мм,

 $h = 110$  мм, частота 40 кГц и давления в камере 0.6 Па

Следующей частью работы было исследование компенсации ионного распыления за счёт осаждения материала в рамках геометрии расположения образцов.

Для исследования формы кратеров ионного распыления на поверхности образца, в условии компенсации распылённого материала за счёт осаждения, и оценки площади профиля распыления были получены профили поверхности и взят интеграл по всей ширине кратера, рисунок 3.8.

Из представленных результатов видно, что наибольшая глубина кратера 10.6 мкм, соответствующая площадь унесённого материала 0.271 мм<sup>2</sup> наблюдались при коэффициенте заполнения импульса 20% и времени обработки 120 минут. Наименьшая глубина кратера 2.1 мкм с соответствующей площадью унесённого материала 0.029 мм<sup>2</sup> наблюдалась при коэффициенте заполнения импульса 30%, что соответствовало времени обработки 80 минут.

Таким образом, можно судить о наилучшей компенсации ионного распыление при режиме с коэффициентом заполнения импульса 30%.

Сравнение результатов экспериментов в условии компенсации ионного распыления и его отсутствия, можно видеть, что в случае геометрии расположения образцов, наблюдается существенное уменьшение образования кратера распыления, что говорит о реальной возможности компенсации распыления.

Для исследования глубины легирования примеси, представленных образцов, были получены профили концентрации в зависимости от глубины. На рисунке 3.9 представлены концентрационные профили азота в образце по глубине при коэффициентах 20, 30 и 40%. По представленным концентрационным профилям видно, что преимущественно, наибольшая глубина легирования примеси, примерно 8 мкм, наблюдалась на расстоянии 2 см от края образца (красная кривая). Наибольшая поверхностная концентрация, 26-27 ат.%, наблюдалась при коэффициенте заполнения импульса 30%.

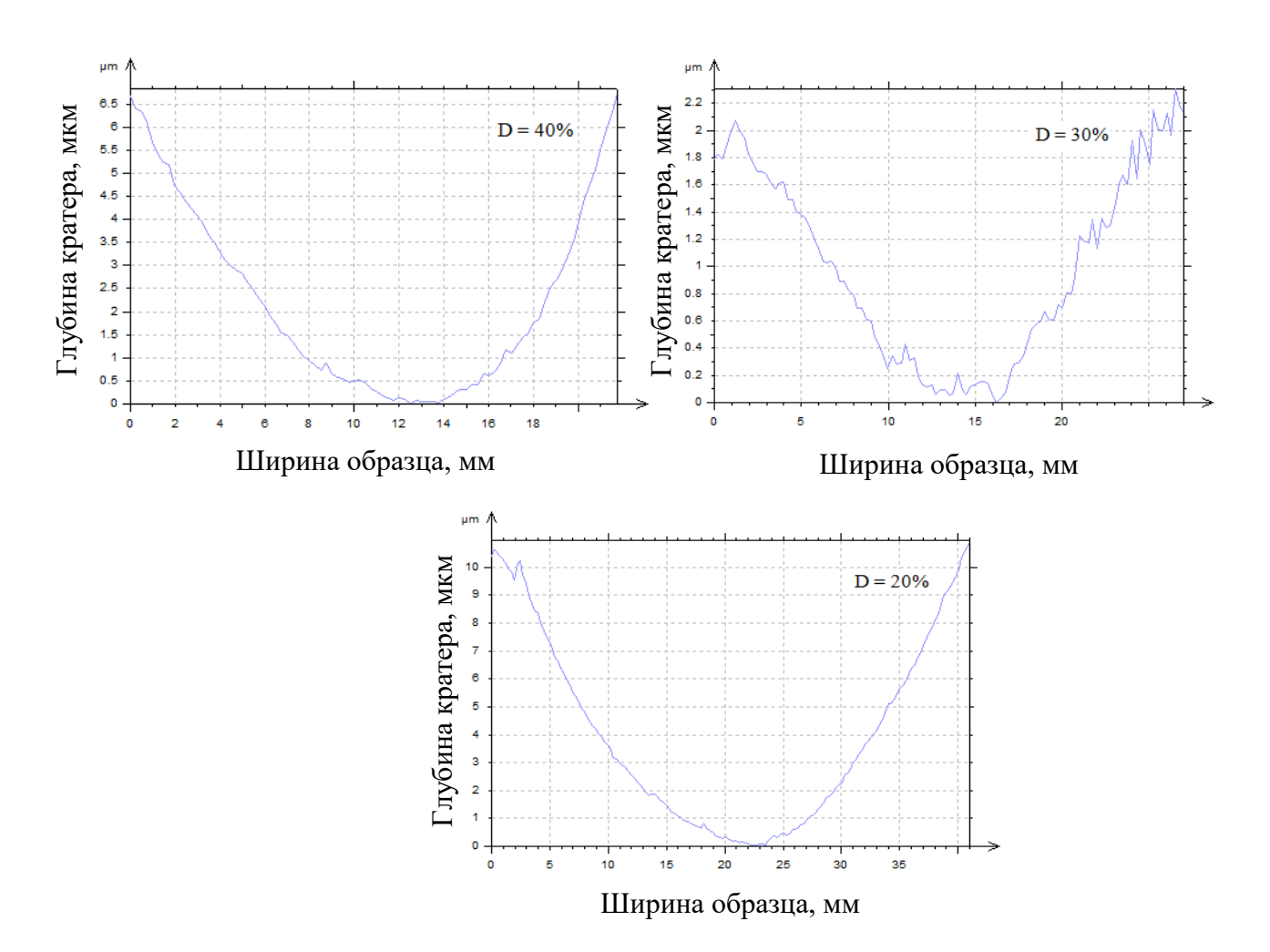

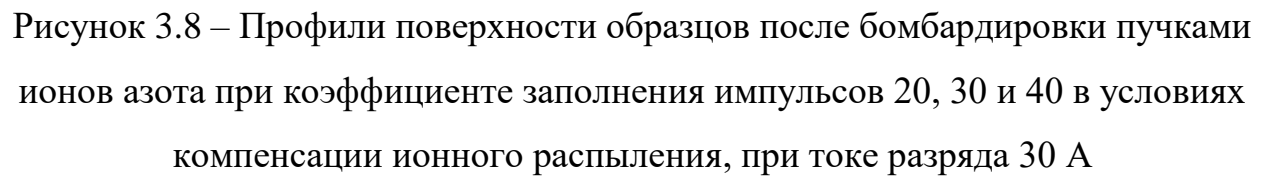

С целью увеличения плотности плазмы, ток разряда было решено увеличить до 50 А, что должно было поспособствовать увеличению количества эмитируемых электронов с поверхности катода и последующей ионизации рабочего газа. Увеличение плотности генерируемой плазмы должно было поспособствовать увеличению количества, фокусируемых ионов на коллекторный узел.

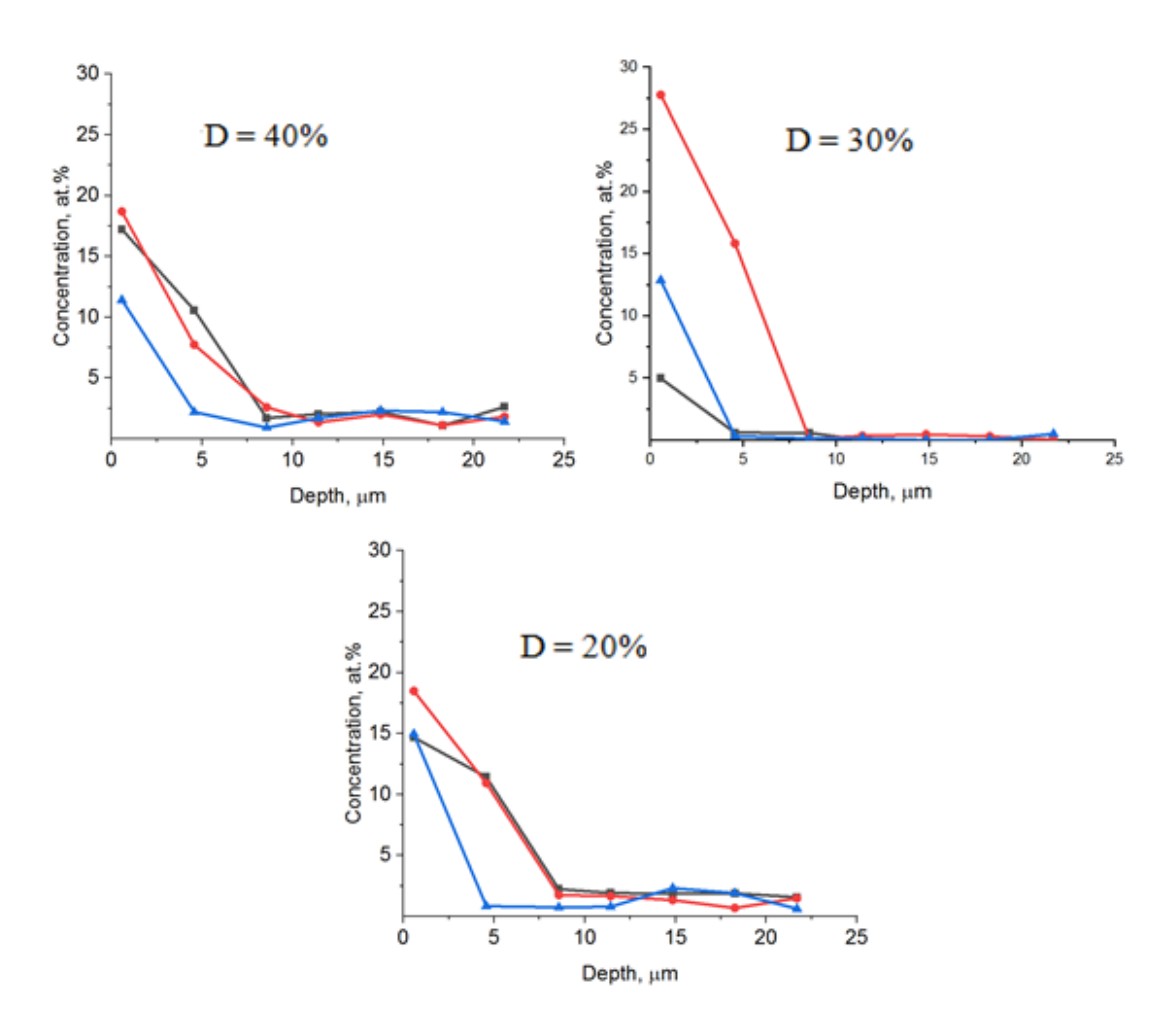

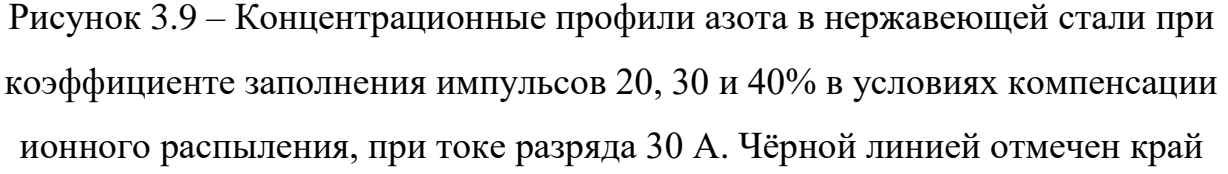

образца, красной – 2 см от края, синей – 4 см от края образца

Увеличение числа ионов на коллекторном узле должно было поспособствовать большей дозе облучения за тот же промежуток времени. Большие дозы способствуют увеличению диффузии за счёт градиента концентрации примеси, то есть глубина имплантации должна увеличиться. На рисунке 3.10 представлен концентрационный профиль азота в образце по глубине после увеличения тока разряда, при коэффициенте заполнения импульса 40%. На профиле видно значительное увеличение глубины имплантации от ранее 8-9 мкм до 18-20 мкм на расстоянии 2 см от края образца с максимальной поверхностной концентрацией 25 ат.%. Также можно отметить существенное увеличение концентрации примеси по глубине, в сравнении с

предыдущими экспериментами, с краю образца и на расстоянии 4 см, что говорит о лучшем пространственном распределении примеси по образцу.

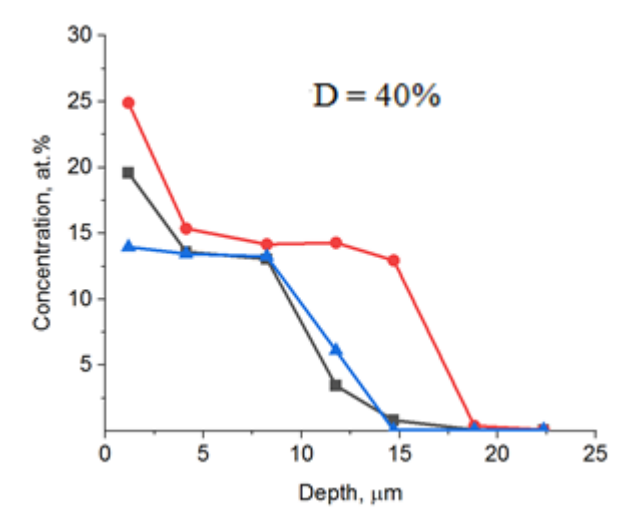

Рисунок 3.10 – Концентрационный профиль азота в нержавеющей стали при коэффициенте заполнения импульсов 40% в условиях компенсации ионного распыления, при токе разряда 50 А. Чёрной линией отмечен край образца, красной – 2 см от края, синей – 4 см от края образца

 $3.3$ Исследование изучения приповерхностного, возможности имплантированного ионами азота, слоя образца стали (12Х18Н10Т) при помощи оборудования CALOTEST.

В настоящее время существуют различные методы модифицирования приповерхностного слоя ЛЛЯ улучшения  $er$ физико-химических  $\overline{M}$ эксплуатационных свойств.  $\mathbf K$ одному из таких методов относится высокоинтенсивная ионная имплантация. Глубина имплантируемого слоя при такой имплантации сопоставима, а иногда и превышает толщину плёнок, полученных при помощи методов плазменного осаждения покрытий и достигает 10, а иногда и более 100 мкм [1].

В данной работе впервые исследуется возможность изучения глубоколегированного слоя образца стали, имплантированного ионами азота, при помощи прибора CALOTEST.

Данный подход обеспечивает возможность расчёта глубины легированного слоя по данным, определённым с помощью оптического микроскопа. Однако, рассмотреть обе окружности на микроскопе не всегда оказывается возможным. Во многих случаях недостаточно контрастно выражена граница между матричным и ионно-легированным материалом. Для улучшения контрастности изображения шлифа в ряде случаев можно использовать химическое травление поверхности необходимо обработать данный шлиф. Травление позволяет лучше разглядеть диаметры двух шлифовсамого материала, из которого сделан образец, и модифицированный слой.

На рисунке 3.11 представлено изображение поверхности шлифа нержавеющей стали с двумя видимыми диаметрами после травления.

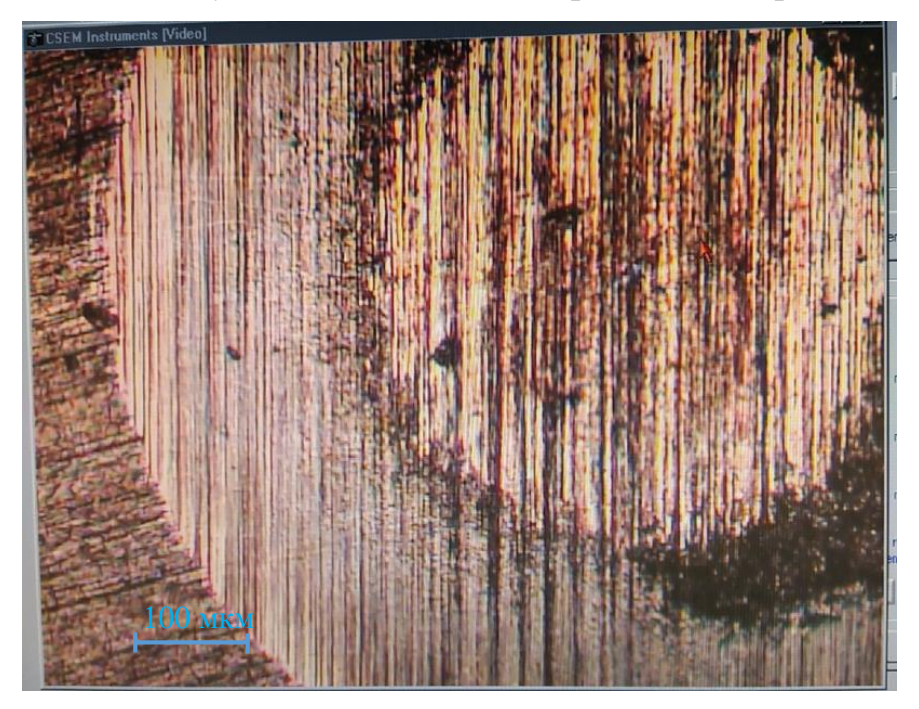

Рисунок 3.11 – Микроструктура образца со шлифом после травления

На рисунке отчётливо видны две окружности с различными диаметрами D=1.183 мм и  $d=0.637$  мм, радиус шара равен R=14,975 мм. В процессе травления они приобрели отчётливый окрас, отличный друг от друга. Микроструктура поверхности шлифа имеет характерные полосы, обусловленные процессом формирования лунки за счёт износа трением алмазных микрочастиц на поверхности шара нержавеющей стали. Трение между шаром и образцом является очень важной частью эксперимента, так как

чем оно меньше, тем меньший слой снимается и, вследствие этого, лучше видны очертания окружностей шлифа. Скорость формирования шлифа и морфология его поверхности во многом определяется размерами алмазных микрочастиц, добавляемых в суспензию, используемую для нанесения на поверхность шара.

По измеренным показателям диаметров внешнего D и внутреннего d кругов шлифа, а также радиуса шара R, была посчитана глубина модифицированного слоя, равная 8.32 мкм.

Режим проведения эксперимента по ионной имплантации образца определялся следующими параметрами: амплитудой потенциала смещения -1.4 кВ, частота импульса потенциала смещения 40 кГц, коэффициент заполнения импульсов D=40%, давление рабочего газа в камере 10<sup>-5</sup> А или 0.6 Па, время обработки 60 мин, ток разряда 50 А.

Измеренная глубина модифицированного слоя образца стали 12Х18Н10Т при помощи прибора CALOTEST показала примерное сходство с полученными ранее результатами на растровом электронном микроскопе «Hitachi S-3400 N» (рис. 3.9, D=40%).

### ЗАКЛЮЧЕНИЕ

В данной работе были выполнены исследования по формированию высокоинтенсивных пучков ионов титана с помощью односеточной плазменноимерсионной системы. Они показали, что при использовании фокусирующей сетки радиусом 120 мм с размером ячейки сетки 500х500 мкм при амплитудах потенциалов смещения около 0.5-0.6 кВ максимальная плотность ионного тока приближается к 100 мА/см<sup>2</sup>. Компенсация пространственного заряда ионного пучка с помощью дополнительного эмитера электронов существенно не изменяет максимальные амплитуды достигаемые плотности ионного тока, но существенно улучшает форму импульса тока, обеспечивая значительные увеличения флюенса ионного облучения в течение импульса.

Применение мелкоструктурной сетки с размером ячейки 100х100 мкм не обеспечило существенного увеличения плотности ионного тока. В тоже время такая сетка плохо сохраняет форму при термическом нагреве ионным пучком. Использование такой сетки для генерации пучков ионов металлов из плазмы вакуумной дуги ограничивается быстрым изменением прозрачности сеточной структуры из-за осаждения на нее микрочастиц.

Также исследования по модификации стали 12Х18Н10Т высокоинтенсивных пучков ионов азота показали, что наилучшими переменными параметрами для легирования являлись коэффициент заполнения импульсов 40% и ток разряда 50 А. График распределения примеси по глубине при данных параметрах (рис. 3.10) показал, что наибольшая глубина легирования приходится на расстояние в 2 см от края образца (красная линия) и ровна примерно 17-18 мкм. В случаях при расстоянии в 4 см и без расстояния (синяя и черная линии) глубина легирования была практически ровна и составила примерно 15-16 мкм. Данное улучшение показало увеличение глубины имплантации с ранее 8 мкм до 18 мкм, что напрямую связано с увеличением тока разряда, увеличенного с 30 А до 50 А. Также стоит отметить

существенное увеличение концентрации примеси по глубине, в сравнении с предыдущими экспериментами, с краю образца и на расстоянии 4 см, что говорит о лучшем пространственном распределении примеси по образцу. Максимальная концентрация азота в приповерхностном слое образцов была ровна 25 ат. %.

В приведенном докладе впервые было продемонстрировано использование прибора CALOTEST в качестве исследования толщины легированного слоя твёрдого тела. Данные показали, что при параметрах тока разряда 50 А, коэффициенте заполнения импульса 40 %, потенциале смещения -1.4 кВ, времени облучения 60 минут и частоте импульса потенциала смещения 40 кГц глубина модифицированного слоя ровна 8.32 мкм, при расстоянии от края поверхности примерно 4 см, что соответствует графику на рис. 3.10.

# 4 ФИНАНСОВЫЙ МЕНЕДЖМЕНТ, РЕСУРСОЭФФЕКТИВНОСТЬ И **РЕСУРСООБЕСПЕЧЕНИЕ**

В данном разделе проведена оценка коммерческого и инновационного потенциала научно-исследовательской работы, направленной на исследование модификации 12X18H10T высокоинтенсивными закономерностей стали пучками ионов азота. Ионная имплантация является одним наиболее эффективных методов модификации поверхностных свойств материалов. В данной работе проводится непосредственно улучшения поверхностных свойств образцов с необычной формой, а именно с формой цилиндра. В связи с этим, были определены ресурсная, финансовая и экономическая эффективности.

Этапы решения задачи:

- провести анализ конкурентных технических решений;

- провести SWOT - анализ;

- предоставить организацию и планирование работ;

- построить график Гантта;

- провести расчёт материальных затрат, заработных плат, отчисления во внебюджетные фонды, затраты на электроэнергию и амортизационных расходов;

- провести анализ сравнительной эффективности работы.

4 1 Технико-экономическое обоснование научно-исследовательской работы

Научно-исследовательская работа посвящена применению высокоинтенсивной имплантации ионов азота низкой энергии для обработки внутренних поверхностей отверстий, на примере использования стали 12Х18Н10Т. Метод ионной имплантации обладает уникальными свойствами и обеспечивает возможность управляемого изменения элементного состава,

микроструктуры и свойств различных материалов, включая полупроводники, металлические и диэлектрические материалы, что даёт этому методу широкое применение. Так же данное сырье успешно используется при производстве различных элементов для промышленной сварочной аппаратуры. Широкой популярностью пользуется такая деталь, как бесшовная труба из 12Х18Н10Т сплава. Элементы, изготовленные из этого сырья, могут эксплуатироваться в средах, характеризующихся высоким давлением и температурами, а также агрессивными химическими средами. Другими словами, активно применяется в химической, фармацевтической и пищевой промышленности.

### 4.2 Потенциальные потребители результатов исследования

Потенциальными потребителями результатов исследований являются организации в сфере авиастроения, машиностроения и ядерной энергетики. В каждой сфере необходимо модифицировать материалы, добиваясь новых свойств и качеств. Это означает, что потребители – крупные коммерческие и некоммерческие организации отраслевой принадлежности.

Для определения группы потребителей, которых может заинтересовать результаты данных научных исследований, необходимо провести сегментирование рынка.

Выбранные основные характеристики потребителей сегмента:

Месторасположение – регионы с развитыми отраслями тяжелой промышленности (авиастроение, машиностроение и ядерная энергетика).

Отношение к услуге – готовность внедрять новые технологии в технологический процесс

Закупочные принципы – компании, проводящие централизованный закуп товаров и услуг.

Так как исследований по модификации внутренних поверхностей ранее никем не проводилось, результаты будут интересны большинству организаций,

вне зависимости от их месторасположения. Также данная технология заинтересует организации, нуждающиеся в модификации поверхностных свойств деталей со сложными формами.

Карта сегментирования рынка по модификации поверхностей представлена в таблице 4.1.

Таблица 4.1 Карта сегментирования рынка услуг по модификации поверхностей

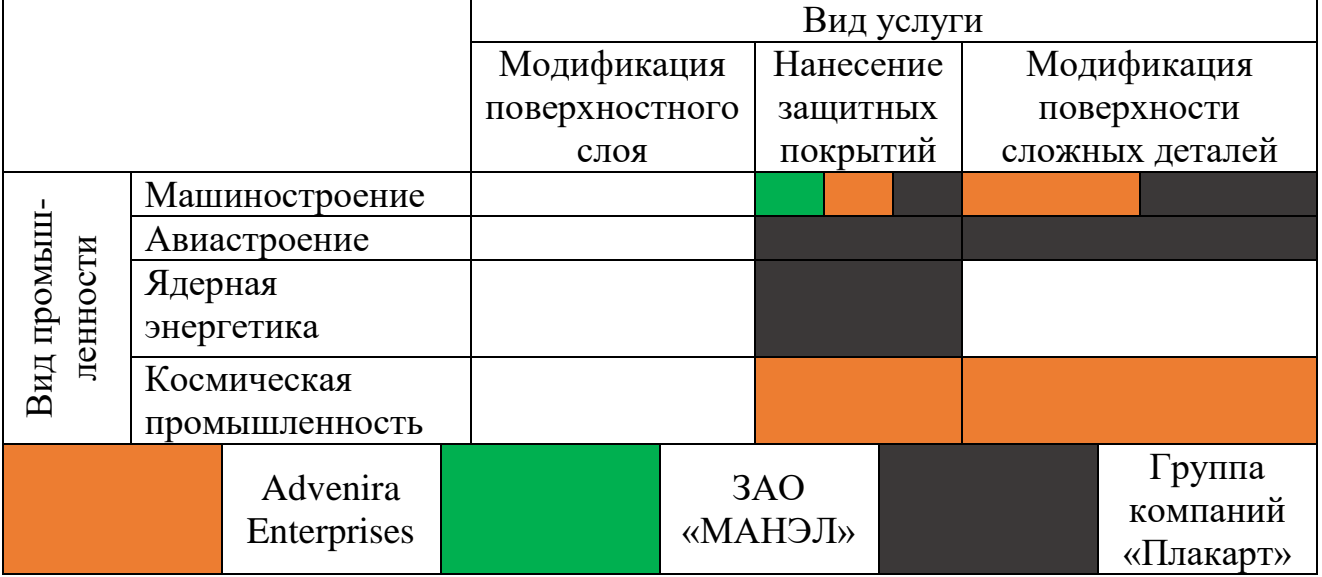

В качестве конкурентных компаний были рассмотрены: Advenira Enterprises, ЗАО «МАНЭЛ», Группа компаний «Плакарт».

Компания Advenira Enterprises предоставляет услуги по нанесению нанопокрытий на различные поверхности. Среди клиентов машиностроительные, трубные и авиакосмические компании страны.

ЗАО «МАНЭЛ» - наноструктурные неметаллические неорганические покрытия. Машиностроение и строительство.

Группа компаний «Плакарт» - многофункциональные наноструктурированные защитные покрытия. Машиностроение, авиастроение, ядерная энергетика.

Исходя из карты сегментирования рынка услуг по модификации поверхностей, результаты научных исследований могут быть предложены в сегменте рынка модификации поверхностей сложных деталей (в том числе и с отверстиями) ядерной энергетики. Также можно выбрать сегмент модификации

деталей и/или космической поверхностного слоя авиастроения промышленности, учитывая не высокую конкуренцию.

4.3 Анализ конкурентных технических решений

отличие от других методов (лазерная обработка, обработка B сильноточными электронными пучками и др.) модификация материала в ионной имплантации происходит за счёт изменения фазового и элементного состава в поверхностном слое.

Ионная имплантация как метод модификации материалов широко применяется в различных сферах промышленности. Имплантация различными материалами позволяет добиться улучшения поверхностных свойств материала. Например, имплантация ионов титана в циркониевый сплав Zr-1Nb за счет захвата водорода ионно-модифицированным слоем снижает гидрогенизацию, продолжительность безопасной работы следовательно, увеличивает тепловыделяющих элементов, в которых используют данный сплав. При имплантации ионов хрома в тот же циркониевый сплав Zr-1Nb, повышается устойчивость материала к окислению.

**Анализ** технических решений конкурентных  $\mathbf{c}$ ПОЗИЦИИ ресурсоэффективности и ресурсосбережения позволяет провести оценку сравнительной эффективности научной разработки. Для этого была составлена оценочная карта, таблица 4.2.

 $E_{\varphi}$ ,  $K_{\varphi}$ - высокоинтенсивная модификация пучками ионов азота низкой энергии

 $E_{K1}$ ,  $K_{K1}$  – метод нанесения защитных покрытий

Таблица 4.2 - Оценочная карта для сравнения конкурентных технических

решений (исследований)

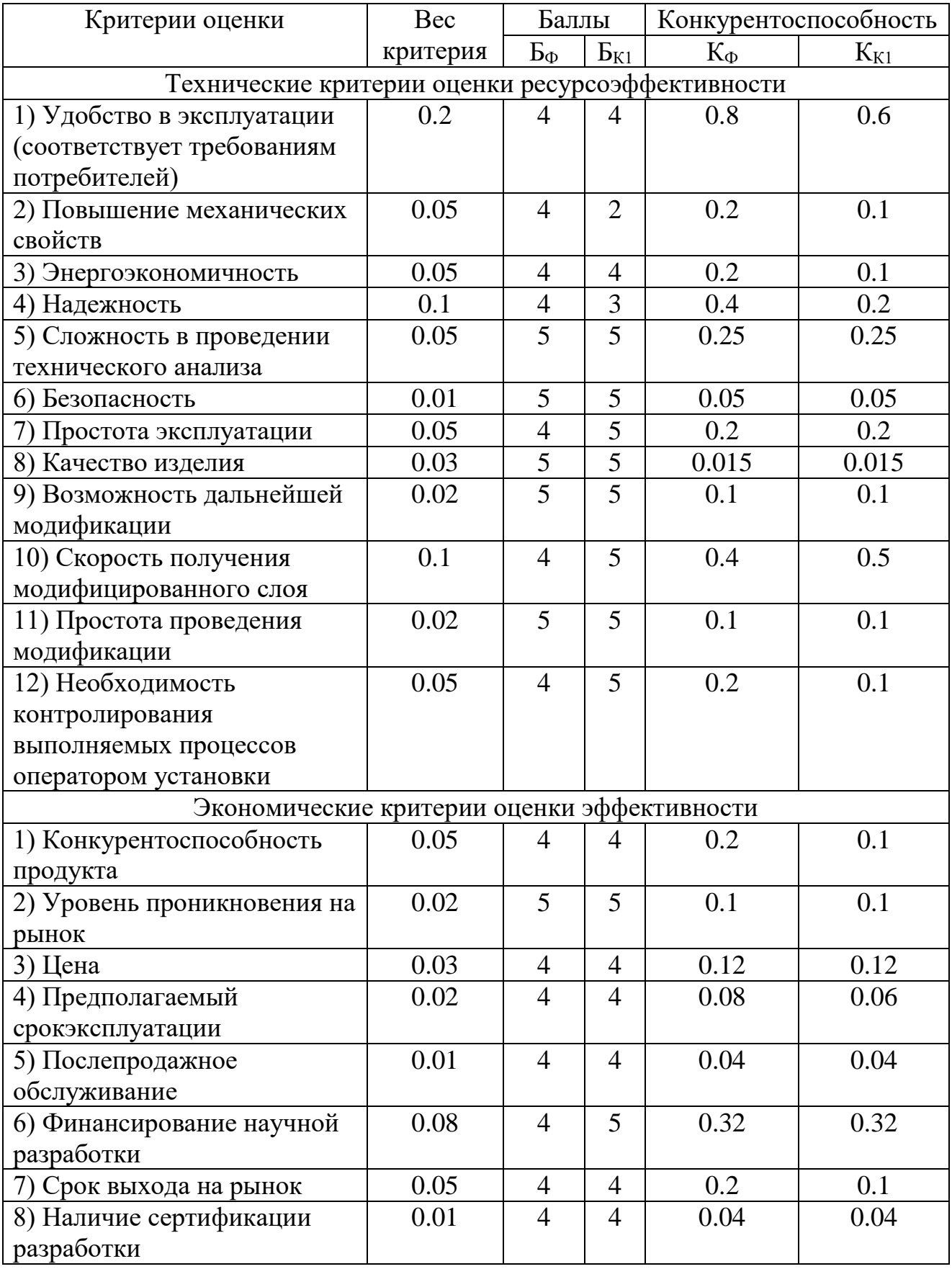

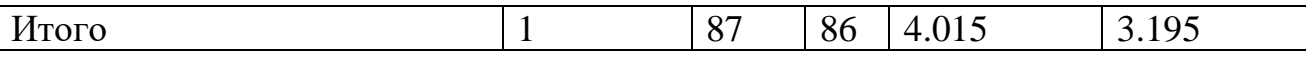

Исходя из таблицы 4.2, конкурентоспособность разработки составила 4.015, против 3.195 у другого аналога. Полученные данные свидетельствуют о конкурентоспособности научно-технической разработки в критериях: удобство эксплуатации, механические характеристики, энергоэкономичность,  $\overline{B}$ надёжность, скорость получения модифицированного слоя, необходимость контролирования процесса модификации оператором, срок эксплуатации и срок выхода на рынок. Конкурентоспособность обусловлена, более высокими механическими показателями обрабатываемого материала.

### 4.4 SWOT  $-$  анализ

SWOT - Strengths (сильные стороны), Weaknesses (слабые стороны), Opportunities (возможности) и Threats (угрозы) – представляет собой комплексный научно-исследовательского проекта. SWOT-анализ анализ применяют для исследования внешней и внутренней среды проекта.

По результатам SWOT анализа можно предоставить две таблицы, интерактивную матрицу работы, таблица 4.3, и результирующую таблицу с выявлением возможностей и угроз НИР, таблица 4.4.

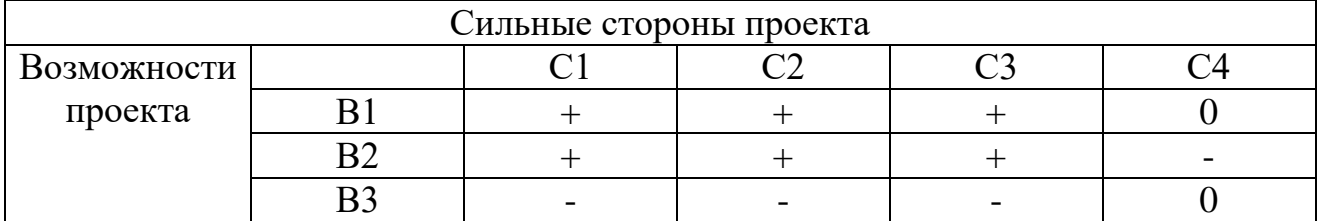

Таблица 4.3 – Интерактивная матрица проекта

Таблица 4.4 – SWOT анализ

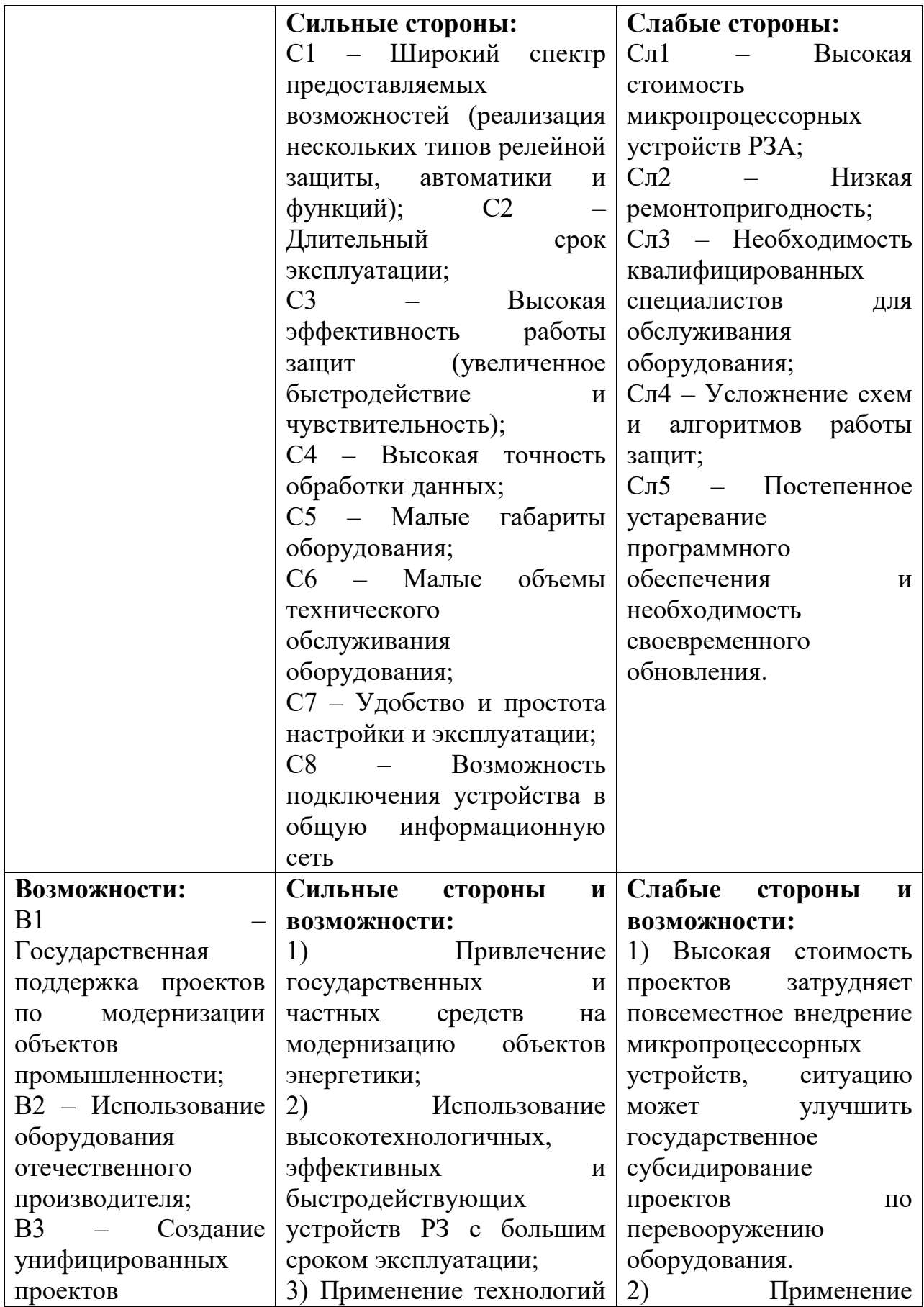

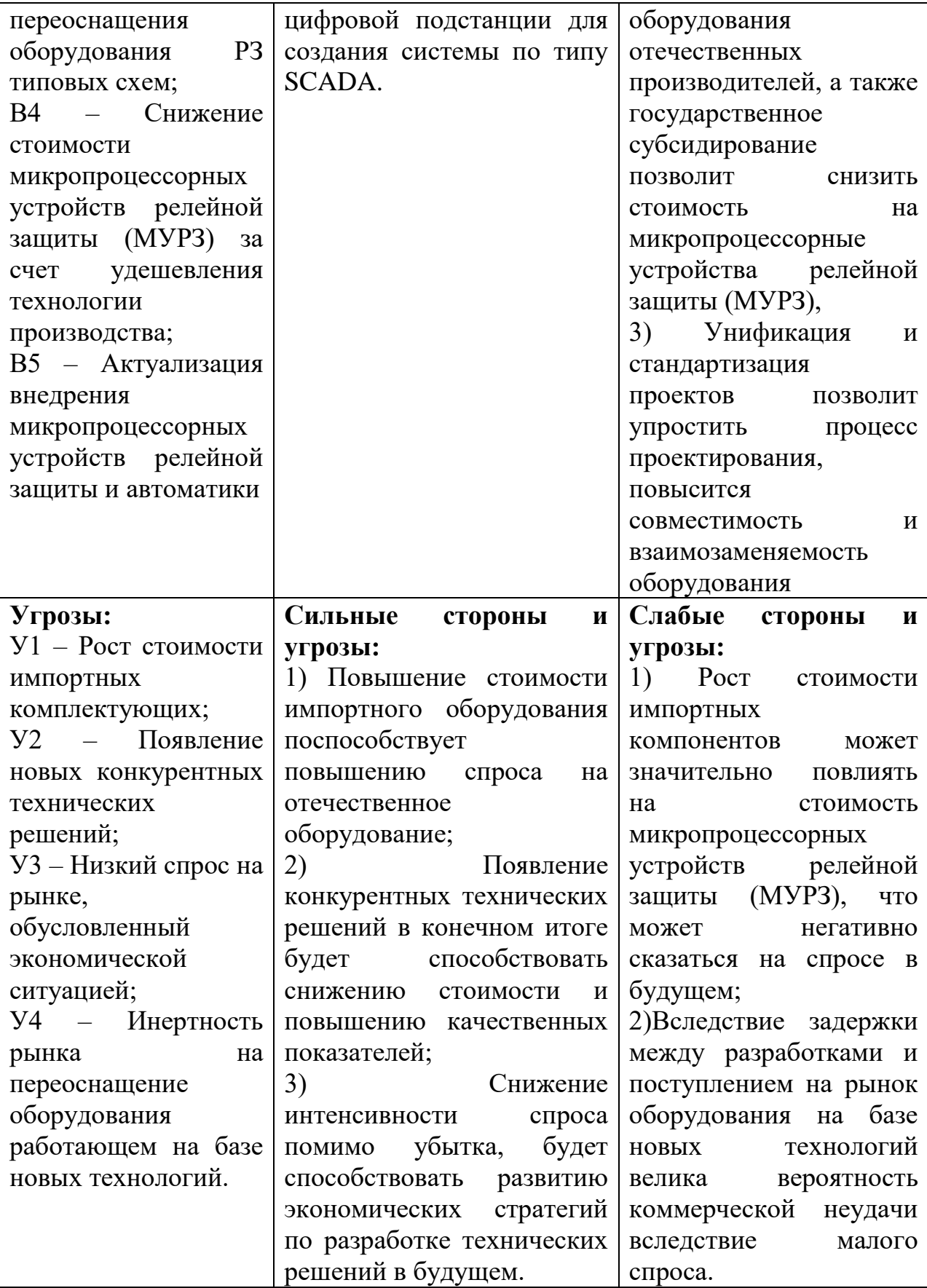

Результаты SWOT-анализа учитываются при разработке структуры работ, выполняемых в рамках научно-исследовательского проекта.

Приведённый анализ показал, что технология, находясь на этапе разработки, имеет хорошие шансы на коммерциализацию, с учетом проявляемого интереса партнеров и удачных исследований. При этом если переход разработки в стадию коммерциализации затянется, то возможна потеря спроса на готовую технологию.

4.5 Организация и планирование работ

В данном разделе отражено распределение времени и трудового вклада участников исследовательской работы.

Определяющим фактором выражения основной части стоимости научно-технической разработки являются заработные платы лиц, задействованных в реализации проекта. В связи с этим, наиболее важным моментом является максимально точное определение трудозатрат каждого из участников проекта [18].

Планирование комплекса предполагаемых работ осуществлялось в следующем порядке:

- разработка задания;

- теоретические исследования;

- составление порядка эксперимента, выбор технических режимов;

- построение 3Д моделей и создание схемы эксперимента;

- подготовка исследуемых образцов;

- экспериментальные исследования;

- оценка результатов экспериментов;

- оформление отчёта по ВКР;

- подготовка к защите ВКР.

Примерный порядок составления этапов и работ, а также трудовой вклад участников исследовательской работы представлены в таблице 4.5.

| Основные этапы                           | $N_2$          | Содержание работ                  | Должность        |
|------------------------------------------|----------------|-----------------------------------|------------------|
|                                          | работ          |                                   | исполнителя      |
| Разраб. задания                          | 1              | Составление<br>И                  | Научный          |
|                                          |                | утверждение<br>научного           | руководитель     |
|                                          |                | задания                           |                  |
| Теор. исслед.                            | $\overline{2}$ | Изучение                          | Студент-         |
|                                          |                | литературных                      | Инженер          |
|                                          |                | материалов, связанных             |                  |
|                                          |                | c H <sub>I</sub>                  |                  |
| Состав.<br>порядка                       | 3              | Составление<br>порядка            | Научный          |
| экспер.                                  |                | выбор<br>эксперимента,            | руководитель,    |
| Постр.<br>$3\overline{\mu}$<br>мод.<br>И |                | технических режимов               | Студент-         |
| схемы                                    |                |                                   | Инженер,         |
|                                          |                |                                   | Сотрудник-техник |
|                                          | $\overline{4}$ | Моделирование                     | Студент-         |
|                                          |                | процесса эксперимета              | Инженер,         |
|                                          |                |                                   | Сотрудник-техник |
| Изготов. исслед.                         | 5              | Подготовка                        | Студент-         |
| образц.                                  |                | исследуемых образцов              | Инженер,         |
|                                          |                |                                   | Сотрудник-техник |
| Экспер. исслед.                          | 6              | серий<br>Проведение               | Студент-инженер, |
|                                          |                | экспериментов                     | Научный          |
|                                          |                |                                   | руководитель     |
| Оценка резул. экспер.                    | 7              | Проведение анализа на             | Студент-инженер  |
|                                          |                | анализаторах                      |                  |
|                                          | 8              | Описание<br>полученных            | Студент-инженер  |
|                                          |                | результатов                       |                  |
| Оформ. Отчета по                         | 9              | Оформление отчета по              | Студент-инженер  |
| <b>BKP</b>                               |                | <b>BKP</b>                        |                  |
| Подгот. к защите ВКР                     | 10             | Подготовка<br>${\bf K}$<br>защите | Студент-инженер  |
|                                          |                | <b>BKP</b>                        |                  |

Таблица 4.5 – Перечень этапов, работ и распределения исполнителей

НР – научный руководитель, СТ – сотрудник- техник, ИН – студент- инженер

Данная таблица отображает вклад каждого участника исследовательской работы.

### 4.6 Продолжительность этапов работ

Для определения трудоёмкости реализации научного исследования выпускной квалификационной работы используется экспертный способ, основным показателем которого является человеко-день [19]. Для расчёта предлагаемого значения трудоёмкости используют следующую формулу

$$
t_{\text{OX}} = \frac{3t_{\text{min}} + 2t_{\text{max}}}{5},\tag{4.1}
$$

где  $t_{\text{ow}}$  – ожидаемая трудоёмкость выполнения работы, чел.дн.;  $t_{\text{min}}$  – минимально возможная трудоёмкость выполнения работы, чел.дн.;  $t_{max}$  – максимально возможная трудоёмкость выполнения работы, чел.-дн.

Оценка трудоёмкости выполнения научного исследования для научного руководителя:

$$
t_{OX} = \frac{3.10 + 2.40}{5} = 22 \text{ u}e\pi - \partial u.
$$

Трудоёмкость выполнения научного исследования для сотрудника – техника:

$$
t_{OX} = \frac{3 \cdot 1 + 2 \cdot 3}{5} = 1.8 \text{ u}e\pi - \partial \mu.
$$

Трудоёмкость выполнения научного исследования для инженера:

$$
t_{OX} = \frac{3.90 + 2.180}{5} = 126 \text{ u}e\pi - \partial u.
$$

Далее определим продолжительность каждой работы в рабочих днях  $T_{\text{ap}}$ , учитывая параллельность выполнения работ несколькими исполнителями, по следующей формуле:

$$
T_{P\mathcal{I}} = \frac{t_{osc}}{K_{BH}} \cdot K_{\mathcal{I}},
$$
\n(4.2)

где  $T_{p,n}$  – продолжительность одного этапа работы, раб.дн.;  $K_{p,n}$  – коэффициент выполнения работ, учитывающий влияние внешних факторов на соблюдение определённых длительностей, в частности, возможно  $K_{\text{BH}} = 1$ ;  $K_{\text{A}}$  –коэффициент,

учитывающий дополнительное время на компенсацию не предвиденных задержек и согласование работ,  $K_{\text{I}} = 1$ .

Расчёт продолжительности работы выполнения научного исследования для научного руководителя:

$$
T_{\rho q} = \frac{22 \text{ u}e\pi - \partial u}{1} \cdot 1 = 22 \text{ u}e\pi - \partial u.
$$

Продолжительность работы выполнения научного исследования для сотрудника-техника:

$$
T_{P\mathcal{I}} = \frac{1.8 \text{ u}e\mathcal{I} - \partial \mathcal{H}}{1} \cdot 1 = 1.8 \text{ u}e\mathcal{I} - \partial \mathcal{H}.
$$

Продолжительность работы выполнения научного исследования для инженера:

$$
T_{\text{P},I} = \frac{126 \text{ } 4 \text{ F} \cdot \text{H}}{1} \cdot 1 = 126 \text{ } 4 \text{ F} \cdot \text{H} - \partial \text{H}.
$$

Ленточный график проведения научных работ изображается в форме диаграммы Гантта. Для построения диаграммы необходимо перевести рабочие дни в календарные дни, для чего воспользуемся следующим соотношением:

$$
T_{K\mathcal{A}} = T_{\mathcal{P}\mathcal{A}} \cdot T_K,\tag{4.3}
$$

где  $T_{k\pi}$  – продолжительность выполнения этапа в календарных днях;  $T_{k}$  – коэффициент календарности, определяющийся выражением 4.4.

$$
T_{K} = \frac{T_{\kappa a n}}{T_{\kappa a n} - T_{B\mu} - T_{\mu \mu}},
$$
\n(4.4)

где  $T_{\text{Ran}}$  – количество календарных дней в году;  $T_{\text{Bil}}$  – количество выходных дней в году;  $T_{\text{min}}$  – количество праздничных дней.

Рассчитаем коэффициент календарности по формуле 4.4:

$$
T_K \frac{366}{366 - 93 - 25} = 1.476
$$

Построим таблицу по результатам расчётов, в которой укажем трудоёмкости работ, название работы, а также укажем длительность работ в рабочих и календарных днях, таблица 4.6.

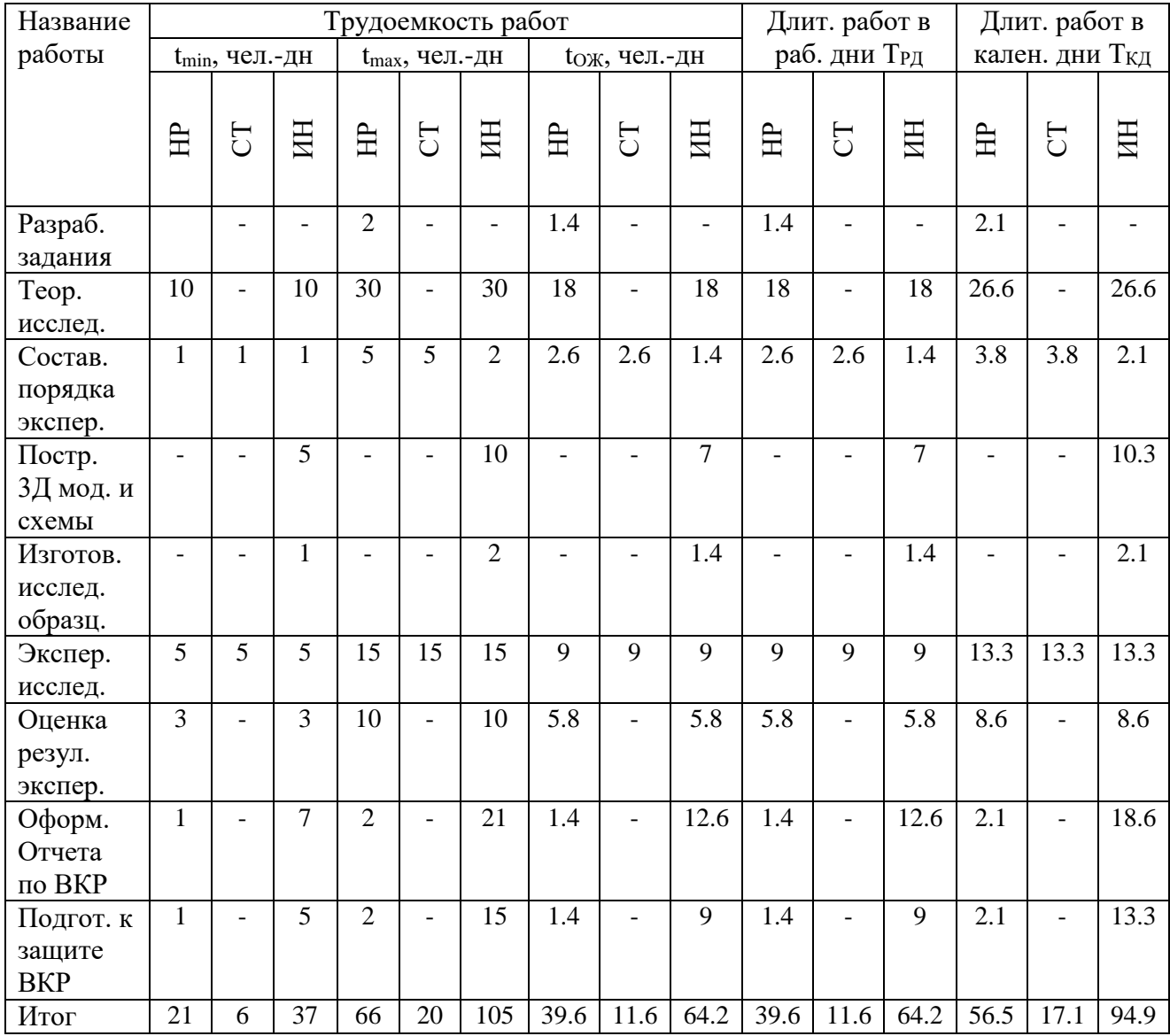

## Таблица 4.6 – Временные показатели проведения научного исследования

На основании таблицы 4.6, построим календарный план-график. График построим для максимального по длительности исполнения работ в рамках научно-исследовательского проекта с разбивкой по месяцам и декадам за период времени дипломирования. Отметим области в зависимости от исполнителей, ответственных за конкретную работу, таблица 4.7.
| Вид работ     | Исполнитель | Ткд,  | Продолжительность работ |                |                |              |                |                |              |                |   |              |                |   |
|---------------|-------------|-------|-------------------------|----------------|----------------|--------------|----------------|----------------|--------------|----------------|---|--------------|----------------|---|
|               |             | чел.- | Март<br>Февр.           |                |                |              | Апр.           |                |              | Май            |   |              |                |   |
|               |             | ДН    | $\mathbf{1}$            | $\overline{2}$ | $\overline{3}$ | $\mathbf{1}$ | $\overline{2}$ | $\overline{3}$ | $\mathbf{1}$ | $\overline{2}$ | 3 | $\mathbf{1}$ | $\overline{2}$ | 3 |
| Разработка    | HP          | 2.1   |                         |                |                |              |                |                |              |                |   |              |                |   |
| задания       |             |       |                         |                |                |              |                |                |              |                |   |              |                |   |
| Теоретическое | <b>HP</b>   | 26.6  |                         |                |                |              |                |                |              |                |   |              |                |   |
| исследование  | ИН          | 26.6  |                         |                |                |              |                |                |              |                |   |              |                |   |
| Составление   | <b>HP</b>   | 3.8   |                         |                |                |              |                |                |              |                |   |              |                |   |
| порядка       |             |       |                         |                |                |              |                |                |              |                |   |              |                |   |
| эксперимента, | <b>CT</b>   | 3.8   |                         |                |                |              |                |                |              |                |   |              |                |   |
| выбор         |             |       |                         |                |                |              |                |                |              |                |   |              |                |   |
| технических   | ИН          | 2.1   |                         |                |                |              |                |                |              |                |   |              |                |   |
| режимов       |             |       |                         |                |                |              |                |                |              |                |   |              |                |   |
| Подготовка    | ИН          | 2.1   |                         |                |                |              |                |                |              |                |   |              |                |   |
| исследуемых   |             |       |                         |                |                |              |                |                |              |                |   |              |                |   |
| образцов      |             |       |                         |                |                |              |                |                |              |                |   |              |                |   |
| Эксперимент.  | HP          | 13.3  |                         |                |                |              |                |                |              |                |   |              |                |   |
| исследования  | <b>CT</b>   | 13.3  |                         |                |                |              |                |                |              |                |   |              |                |   |
|               | ИН          | 13.3  |                         |                |                |              |                |                |              |                |   |              |                |   |
| Оценка        | <b>HP</b>   | 8.6   |                         |                |                |              |                |                |              |                |   |              |                |   |
| результатов   | ИН          | 8.6   |                         |                |                |              |                |                |              |                |   |              |                |   |
| экспериментов |             |       |                         |                |                |              |                |                |              |                |   |              |                |   |
| Построение    | ИН          | 10.3  |                         |                |                |              |                |                |              |                |   |              |                |   |
| 3Д моделей и  |             |       |                         |                |                |              |                |                |              |                |   |              |                |   |
| эскиза        |             |       |                         |                |                |              |                |                |              |                |   |              |                |   |
| Оформление    | HP          | 2.1   |                         |                |                |              |                |                |              |                |   |              |                |   |
| отчета по ВКР | ИН          | 18.6  |                         |                |                |              |                |                |              |                |   |              |                |   |
| Подготовка к  | <b>HP</b>   | 2.1   |                         |                |                |              |                |                |              |                |   |              |                |   |
| защите ВКР    | ИН          | 13.3  |                         |                |                |              |                |                |              |                |   |              |                |   |

Таблица 4.7 – Календарный план-график (график Гантта) проведения НИ

**-Научный руководитель | | - Сотрудник-техник | | - Инженер (студент)** 

Таким образом, в ходе данного этапа работы были определены длительности и обозначены сроки выполнения всех запланированных видов работ. Был построен график Гантта, наглядно иллюстрирующий этапы выполнения проекта участниками.

4.7 Бюджет научного исследования

#### 4.7.1 Расчёт материальных затрат

Расчёт материальных затрат включает стоимость всех материалов, используемых при разработке проекта, таблица 4.8.

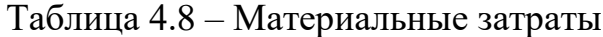

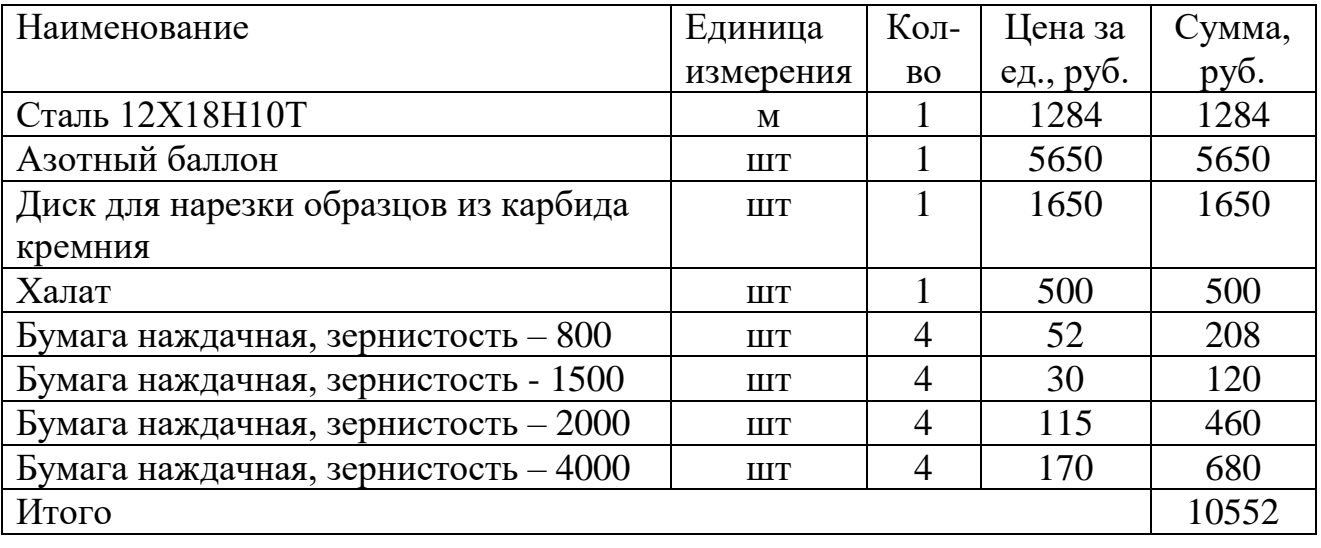

По полученным данным, наибольшие расходы приходятся на сырьё и рабочий газ. Используемые при выполнении ВКР: газоразрядный источник плазмы «PINK», осциллограф LeCroy Waverunner 6050A, нарезной станок Brilliant 201, шлифовальная машина Saphir 320, растровый электронный микроскоп Hitachi S-3400 N и профилометр STIL 3D Micromesure – в материальных затратах не учитывались, так как имелись в оснащении лаборатории.

4.7.2 Расчет затрат на специальное оборудование для экспериментальных работ

Используемые при выполнении ВКР: научно-исследовательская вакуумная установка, персональный компьютер, осциллограф LeCroy Waverunner 6050A, отрезной станок Brilliant 201, шлифовальная машина Saphir 320, растровый электронный микроскоп Hitachi S-3400 N и профилометр STIL 3D Micromesure – в материальных затратах не учитывались, так как имелись в оснащении лаборатории. В связи, с чем рассчитаем их амортизационные отчисления.

Проведем расчет амортизации использованного оборудования на примере осциллографа LeCroy Waverunner 6050A. Первоначальная стоимость 160000 рублей; срок полезного использования для осциллографов, согласно общероссийскому классификатору основных фондов, составляет 3-5 лет, код 143312467; Время работы на всём оборудовании не превышало одного месяца за все время исследования. Тогда:

- норма амортизации:

$$
H_a = \frac{1}{n} \cdot 100\% = \frac{1}{5} \cdot 100\% = 20\%,\tag{4.5}
$$

где *Н<sup>а</sup>* – норма амортизации в процентах; *n* – срок полезного использования в годах.

- годовые амортизационные отчисления:

$$
A_r = 160000 \cdot 0.2 = 32000 \, \text{py6} \pi \text{eV}
$$

- ежемесячные амортизационные отчисления:

$$
A_M = \frac{32000}{12} = 2667 \, \text{py6} \, \text{neu}
$$

- итоговая сумма амортизации основных средств:

$$
A = 2667 \cdot 1 = 2667 \, \text{py6} \cdot \text{new}
$$

Также произведем расчет для остального оборудования и занесем полученные данные в таблицу 4.9.

| Наименование                | Первонач.  | Норма        | Годовые  | Ежемесяч. | Затраты, |  |
|-----------------------------|------------|--------------|----------|-----------|----------|--|
|                             | Цена, руб. | аморт., $\%$ | аморт.   | аморт.    | руб.     |  |
|                             |            |              | отчисл., | отчисл.,  |          |  |
|                             |            |              | руб.     | руб.      |          |  |
| Осциллограф                 | 160000     | 20           | 32000    | 2667      | 2667     |  |
| LeCroy                      |            |              |          |           |          |  |
| Waverunner                  |            |              |          |           |          |  |
| 6050A                       |            |              |          |           |          |  |
| Вакуумная                   | 7000000    | 14.3         | 1001000  | 83417     | 83417    |  |
| установка                   |            |              |          |           |          |  |
| Отрезной                    | 260000     | 10           | 26000    | 2167      | 2167     |  |
| станок Brilliant            |            |              |          |           |          |  |
| 201                         |            |              |          |           |          |  |
| Шлифовальная                | 300000     | 10           | 30000    | 2500      | 2500     |  |
| машина Saphir               |            |              |          |           |          |  |
| 320                         |            |              |          |           |          |  |
| P <sub>3</sub> M Hitachi S- | 1500000    | 14.3         | 214500   | 17875     | 17875    |  |
| 3400 N                      |            |              |          |           |          |  |
| Профилометр                 | 1350000    | 14.3         | 193050   | 16088     | 16088    |  |

Таблица 4.9 – Расчеты амортизационных отчислений

# 4.7.3 Расчёт заработной платы

Для вычисления основной заработной платы необходимо учесть научных и инженерно-технических работников, рабочих макетных мастерских и опытных производств, участвующих в выполнении выпускной квалификационной работе.

Среднедневная тарифная заработная плата рассчитывается по следующей формуле:

$$
3_{\text{JH}-T} = \frac{MO}{25.083},\tag{4.5}
$$

где  $MO$  – месячный должностной оклад работника, руб.

В таблице 4.10 представлены расчёты заработной платы

Таблица 4.10 – Расчёт основной заработной платы

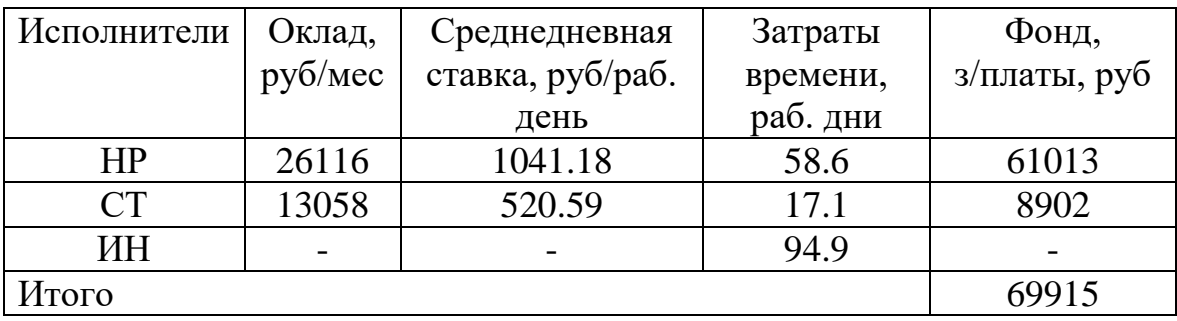

По данным таблицы 4.10 получены данные по затратам на заработную плату сотрудников за весь период ВКР.

4.7.4 Отчисления во внебюджетные фонды

В данной статье расходов отражаются обязательные отчисления по установленным законодательством Российской Федерации нормам органам государственного социального страхования (ФСС), пенсионного фонда (ПФ) и медицинского страхования (ФФОМС) от затрат на оплату труда работников.

Ставка отчислений во внебюджетные фонды для учреждений, осуществляющих научную и образовательную деятельность, на 2021 год составляет 30% (ПФ – 22%, ФФОМС – 5.1%, ФСС – 2.9%).

Величина отчислений во внебюджетные фонды определяется исходя из следующей формулы:

$$
\mathcal{G}_{\text{ghe6.}} = k_{\text{ghe6}} \cdot \mathcal{G}_{\text{och.}}
$$

где: *kвнеб* – коэффициент отчислений на уплату во внебюджетные фонды.

Расчет отчислений во внебюджетные фонды:

$$
3_{\text{euc6}} = 69915 \cdot 0.3 \approx 20114 \, \text{py6}.
$$

4.7.5 Расчёт затрат на электроэнергию

Потребляемая мощность анализатора составляет 7 кВт/час. Длительность еженедельной работы на комплексной технологической установке составляет 2 часа. Стоимость электроэнергии в Томске составляет

5.748 рубля за 1 кВт/час. Стоимость электропотребления за 5 месяцев рассчитывается по формуле:

$$
C_{\text{A},\text{A},\text{B}} = P_{\text{A},\text{B}} \cdot H_{\text{A}} \cdot t_{\text{A},\text{B}},\tag{4.6}
$$

где *Роб* – мощность, потребляемая оборудованием, кВт; *Ц<sup>Э</sup>* – тариф на 1 кВт∙час;  $t_{06}$  – время работы оборудования, час.

Затраты на электроэнергию для технологических целей приведены в таблице 4.11.

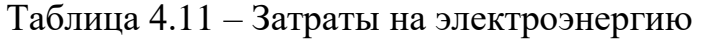

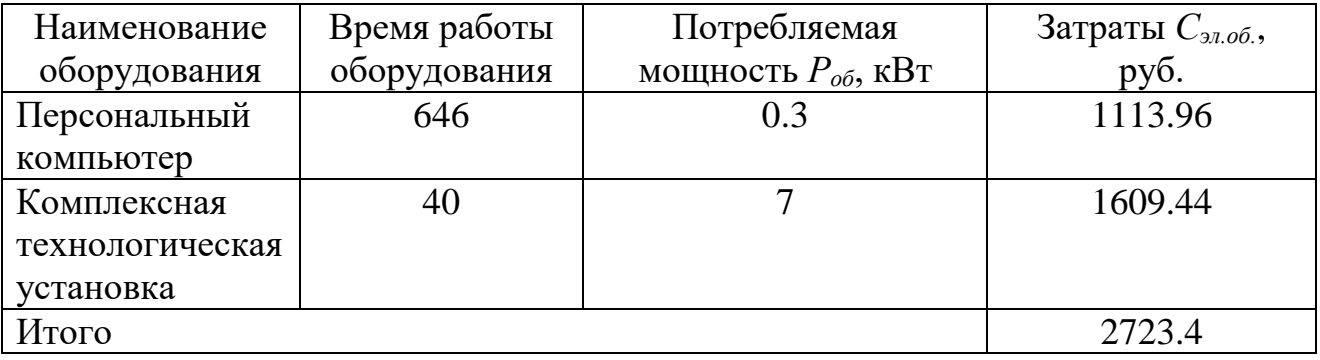

## 4.7.6 Расчёт амортизационных расходов

Затраты на приобретение плазменных источников «Радуга» отсутствуют, так как имеются в оснащении лаборатории кафедры. Произведем расчет амортизационных отчислений на данный вид оборудования.

Срок полезного использования источника составляет 10 лет, поэтому норма амортизации составляет:

$$
H_a = \frac{1}{n} \cdot 100\% = 10\%,\tag{4.7}
$$

где *Н<sup>а</sup>* – норма амортизации в процентах; *n* – срок полезного использования в годах.

Первоначальная стоимость оборудования составляет 7 000 000 рублей. Из этого следует, что годовая сумма амортизации составит:

$$
C_{AM} = \frac{H_{oo} \cdot H_a \cdot t_{p\phi}}{F_A} = \frac{7000000 \cdot 0.1 \cdot 40}{200} = 140000 \, \, py6,\tag{4.8}
$$

78

где  $H_{oo}$  – первоначальная стоимость оборудования;  $t_{p\phi}$  – фактическое время работы оборудования в ходе выполнения проекта, учитывается исполнителем проекта; *<sup>Д</sup>* – действительный годовой фонд времени работы соответствующего оборудования.

Первоначальная стоимость персонального компьютера составляет 30 000 рублей. Из этого следует, что годовая сумма амортизации составит:

$$
C_{AM} = \frac{H_{oo} \cdot H_a \cdot t_{p\phi}}{F_A} = \frac{30000 \cdot 0.4 \cdot 646}{1980} = 3915.16 \, p\gamma\delta,
$$

### 4.8 Определение сравнительной эффективности исследования

Определение эффективности происходит на основе расчёта интегрального показателя эффективности научного исследования. Его нахождение связано с определением двух величин: финансовой эффективности и ресурсоэффективности.

Интегральный показатель финансовой эффективности научного исследования получают в ходе оценки бюджета затрат трёх вариантов исполнения научного исследования. Для этого наибольший интегральный показатель реализации технической задачи принимается за базу расчёта, с которым соотносится финансовые значения по всем вариантам исполнения.

Интегральный финансовый показатель разработки определяется по следующей формуле:

$$
I_{\phi I H \rho}^{U C I i i} = \frac{\Phi_{P i}}{\Phi_{\text{max}}},\tag{4.9}
$$

где  $\Phi_{\text{Pi}}$  – стоимость i-го варианта исполнения;  $\Phi_{\text{max}}$  – максимальная стоимость исполнения научно-исследовательского проекта.

Интегральный показатель ресурсоэффективности вариантов исполнения объекта исследования можно определить по формуле:

$$
I_{pi} = \sum a_i \cdot b_i, \tag{4.10}
$$

79

В таблице 4.12 представлена сравнительная оценка характеристик вариантов исполнения проекта. Под исполнением 1 представлена методика качественного анализа материалов, заложенная в программе как базовая.

| Критерии                                     | Весовой коэффициент |        | Данный   Исполнение 1 |  |
|----------------------------------------------|---------------------|--------|-----------------------|--|
|                                              | параметра           | проект |                       |  |
| Способствует росту                           | 0.25                |        |                       |  |
| производительности труда                     |                     |        |                       |  |
| Соответствует требованиям                    | 0.15                |        |                       |  |
| потребителей                                 |                     |        |                       |  |
| Энергосбережение                             | 0.2                 |        |                       |  |
| Надежность                                   | 0.2                 |        |                       |  |
| Материалоемкость                             | 0.2                 |        |                       |  |
| Интегральный показатель ресурсоэффективности | 4.45                | 4.25   |                       |  |

Таблица 4.12 – Сравнительная оценка характеристик

Характеристики имеют схожие критерии, так как методики реализованы для одного прибора. Каждая из представленных методик реализована для определённой задачи.

Пример расчёта интегрального показателя ресурсоэффективности:

$$
I_p = 0.25 \cdot 5 + 0.15 \cdot 4 + 0.2 \cdot 4 + 0.2 \cdot 4 + 0.2 \cdot 5 = 4.45
$$

Интегральный показатель эффективности вариантов исполнения разработки определяется на основании интегрального показателя ресурсоэффективности и интегрального финансового показателя по следующей формуле:

$$
I_{\text{MCI}} = \frac{I_{\text{Pi}}}{I_{\phi\text{OIII-}\rho}^{\text{MCI1}}},\tag{4.11}
$$

Сравнительная эффективность проекта определяется по следующей формуле:

$$
\mathfrak{I}_{CP} = \frac{I_{\pi,\pi}}{I_{\pi\pi}},\tag{4.12}
$$

В таблице 4.13 представлена сравнительная эффективность разработки.

Таблица 4.13 – Сравнительная эффективность

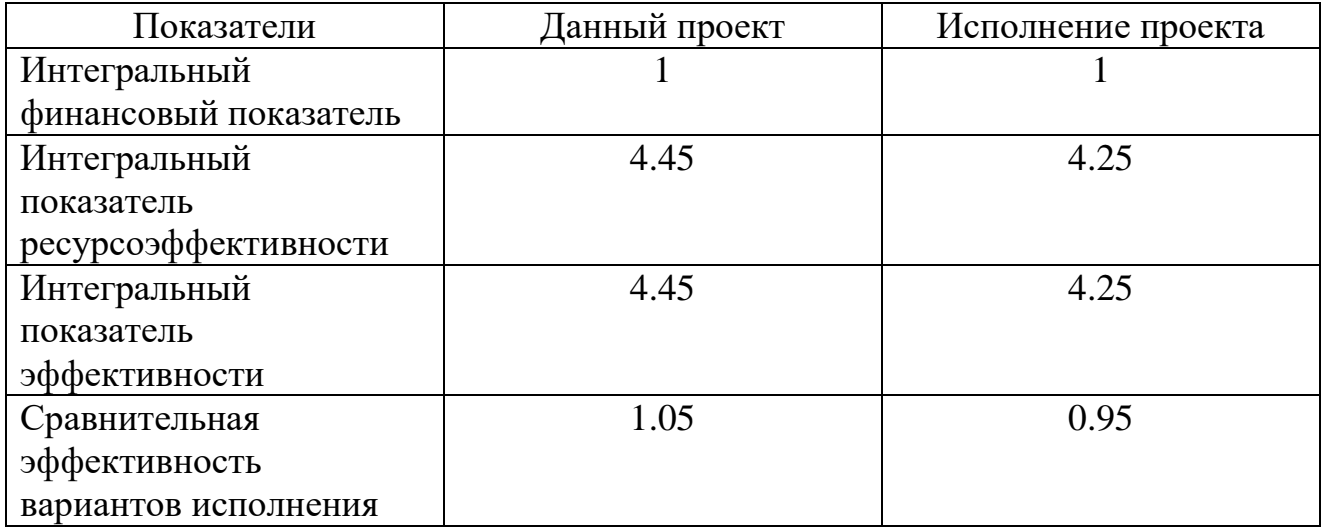

Как видно из таблицы 4.13, разработанная методика эффективнее стандартной.

Традиционная оценка экономической эффективности полученных результатов невозможны, т.к. они носят чисто научный характер.

# ВЫВОДЫ ПО ГЛАВЕ «ФИНАНСОВЫЙ МЕНЕДЖМЕНТ, РЕСУРСОЭФФЕКТИВНОСТЬ И РЕСУРСОСБЕРЕЖЕНИЕ»

1. В ходе выполнения раздела «Финансовый менеджмент» был выполнен анализ конкурентоспособности. Данный анализ подтвердил конкурентоспособность применение метода высокоинтенсивной имплантации ионов азота для обработки внутренних поверхностей отверстий на примере стали 12Х18Н10Т, в связи с более высокими показателями механических характеристик.

2. Проведён SWOT-анализ проекта, в ходе которого были выявлены потенциальные внутренние и внешние сильные и слабые стороны, возможности и угрозы. Анализ показал, что потенциальных сильных сторон у проекта больше, чем слабых, что доказывает перспективность разработок проекта.

81

3. Установлено, что в календарных днях длительность работ для научного руководителя составило 58.6 дней, для сотрудника-инженера 17.1, а для инженера 94.9 дней.

4. На основе временных показателей по каждой из произведенных работ был построен календарный план-график Гантта, по которому можно увидеть, что самая продолжительная по времени работа – проведение теоретических исследований.

5. Определены показатели ресурсоэффективности, интегральный финансовый показатель, интегральный показатель эффективности и сравнительная эффективность вариантов исполнения, значения которых свидетельствуют о достаточно высокой эффективности реализации технического проекта.

Материальные затраты составили 10552 рубля (без учета стоимости имеющегося в наличии лаборатории оборудования). Затраты на электропотребление 2723.4 рубля. Фонд основной заработной платы составил 69915 рублей. Отчисления во внебюджетные фонды – 20114 рублей.

#### 5 СОЦИАЛЬНАЯ ОТВЕТСТВЕННОСТЬ

#### ВВЕДЕНИЕ

Данный раздел посвящен вопросам обеспечения нормативных условий труда (санитарно-гигиенические условия, защита от опасных производственных факторов, обеспечение пожарной безопасности) в соответствии с действующими нормативными документами.

В современных условиях развития общества, всё чаще возникает острая потребность в новых конструкционных материалах, способных удовлетворять сразу механическим, электрическим и коррозионностойким характеристикам. На основании этого, в настоящей выпускной работе ведется исследование взаимодействия пучков ионов азота с поверхностью твёрдого тела. Эксперименты проводятся на комплексной технологической установке, включающую в себя вакуумную систему, источники тока разряда, генераторы потенциалов смещения отрицательного знака и т.д.

Данный раздел несёт в себе не только правовой смысл, но и отвечает на вопросы безопасности исследователей и сохранности здоровья, рассматривая опасные и вредные факторы.

5.1 Правовые и организационные вопросы обеспечения безопасности

К работе на комплексной установке, включающей в себя высокочастотные генераторы потенциалов смещения допускаются лица не моложе 18 лет, не имеющие медицинских противопоказаний, прошедшие обучение безопасности труда и инструктаж на рабочем месте [24]. К самостоятельной работе допускаются работники после специального обучения и проверки знаний, норм и правил работы с электроустановками,

приобретенных навыков и безопасных способов выполнения работы на установке, имеющие не менее III группы по электробезопасности.

Повторная проверка знаний норм и правил электробезопасности проводится с работниками не реже 1 раза в 12 месяцев, повторный инструктаж на рабочем месте – не реже 1 раза в 3 месяца. Проведение всех видов инструктажа должно оформляться в журнале регистрации инструктажа установленного образца, с обязательными подписями получившего и проводившего инструктаж, с указанием даты проведения инструктажа, наименования и номеров инструкции на виды работ, по которым проводится инструктаж.

Проведение всех видов инструктажа должно оформляться в журнале регистрации инструктажа установленного образца, с обязательными подписями получившего и проводившего инструктажа, с указанием даты проведения инструктажа, наименования и номеров инструкции на виды работ, по которым проводиться инструктаж.

По данной теме рассматриваются специальные законодательные и нормативные документы:

-инструкция № 2-14 по охране труда при работе с электрооборудованием напряжением до 1000 В;

-инструкция № 2-07 по охране труда при работе с баллонами, работающими под давлением;

-инструкция № 2-08 по охране труда при работе с ПЭВМ и ВДТ.

Согласно [24], продолжительность работ не должна превышать 40 часов в неделю, таким образом, при шестидневной рабочей неделе продолжительность рабочего дня должна составлять не более 7 часов.

Обязательное социальное страхование работников регламентируется [2,3]. Работодатели обязуются обеспечить своим подчиненным социальное страхование от возможных производственных несчастных случаев. Также представленный вид страхования может применяться в случае возникновения

профессионального заболевания. Работники могут получать выплаты на основаниях, указанных в [24].

Пособия по временной нетрудоспособности, размеры пособий по временной нетрудоспособности и условия их выплаты устанавливаются [1, ст. 236].

Работники всех категорий подлежат обязательному социальному страхованию (ОСС) вне зависимости от их желания. Обязанность создания гарантий возложена на работодателей и производится за счет расходов предприятия. Каждый из видов ОСС имеет четко установленные ставки, преимущественно зависящие от принятой в компании-работодателе системы налогообложения [25].

# 5.2 Производственная безопасность

Во время работы, на персонал воздействовали следующие вредные и опасные факторы, представленные в таблице 5.1.

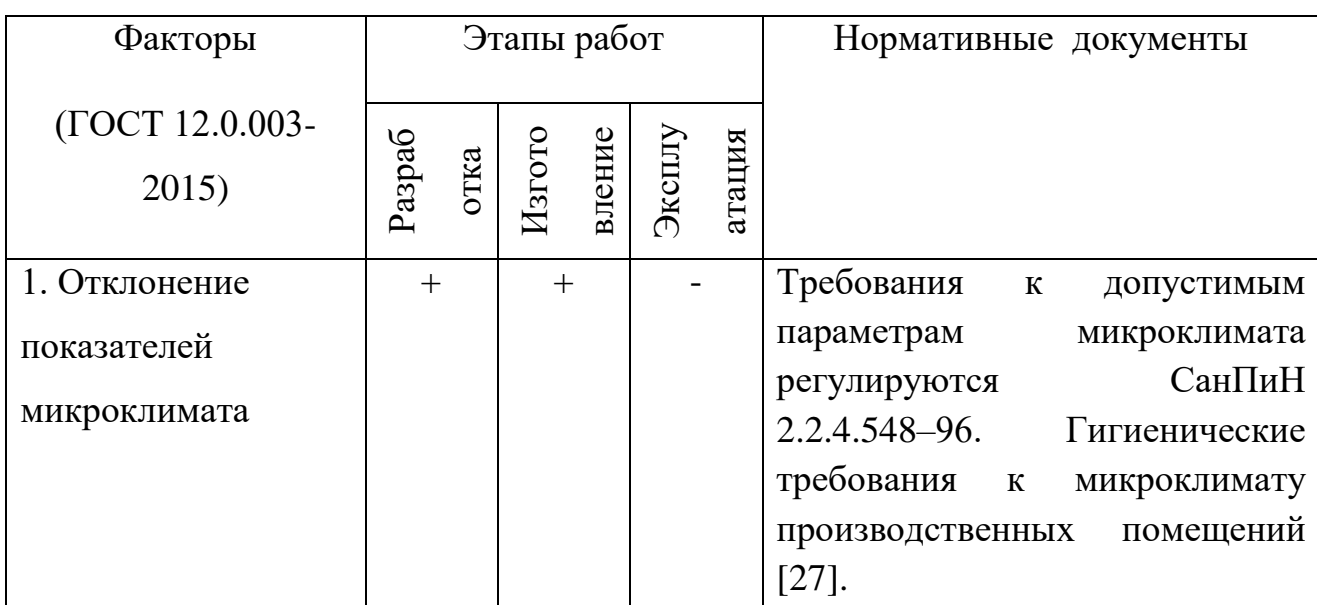

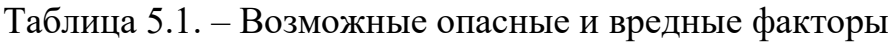

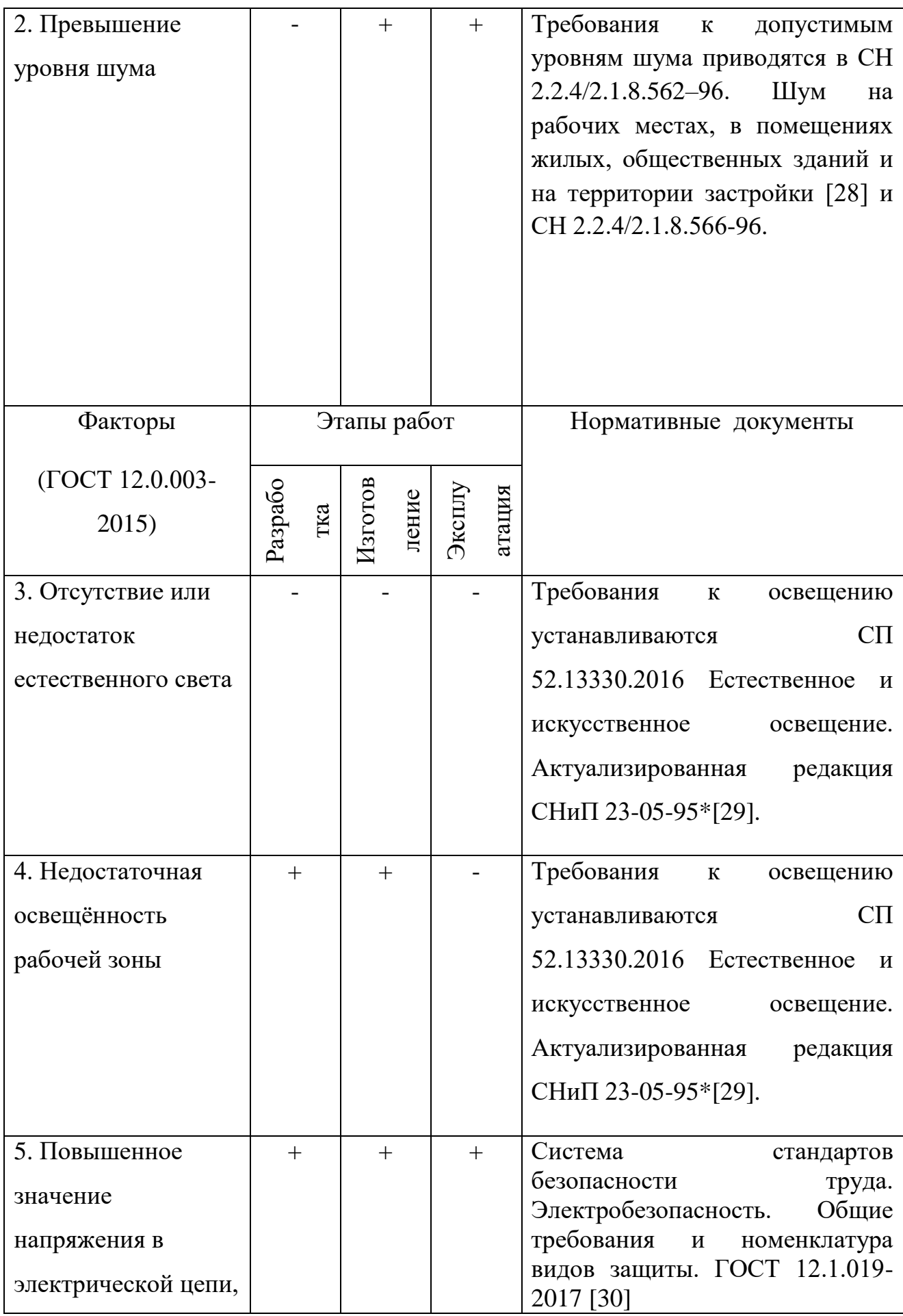

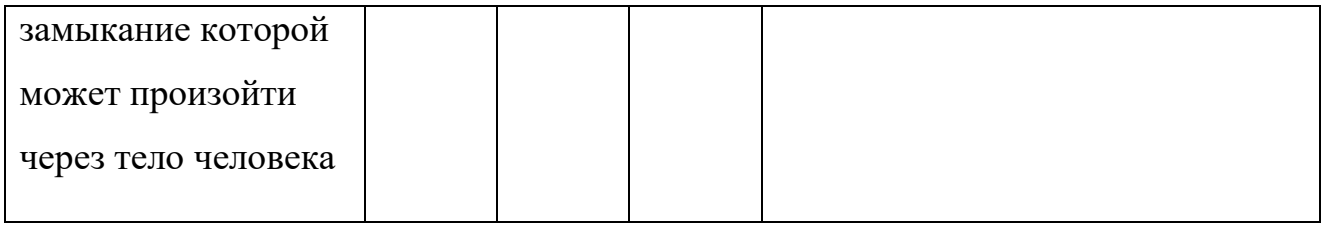

5.2.1 Анализ вредных и опасных факторов, которые могут возникнуть в лаборатории при проведении исследований.

# 5.2.1.1 Отклонение показателей микроклимата

Микроклиматом производственных помещений называют метеорологические условия внутри помещений. Эти условия определяются действующим на организм человека рядом факторов. В этот ряд входят температура воздуха, влажность, скорость движения воздуха и тепловое излучение. Так же на микроклимат влияет набор физических факторов, оказывающих влияние на состояние человека. Это теплообмен человека с окружающей средой и факторы, определяющие самочувствие. Такие факторы как работоспособность, здоровье и производительность.

Перегрев организма наступает при высокой температуре воздуха и высокой относительной влажности, которые сопровождаются низкой подвижностью воздушной массы. При наступлении переохлаждения снижается температура тела, происходит сужение кровеносных сосудов, возникают сбои в работе сердечно-сосудистой системы [31].

Санитарными нормами, установленными для производственных помещений [27] утверждены оптимальные и допустимые интервалы температуры воздуха, относительной влажности и скорости движения воздушных масс. Нормативы установлены с учетом тяжести выполняемой работы и времени года.

В таблице 5.2 отражены наиболее оптимальные климатические параметры в производственных помещениях для категории легких работ. К

таковым относятся работы, которые выполняются сидя и не требуют высокого физического напряжения.

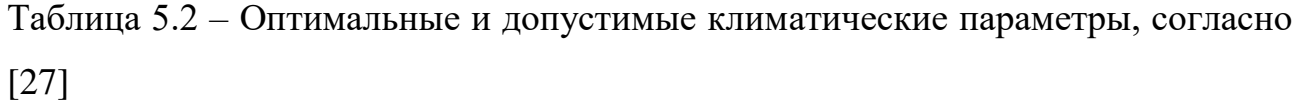

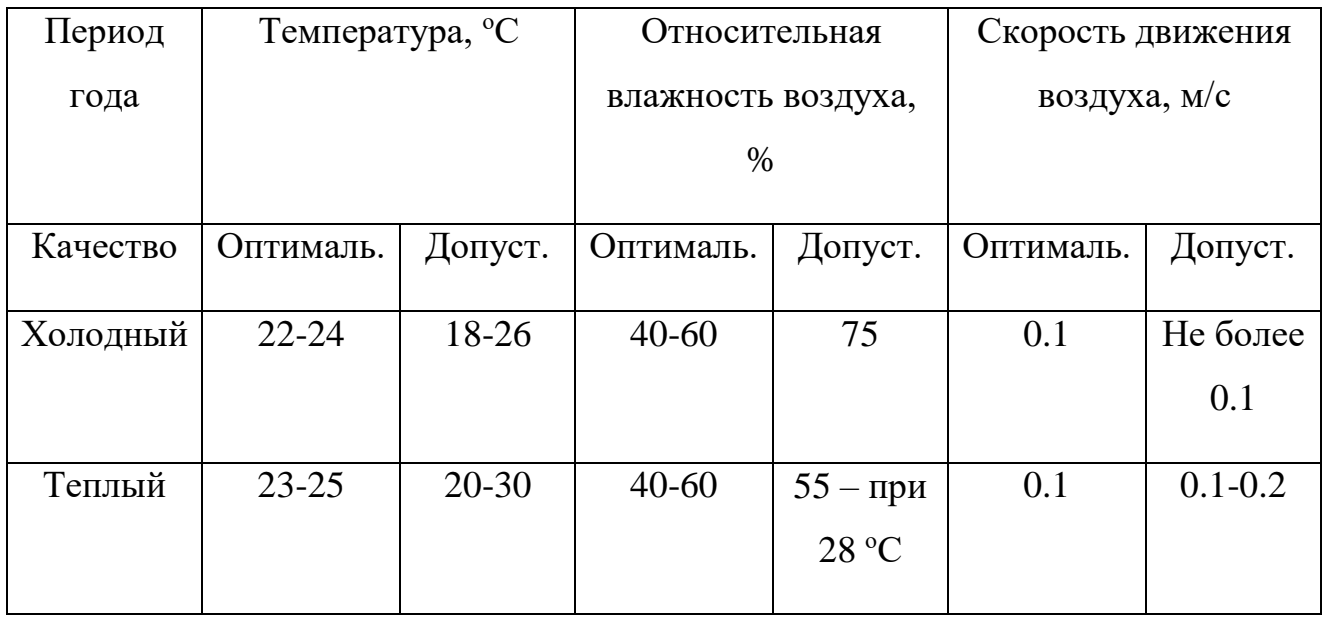

К коллективной защите сотрудников лаборатории относиться нормализация метеорологических условий производственной среды. К способам нормализации метеорологических условий производственной среды относятся вентиляция, отопление и кондиционирование.

5.2.1.2 Превышение уровня шума

Главным источником шума в лаборатории является форвакуумный насос.

Шум является биологическим раздражителем, способным влиять на все органы и системы организма, вызывая разнообразные физиологические изменения. К биологически агрессивному шуму относятся импульсный и тональный шум. Шум с уровнем звукового давления до 35 дБ привычен для человека и не беспокоит его. Повышение этого уровня до 40–80дБ создает

значительную нагрузку на нервную систему, вызывая ухудшение самочувствия, а при длительном действии может быть причиной нервозов. Воздействие шума уровнем свыше 80дБ может привести к потере слуха – профессиональной глухоте. При действии уровней свыше 140 дБ возможен разрыв барабанных перепонок, контузия, а при уровне более 160 дБ наступает летальный исход.

Уровни шума на рабочих местах пользователей персональных компьютеров не должны превышать значений, утверждённых [28].

Для определения допустимого уровня шума на рабочих местах используется ГОСТ 12.1.003-2014 ССБТ. «Шум. Общие требования безопасности.» [32]. Нормирование шума производится по комплексу показателей с учетом их гигиенической значимости на основании ГОСТ 12.1.012-90 ССБТ [33]. и санитарных норм. Принято два метода нормирования: по предельному спектру шума и по интегральному показателю (эквивалентному уровню шума, дБА). Выбор метода зависит от временных характеристик шума. В таблице 5.3 представлены допустимые уровни звукового давления на рабочем месте, согласно [28].

Таблица 5.3 – Допустимые уровни звукового давления на рабочем месте, согласно [37]

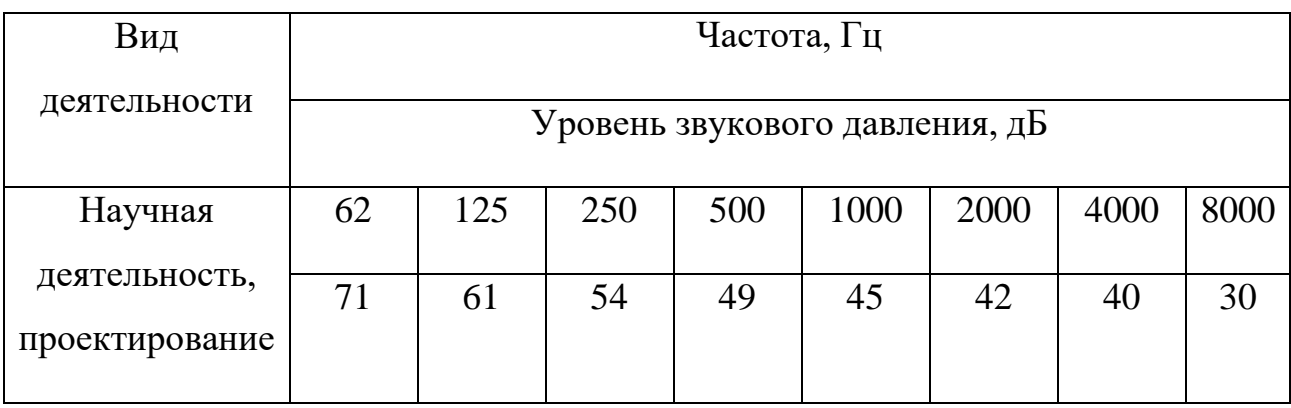

Выбор средств по защите от воздействия производственного шума на работающих и окружающую среду производится исходя из конкретных условий: величины превышения ПДУ и характера спектра источника излучений.

К средствам коллективной защиты можно отнести средства, снижающие шум в самом источнике, а именно применение рациональных конструкций и новых материалов, разработка нового типа насоса с меньшим звуковым воздействием, удаление источника шума за радиус воздействия на человека либо временное разграничение работы прибора и человека в одном помещении.

5.2.1.3 Превышение уровня вибрации

К источникам вибрации можно отнести всё тот же форвакуумный насос, причина вибрации которого заключается во возвратно-поступательном движении ротора.

Результатом действия вибрации могут быть головокружения, расстройство координации движений, симптомы укачивания, вегетативная неустойчивость, нарушения зрительной функции, снижение болевой, тактильной и вибрационной чувствительности и другие отклонения в состоянии здоровья.

Частота и особенности клинических проявлений заболеваний, вызванных воздействием вибрации, зависят главным образом от спектрального состава вибрации, продолжительности воздействия, индивидуальных особенностей человека, направления вибрационного воздействия, места приложения, явлений резонанса, условий воздействия вибрации (факторов производственной среды, усугубляющих вредное воздействие вибрации на организм человека).

Колебания высоких частот вызывают спазм сосудов. В некоторых случаях сосудистые нарушения при вибрационной болезни могут привести к постепенному развитию хронической недостаточности мозгового кровообращения.

Нормы по производственной вибрации приводиться в СН 2.2.4/2.1.8.566. «Санитарные нормы. Производственная вибрация, вибрация в помещениях жилых и общественных зданий», [34]. В таблице 5.4 приведены предельно допустимые значения производственной локальной вибрации.

Таблица 5.4 – Предельно допустимые значения производственной локальной вибрации, согласно [34]

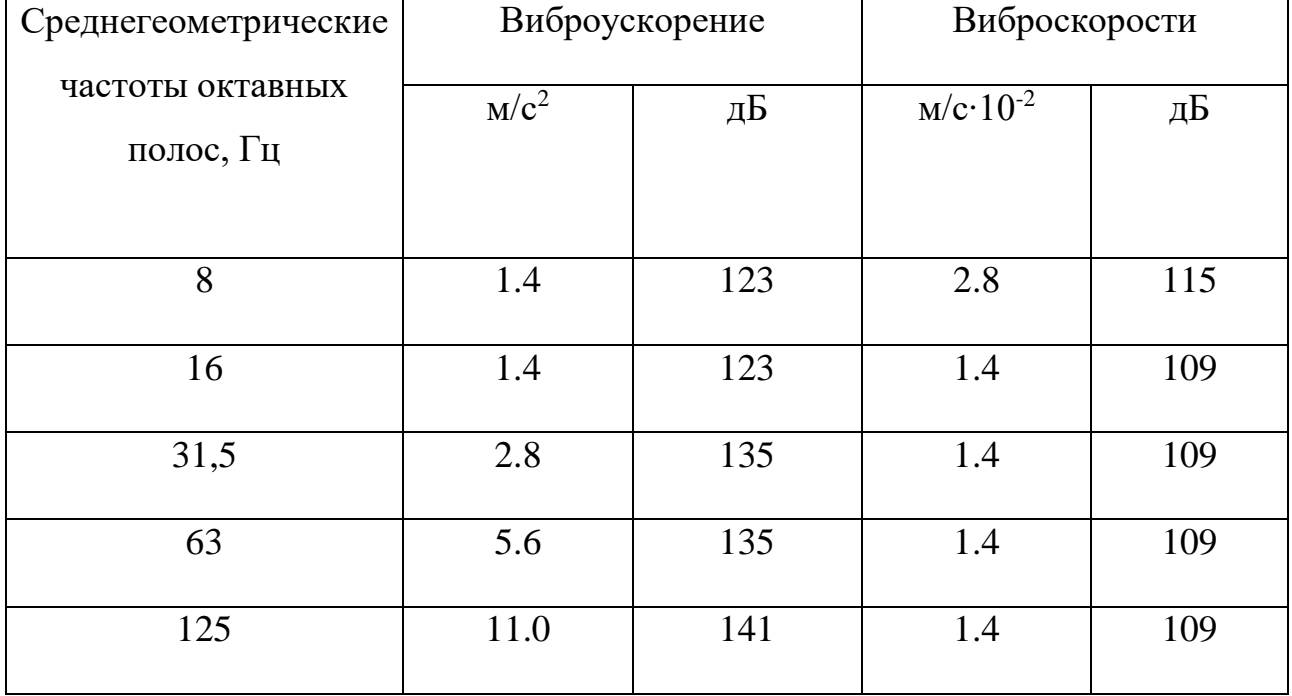

К средствам защиты от вибрации можно отнести вибродемпфирование (процесс уменьшения уровня вибрации путём превращения энергии механических колебаний системы в другие виды энергии), виброгашение (уменьшение уровня вибрации защищаемого объекта путём введения в систему дополнительных сопротивлений упругого или инерционного типа) и виброизоляцию (осуществляется посредством упругой связи, препятствующей передаче вибраций от источника колебаний к элементам конструкции или человеку).

5.2.1.4 Опасность электрического тока

Опасность поражения током в данной работе создавали генераторы высокого напряжения. Воздействие электрического тока на человека носит разносторонний и своеобразный характер. Прохождение электрического тока через организм может вызвать у человека раздражение кожных покровов и повреждения различных внутренних органов. Проходя через живые ткани организма человека, электрический ток производит электролитическое, термическое, механическое, световое, биологическое, световое воздействие на организм. С целью обеспечения максимальной защиты от поражения электрическим током необходимо доскональное соблюдение правил технической эксплуатации электроустановок и проведение мероприятий по защите от электротравм [35].

Допустимые для человека токи оцениваются по трём критериям электробезопасности: ощутимый ток, который не вызывает нарушения деятельности организма, отпускающий и фибрилляционный токи.

В таблице 5.5 приведены предельно допустимые значения напряжений прикосновения и токов, протекающих через тело человека, которые не должны превышать ГОСТ 12.1.038-82 с изм. от 01.07.88.

Таблица 5.5 - Предельно допустимые значения напряжений прикосновения и токов, протекающих через тело человека

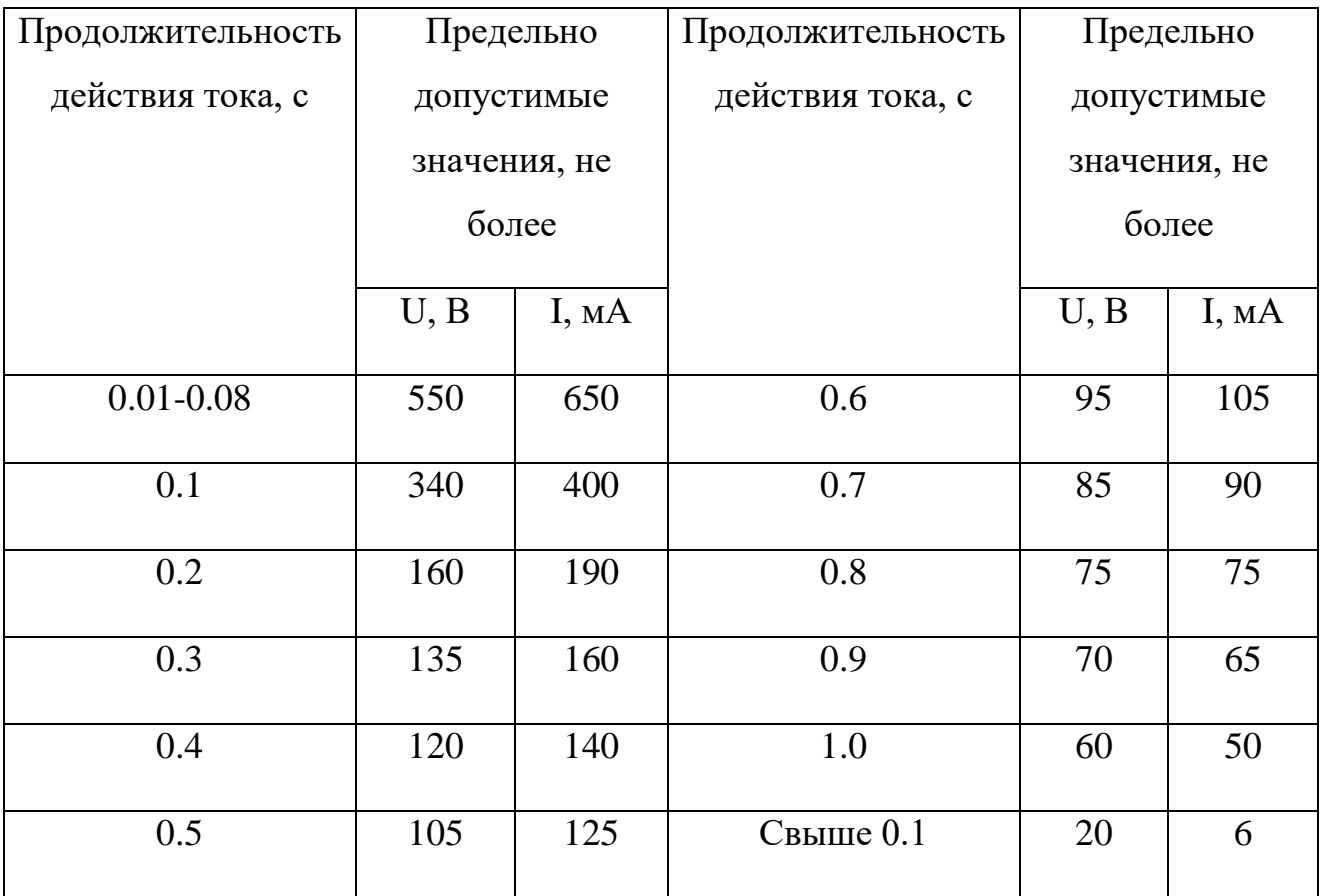

Лаборатория относится к помещению без повышенной опасности поражения электрическим током. В помещении применяются следующие меры защиты от поражения электрическим током: недоступность токоведущих частей для случайного прикосновения, все токоведущие части изолированы и ограждены. Недоступность токоведущих частей достигается путем их надежной изоляции, применения защитных ограждений, расположения токоведущих частей на недоступной высоте. К СКЗ относятся заземление и разделение электрической сети с помощью трансформаторов - в результате изолированные участки сети обладают большим сопротивлением изоляции и малой емкостью проводов относительно земли, за счет чего значительно улучшаются условия безопасности [45].

#### 5.3 Экологическая безопасность

Охрана окружающей среды - комплексная проблема и наиболее активной формой ее решения является сокращение вредных выбросов промышленных предприятий через полный переход к безотходным или малоотходным технологиям производства. Для перехода к безотходным производствам в лаборатории необходимо осуществлять сбор аргона в специальные емкости, в настоящее время он выпускается в воздух через специальный фильтр при продувке вакуумной системы.

Также необходимо улучшить систему улавливания/фильтрации масляных паров при работе пластинчато-роторных насосов, так как масло и масляные пары непосредственно влияют на окружающую среду в целом. В данный момент стоят фильтры, улавливающие масло и масляные пары, но все же, используемые фильтра не улавливают все вредные вещества.

Так же необходимо позаботиться о раздельных контейнерах для отходов бытового характера: отдельные мусорные баки для бумаги, стекла, металлических частей, пластика, резины и т. д. Необходимо заключить договор с компанией, вывозящей мусор, чтобы она обеспечивала доставку разделенных отходов фирмам, занимающимся переработкой отходов.

5.4 Безопасность в чрезвычайных ситуациях

5.4.1 Анализ вероятных ЧС, которые могут возникнуть в лаборатории при проведении исследований

Наиболее характерным в условиях лаборатории и типичным ЧС является пожар, возникающий в условии неисправности работы оборудования. Под пожаром понимают неконтролируемое горение, причиняющее материальный ущерб, вред жизни и здоровью людей, интересам общества, государству.

Причины возникновения пожара электрического характера: короткое замыкание, перегрузки по току, статическое электричество и т. д.

5.4.2 Обоснование мероприятий по предотвращению ЧС и разработка порядка действия в случае возникновения ЧС.

В качестве превентивных мер по предотвращению пожаров и взрывов на объекте используются такие меры как: не менее одного раза за полгода необходимо проводить со всеми работниками противопожарный; необходимо проводить обучение всех работников правилам противопожарной безопасности; внедрение инструктивных материалов наглядной агитации, регламентов и норм ведения технологического процесса на подстанции; необходимо устраивать противоаварийные работы с распределением выполнения работ при аварийных ситуациях [37].

В рассматриваемой рабочей зоне, для увеличения противопожарной устойчивости: периодический осмотр состояния лабораторного оборудования, при необходимости вывод его в ремонт; содержание в исправном состоянии токоведущих проводников, обеспечение беспрепятственного подхода, и отхода от оборудования.

В помещениях для оповещения рабочего персонала о наличие ЧС предусмотрено звуковое оповещение, происходящее при срабатывании датчиков на задымление в помещениях.

Для локализации или ликвидации загорания на начальной стадии используются первичные средства пожаротушения. Первичные средства пожаротушения обычно применяют до прибытия пожарной команды.

В общественных зданиях и сооружениях на каждом этаже должно размещаться не менее двух переносных огнетушителей. Огнетушители следует располагать на видных местах вблизи от выходов из помещений. Размещение первичных средств пожаротушения в коридорах, переходах не должно препятствовать безопасной эвакуации людей, рисунок 5.1.

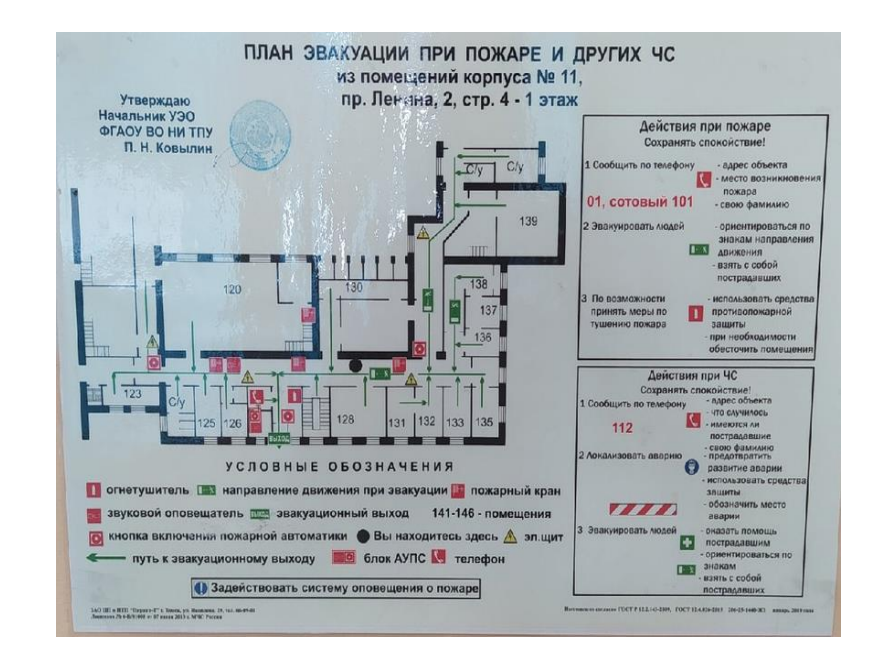

Рисунок 5.1 – План эвакуации при пожаре и других ЧС из помещений учебного корпуса №11

Здание должно соответствовать требования пожарной безопасности, а именно, наличие охранно-пожарной сигнализации, плана эвакуации (рисунок 1), порошковых или углекислотных огнетушителей с поверенным клеймом, табличек с указанием направления к выходу.

# ВЫВОДЫ ПО РАЗДЕЛУ «СОЦИАЛЬНАЯ ОТВЕТСТВЕННОСТЬ»

В данном разделе, посвящённом социальной ответственности был проведен анализ возможных опасных и вредных факторов на рабочем месте исследователя. Были предложены превентивные меры и меры безопасности. Так же проведен анализ безопасности предприятия по отношению к экологии и безопасность в случае чрезвычайных ситуаций. В результате анализа было подтверждено, что все необходимые меры для обеспечения безопасности сотрудников в лаборатории приняты, например, все элементы, порождающие

шум изолированы. Так же в лаборатории установлены широкие пластиковые окна, которые обеспечивают необходимый уровень освещения и вентиляции воздуха. Установлена оптимальная система освещения для обеспечения искусственного белого света. В случае ЧС в лаборатории присутствует план эвакуации, огнетушитель.

#### СПИСОК ИСПОЛЬЗУЕМЫХ ИСТОЧНИКОВ

- 1. A.I. Ryabchikov, P.S. Ananin, S.V. Dektyarev, D.O. Sivin, A.E. Shevelev, High intensity metal ion beam generation, Vacuum. 143 (2017) p. 447–453
- 2. A.I. Ryabchikov. Physical mechanisms of macroparticles number density decreasing on a substrate immersed in vacuum arc plasma at negative highfrequency short-pulsed biasing / D.O. Sivin, A.I. Bumagina // Applied Surface Science. – 2014. – 305. – c.487-491
- 3. A.I. Ryabchikov. Regularities of plasma-immersion formation of long-pulse high-intensity titanium ion beams/ D.O. Sivin, A.E. Shevelev// Russian Physics Journal. –  $2018. - N_27. - c. 1-7.$
- 4. A. S. Bugaev, V. I. Gushenets, A. G. Nikolaev, et al., ZhTF, 70, Iss. 9, 37– 43 (2000).
- 5. A.I. Ryabchikov, D.O. Sivin, O.S. Korneva, I.A. Bozhko, A.I. Ivanova, "Modification of the microstructure and properties of martensitic steel during ultra-high dose high-intensity implantation of nitrogen ions," [Surface and](https://www.scopus.com/sourceid/24537?origin=recordpage)  [Coatings Technology,](https://www.scopus.com/sourceid/24537?origin=recordpage) vol. 388, pp. 125557, 2020.
- 6. Isotopes: Properties, Manufacture, Application (Ed. V. Yu. Baranov), IzdAT, Moscow (2000).
- 7. A.I. Ryabchikov, D.O. Sivin, S.V. Dektyarev, A.E. Shevelev, "Formation of repetitively pulsed high-intensity, low-energy silicon ion beams", Nuclear Instruments and Methods in Physics Research, Section A, volume 953, pp. 163092, 11 February 2020.
- 8. A.I. Ryabchikov. Generation of high-intensity aluminum-ion beams/ D.O. Sivin, A.E. Shevelev// Technical Physics.  $-2018. - N_210. - c.$  1-9.
- 9. Wei, R. Low energy, high current density ion implantation of materials at elevated temperatures for tribological applications / R. Wei // Surf. Coat. Technol.. – 1996. – Vol. 83.– P. 218–227.
- 10.A.I. Ryabchikov. Plasma-immersion formation of high-intensity gaseous ion beams/ D.O. Sivin, (and ect.)// Vacuum. – 2019. – c. 1-7.
- 11.Stepanov I. B. et al. Plasma immersion ion charge state and mass spectrometer //Review of scientific instruments. – 2014. – T. 85. –  $N_2$ . 2. – C. 02A733.
- 12.Ryabchikov A. I. et al. High-current-density gas ion ribbon beam formation //Nuclear Instruments and Methods in Physics Research Section A: Accelerators, Spectrometers, Detectors and Associated Equipment. – 2018. – Т. 906. – С. 56-60.
- 13.Пранявичюс, Л. Модификация свойств твердых тел ионными пучками / Л. Пранявичюс, Ю. Дудонис. − Вильнюс: Мокслас, 1980. – 342 с.
- 14.Гусева, М.И. Ионная имплантация в металлах / М.И. Гусева // Поверхность. Физика, химия, механика. – 1982. – № 4. – С. 27–50.
- 15.Риссел, Х. Ионная имплантация / Х. Риссел, И. Руге ;пер. с нем.; под ред. М.И. Гусевой. – М.: Наука, 1983. – 326 с.
- 16.Хирвонен, Дж. Ионная имплантация / Дж. Хирвонен.– М.: Металлургия, 1985.– 392 с.
- 17.Комаров, Ф.Ф. Ионная имплантация в металлы / Ф.Ф. Комаров. М.: Металлургия, 1990.– 216 с.
- 18.Шульмин В.А. Экономическое обоснование в дипломных проектах: учебное пособие для вузов / В.А. Шульмин, Т.С. Усынина. – Старый Оскол: ТНТ, 2012. – 192 с
- 19.Кнышова Е.Н. Экономика организации: учебник / Е.Н. Кнышова, Е. Е. Панфилова. – Москва: Форм Инфа-М, 2012 – 334 с.: ил. – Профессиональное образование
- 20.R.S. Daum, Y.S. Chu, A.T. Motta, J. Nucl. Mater. 392 (2009) 453–463.
- 21.E.B. Kashkarov, N.N. Nikitenkov, A.N. Sutygina, M.S. Syrtanov, O.V. Vilkhivskaya, et al., Surf. Coat. Technol. 308 (2016) 2–9.
- 22.Р. Бериш. Распыление твёрдых тел ионной бомбардировкой. / H.H. Andersen (and ect.). – Издательство «Мир», Москва. – 1984. – с. 35-56.
- 23.Л. Фельдман, Д. Майер. Основы анализа поверхности и тонких плёнок. Издательство «Мир», Москва. – 1986. – с. 78-86..
- 24.Кнышова Е.Н. Экономика организации: учебник / Е.Н. Кнышова, Е. Е. Панфилова. – Москва: Форм Инфа-М, 2012 – 334 с.: ил. – Профессиональное образование.
- 25.Трудовой кодекс Российской Федерации от 30.12.2001 N 197-ФЗ (ред. От.01.04.2019)
- 26.Федеральный закон «Об обязательном социальном страховании от несчастных случаев на производстве и профессиональных заболеваний» от 24.07.1998 N 165-ФЗ (последняя редакция)
- 27.Федеральный закон «Об основах обязательного социального страхования» от 16.07.1999 N 165-ФЗ (последняя редакция)
- 28.СанПин 2.2.4.548-96. Гигиенические требования к микроклимату производственных помещений 105
- 29.СП 52.13330.2016 «Естественное и искусственное освещение»
- 30.Система стандартов безопасности труда. Электробезопасность. Общие требования и номенклатура видов защиты. ГОСТ 12.1.019-2017
- 31.Беляков Г. И. Охрана труда и техника безопасности [Электронный ресурс]: учебник для прикладного бакалавриата/ГИ Беляков.—3-е изд., перераб. И доп.—Мультимедиа ресурсы (10 директорий; 100 файлов; 740MB).— Москва: Юрайт, 2016.—1 Мультимедиа CD-ROM.— Бакалавр. Прикладной курс.— Электронные учебники издательства» Юрайт».— Электронная копия печатного издания.—Системные требования: Pentium 100 MHz, 16 Mb RAM //М.: Юрайт.– 2017. – Т. 404.
- 32.ГОСТ 12.1.003-2014 ССБТ. «Шум. Общие требования безопасности.» ГОСТ 12.1.012-90 ССБТ. Вибрационная болезнь. Общие требования.
- 33.Безопасность жизнедеятельности. Безопасность технологических процессов и производств. Охрана труда: учебное пособие для вузов / П.П. Кукин и др. – 5-е изд., стер. – М.: Высшая школа, 2009. – 335 с.
- 34.СН 2.2.4/2.1.8.566. «Санитарные нормы. Производственная вибрация, вибрация в помещениях жилых и общественных зданий»
- 35.ГОСТ 12.1.030-81 ССБТ. Электробезопасность. Защитное заземление, зануление.
- 36.ГОСТ 12.1.019-2017 ССБТ. Электробезопасность. Общие требования и номенклатура видов защиты.
- 37.СНиП 21-01-97. Пожарная безопасность зданий и сооружений.